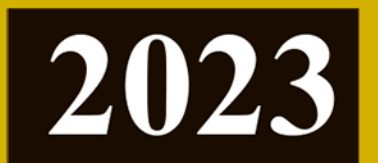

**ВЫПУСК 4** 

# Математическое моделирование физических процессов

СЕРИЯ

Вопросы  $A$ томной **НАУКИИ** Техники

Российский федеральный ядерный центр-**ВНИИЭФ** 

**ISSN 2414-0171** 

#### Г л а в н ы й р е д а к т о р Шагалиев Р. М.

Заместители главного редактора: Алексеев А. В., Тишкин В. Ф. О т в е т с т в е н н ы й с е к р е т а р ь : Соколовская Е. В.

Ч л е н ы р е д к о л л е г и и :

Бартенев Ю. Г., Бетелин В. Б., Бочков А. И., Вронский М. А., Дрёмов В. В., Залялов Н. Н., Кибзун А. И., Козелков А. С., Козманов М.Ю., Куркин А. А., Мартынов А. П., Петров И. Б., Прилуцкий М. Х., Смирнов Н. Н., Соколов С. С., Старостин Н. В., Степаненко С. А., Храмченков М. Г., Четверушкин Б. Н., Шестаков А. А., Янилкин Ю. В.

> Адрес редакции и издателя: 607188, г. Саров Нижегородской обл., пр. Мира, 37 тел.: (83130)28406, е-mail: sokol@vniief.ru. Адрес сайта журнала: http://vant.vniief.ru/

> > c ФГУП "РФЯЦ-ВНИИЭФ", 2023

## ФГУП "РОССИЙСКИЙ ФЕДЕРАЛЬНЫЙ ЯДЕРНЫЙ ЦЕНТР — ВНИИЭФ"

# ВОПРОСЫ АТОМНОЙ НАУКИ И ТЕХНИКИ

### СЕРИЯ

# Математическое моделирование физических процессов

НАУЧНО-ТЕХНИЧЕСКИЙ СБОРНИК

 $B$ **bIII**YCK 4 Capob – 2023

Издается с 1978 г.

## С О Д Е Р Ж А Н И Е

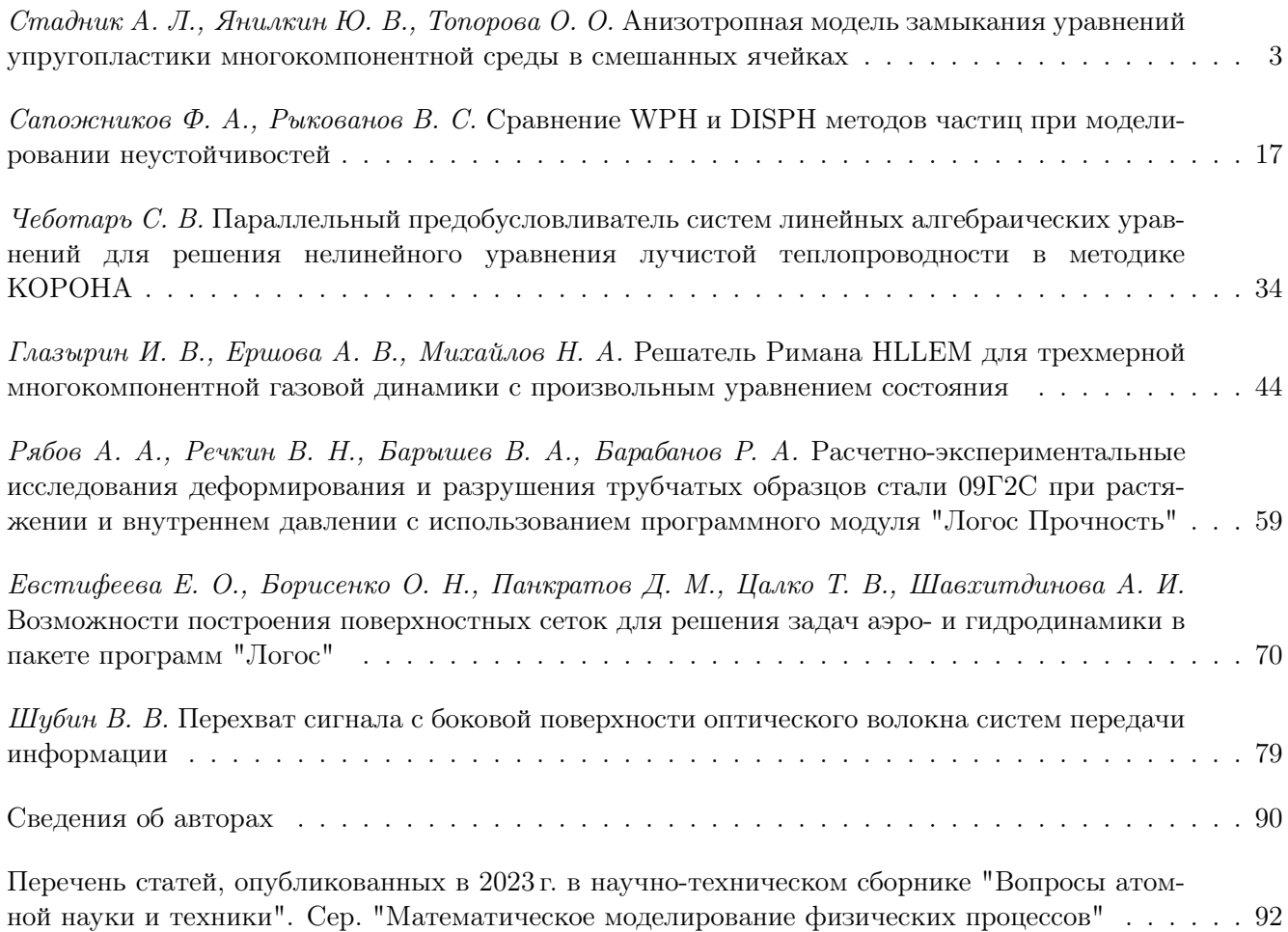

#### C O N T E N T S

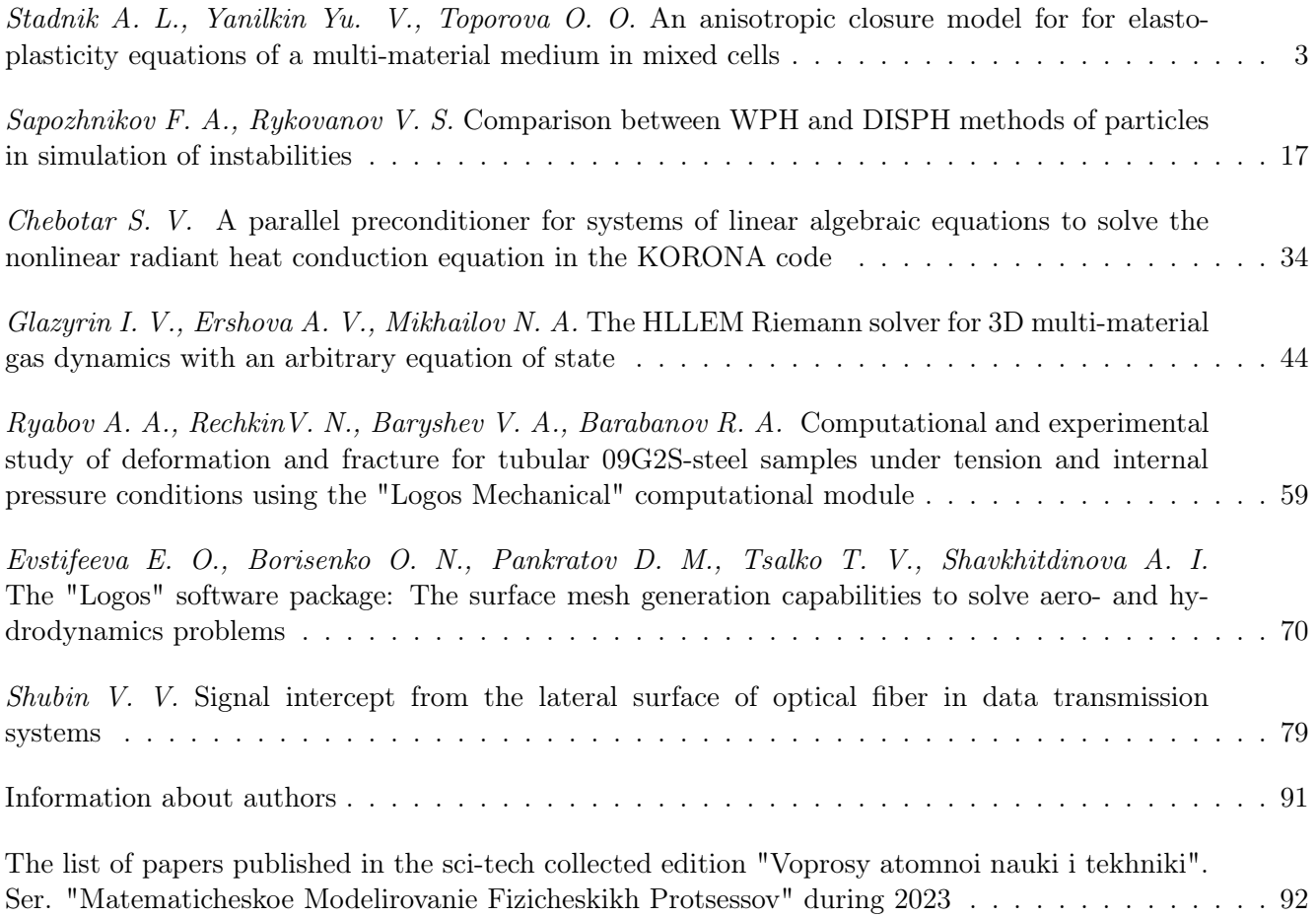

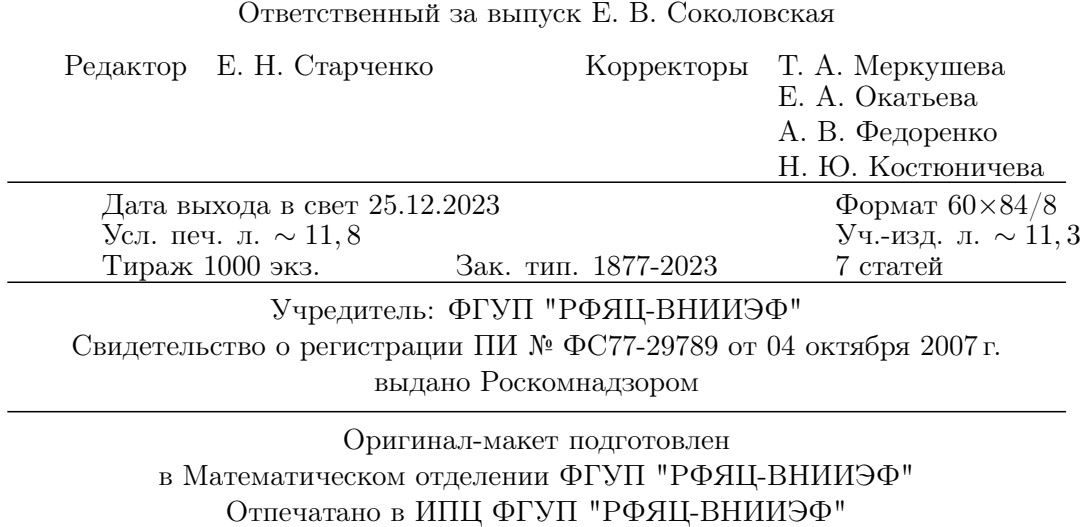

607188, г. Саров Нижегородской обл., ул. Силкина, 23

c ФГУП "РФЯЦ-ВНИИЭФ", 2023

УДК 519.6

#### АНИЗОТРОПНАЯ МОДЕЛЬ ЗАМЫКАНИЯ УРАВНЕНИЙ УПРУГОПЛАСТИКИ МНОГОКОМПОНЕНТНОЙ СРЕДЫ В СМЕШАННЫХ ЯЧЕЙКАХ

#### А. Л. Стадник, Ю. В. Янилкин, О. О. Топорова (ФГУП "РФЯЦ-ВНИИЭФ", г. Саров Нижегородской области)

Смешанные ячейки в лагранжево-эйлеровых или эйлеровых методах расчета упругопластических течений могут содержать в себе контактные границы между различными веществами. При применении ALE-методов используется двухэтапный подход. На первом (лагранжевом) этапе рассматриваются уравнения упругопластики без конвективных членов, учет конвективного переноса осуществляется на втором этапе. В работе описана новая анизотропная модель замыкания уравнений упругопластики в смешанных ячейках, содержащих два и более компонентов среды, на лагранжевом этапе. Модель реализована в двумерной методике ЭГАК. Приводятся постановки и результаты расчетов двух одномерных и одной двумерной тестовых задач, демонстрирующих преимущества нового метода.

Ключевые слова: модель замыкания, смешанная ячейка, многокомпонентная среда, конечно-разностные методы, численное моделирование, двумерные течения, упругопластика.

#### Введение

В лагранжево-эйлеровых (ALE) или эйлеровых методах расчета газодинамических и упругопластических течений смешанные ячейки содержат в себе контактные границы (КГ) между различными веществами или смеси веществ. Многие из таких методов используют двухэтапный подход. На первом этапе рассматриваются уравнения лагранжевой газовой динамики или упругопластики без конвективных членов, т. е. осуществляется учет членов уравнений, содержащих давление и напряжения. Учет конвективного переноса осуществляется на втором этапе.

В данной работе исследуется проблема расчета смешанных ячеек на первом этапе. Отметим, что смешанные ячейки могут содержаться даже в чисто лагранжевых методиках, так что проблемы, связанные с их наличием, должны решаться и в этом случае. Второе замечание касается того, что при использовании неподвижных сеток ALE-метод фактически становится эйлеровым.

Далее будем, как правило, употреблять термин лагранжева газовая динамика (или просто газодинамика), имея в виду, что сюда включается и упругопластика. Имеется несколько подходов к проблеме смешанных ячеек в газодинамике. При этом предполагается, что все они основаны на односкоростной модели среды. Основной подход, который стал главенствующим в настоящее время, основан на полном термодинамическом выделении в смешанных ячейках веществ (далее будем использовать термин компонент, имея в виду, что КГ математически может быть и между одинаковыми веществами).

В газодинамике термодинамическими параметрами являются плотность, внутренняя энергия и давление. Если моделируются другие процессы, то количество параметров увеличивается, например, для упругопластики это компоненты девиатора напряжений и параметры модели среды. Кроме термодинамических параметров, полагается, что для каждой смешанной ячейки задаются объемные доли (концентрации) компонентов, которые позволяют определять объемы, занимаемые ими в ячейке. К тому же по полю объемных концентраций может быть определено положение КГ внутри смешанной ячейки, которое используется в некоторых моделях.

Данный подход позволяет моделировать состояния в смешанных ячейках, содержащих как смеси компонентов, так и КГ между компонентами. Этот подход в приложении к КГ является объектом исследований данной работы. Далее речь пойдет только о нем, поэтому не будем выделять его особым названием.

При использовании смешанных ячеек для уравнений газодинамики необходимы дополнительные замыкающие соотношения, которые по сути определяют внутриячеечные (подсеточные) движения компонентов. Большинство известных моделей не требуют информации о положении КГ в ячейке, достаточно знать об объемных (или массовых) концентрациях компонентов и их термодинамическом состоянии [1—15]. Эти модели можно разделить на два класса по количеству вычислительных этапов.

Первый класс основан на одноэтапном введении модели замыкания.

Известны следующие одноэтапные модели замыкания:

- 1) на основе равенства дивергенций компонентов [16] (модель 1);
- 2) на основе равенства давлений компонентов [17] (модель 2);
- 3) на основе равенства приращений давлений [9] (модель 3);
- 4) на основе равенства массовых скоростей компонентов после прохождения слабой волны [18] (модель 4);
- 5) метод Делова, основанный на решении задачи о распаде разрыва в акустическом приближении [10] (модель 5);
- 6) метод Типтона [1] (модель 6).

Во втором (двухэтапном) классе моделей замыкания второй этап по сути является дополнением к первому и заключается в том, что на нем осуществляется взаимодействие компонентов внутри смешанной ячейки (так называемое подсеточное взаимодействие). Второй (подсеточный) этап был введен в [18]. В этой работе на втором этапе осуществляется дополнительное выравнивание давлений компонентов. Данный алгоритм применяется в моделях 3 и 4.

Все вышеуказанные модели (методы)\* не используют данные о положении КГ внутри смешанной ячейки. Однако имеются методы, в которых эта информация используется, один из них (IA-SSD) описан в работе [14]. Подробное изложение данного метода с некоторыми дополнениями приведено в работе [19]. В ней предложена двухэтапная модель, на первом этапе которой используется модель 1 на основе равенства дивергенций скорости компонентов. На втором этапе происходит движение КГ между компонентами по нормали к ней под действием индивидуальных давлений компонентов с учетом их реальных масс и расстояний между центрами масс. При этом положение КГ восстанавливается по объемным концентрациям, а ее движение осуществляется на основе решения задачи о распаде разрыва в акустическом приближении (фактически это обобщенный метод Делова из работы [10]). Метод, разработанный на основе этой модели, довольно сложен для реализации и имеет существенное ограничение в случае малых концентраций одного из компонентов (как и метод Делова). Физически это связано с тем, что при расчете распада разрыва за временной шаг распространение волн происходит на определенное расстояние, которое должно быть не больше размера области, занимаемой каждым из компонентов. Так как выбор счетного шага осуществляется исходя из курантовского ограничения, то необходимое условие может быть нарушено, что приводит к нефизичным результатам (например, отрицательному значению нового объема компонента). Для устранения этого недостатка авторы работы [19] разработали дополнительные ограничители для приращений объемов, что значительно усложняет алгоритмы метода.

Отметим одно общее свойство (вследствие принятых в моделях предположений) всех указанных моделей замыкания. В них движение КГ (определенной или воображаемой) происходит по нормали к КГ, по сути они являются одномерными и изотропными в том смысле, что сжатия (растяжения) компонентов полагаются одинаковыми во всех направлениях. Данное свойство моделей вполне применимо в большинстве приложений, однако имеются задачи (см. далее), в которых оно приводит к существенной погрешности при численном моделировании.

 $^*$ Далее будем употреблять термины *модель* и *метод*, зачастую не делая между ними разницы. Здесь надо иметь в виду, что под методом понимается алгоритм, реализованный в виде программы, в основе которого лежит та или иная физико-математическая модель.

В работе [20] описана анизотропная модель замыкания АСМ-1 (далее модель 7), являющаяся дальнейшим развитием модели на основе равенства дивергенций скорости компонентов. Она обладает всеми достоинствами моделей 3, 4, являющихся основными моделями методики ЭГАК [21, 22] при моделировании течений, в которых приемлемо предположение об изотропности, и имеет существенное преимущество по сравнению с ними при моделировании более сложных течений. Однако в модели 7 не полностью учитываются упругопластические свойства материалов из-за того, что в ней используется лишь шаровая часть тензора напряжений. В настоящей работе предлагается модификация этой модели (модель 8), учитывающая упругопластические свойства материалов полностью (с учетом полного тензора напряжений).

#### Исходные уравнения на лагранжевом этапе  $\mathbf{1}$ .

Исходная система уравнений газодинамики, решаемая на лагранжевом этапе, имеет следующий вид:

$$
\begin{aligned}\n\frac{d\mathbf{u}}{dt} &= -\frac{1}{\rho} \nabla p; \\
\frac{d\rho_{\xi}}{dt} &= -\rho_{\xi} \nabla \cdot \mathbf{u}_{\xi}; \\
\frac{d\beta_{\xi}}{dt} &= \beta_{\xi} (\nabla \cdot \mathbf{u}_{\xi} - \nabla \cdot \mathbf{u}); \\
\frac{de_{\xi}}{dt} &= -\frac{p_{\xi}}{\rho_{\xi}} \nabla \cdot \mathbf{u}_{\xi}; \\
\frac{d\mathbf{r}}{dt} &= \mathbf{u}; \\
p_{\xi} &= P_{\xi} (\rho_{\xi}, e_{\xi}).\n\end{aligned}
$$
\n(1)

В случае упругопластических течений решается аналогичная система уравнений:

$$
\frac{d\mathbf{u}}{dt} = \frac{1}{\rho} \nabla T; \n\frac{d\rho_{\xi}}{dt} = -\rho_{\xi} \nabla \cdot \mathbf{u}_{\xi}; \n\frac{d\beta_{\xi}}{dt} = \beta_{\xi} (\nabla \cdot \mathbf{u}_{\xi} - \nabla \cdot \mathbf{u}); \n\frac{d e_{\xi}}{dt} = \frac{1}{\rho_{\xi}} \text{Sp}(T_{\xi} D_{\xi}); \n\frac{d\mathbf{r}}{dt} = \mathbf{u}.
$$
\n(2)

В системах уравнений (1) и (2) используются обозначения:  $\mathbf{r}(x, y)$  — радиус-вектор;  $\mathbf{u} = (u_x, u_y)$  скорость;  $\rho$  — плотность; T — тензор напряжений; D — тензор скоростей деформации;  $p$  — давление;  $e$  – удельная внутренняя энергия;  $\beta$  – объемная доля (концентрация) вещества ( $\beta_{\xi} = V_{\xi}/V$ ). Индекс  $\xi$  означает номер вещества (компонента); отметим также, что в выражении для дивергенции скорости он относится не к скорости, а к дивергенции скорости в целом.

Тензор напряжений и тензор скоростей деформации имеют вид

$$
T = \left(\begin{array}{ccc} T_{xx} & T_{xy} & 0 \\ T_{yx} & T_{yy} & 0 \\ 0 & 0 & T_{\varphi} \end{array}\right); \qquad D = \left(\begin{array}{ccc} d_{xx} & d_{xy} & 0 \\ d_{yx} & d_{yy} & 0 \\ 0 & 0 & d_{\varphi} \end{array}\right).
$$

Компоненты девиатора напряжений  $S = (S_{xx}, S_{yy}, S_{xy}, S_{\varphi})$  определяются формулой

$$
S_{ij} = T_{ij} + p.
$$

Для компонентов среды определяются уравнения состояния

$$
p_{\xi} = P_{\xi} (\rho_{\xi}, e_{\xi})
$$

и уравнения, выражающие зависимость девиатора напряжений от тензора скоростей деформации:

$$
f_{\xi}\left(S_{\xi}, D_{\xi}\right) = 0. \tag{3}
$$

Конкретный вид формулы (3) определяется принятой моделью среды.

В методике ЭГАК используется метод расщепления по физическим процессам, в котором члены, связанные с давлением, аппроксимируются на лагранжевом этапе, а члены, связанные с девиатором напряжений, - на другом этапе вычислений.

В описываемой методике компонентами могут быть как различные материалы со своими уравнениями состояния, так и вакуум, а также абсолютно твердое тело.

В разностной схеме методики скорость определена в узлах счетной сетки, а остальные величины (плотность, энергия, элементы девиатора напряжений) — в центрах ячеек и для каждого компонента в отдельности. Здесь необходимо иметь в виду, что при программной реализации в системе (1) или (2) вместо давления используется сумма давления и искусственной (счетной) вязкости:  $q$  для среды в целом и  $q_{\xi}$  для компонентов.

В системах уравнений (1) и (2) не определены следующие величины: среднее давление р, вязкости компонентов, вязкость и компоненты девиатора напряжений для среды в целом, а также дивергенции и тензор скоростей деформации для компонентов.

Искусственные вязкости определяются по формулам из работы [23].

Формулы для среднего давления, вязкости и девиатора напряжений имеют следующий вид:

$$
p^{n+1/2} = \sum_{\xi} \beta_{\xi} \lambda_{\xi} p_{\xi}^{n+1/2}; \qquad q^n = \sum_{\xi} \beta_{\xi} \lambda_{\xi} q_{\xi}^n; \qquad S^n = \sum_{\xi} \beta_{\xi} \lambda_{\xi} S_{\xi}^n,
$$

где коэффициент  $\lambda_{\xi}$  определяется принятой моделью замыкания уравнений газодинамики [22].

Для определения дивергенций скорости компонентов необходимы замыкающие соотношения, являющиеся следствием различных предположений относительно термодинамического состояния компонентов в смешанных ячейках. Реализованные в методике модели замыкания описаны в работе [22].

#### 2. Анизотропная модель замыкания

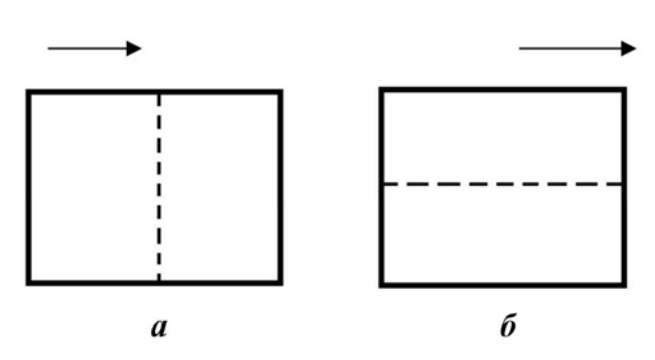

Рис. 1. Два случая расположения КГ по отношению к движению волны: перпендикулярно  $(a)$  и вдоль  $(b)$ 

2.1. Идея и основы модели. Рассмотрим два предельных случая расположения КГ по отношению к движению волны (ударной, упругой и др.), на которой происходит сжатие или растяжение ячеек, т. е. имеет место ненулевая дивергенция скорости (рис. 1). Заметим, что только в этом случае на первом этапе модели замыкания происходит перераспределение общей дивергенции скорости в ячейке между компонентами. Что касается второго этапа модели, то на нем осуществляется взаимодействие между компонентами, если они находятся в неравновесном состоянии, без обязательного условия наличия ненулевой дивергенции скорости.

В первом случае (см. рис. 1, а) движение происходит по нормали к KГ, поэтому здесь пригодны все вышеуказанные модели 1–6, каждая со своей точностью. Сразу отметим, что, как показано в работах [9, 11, 18], наименьшей точностью среди всех моделей в этом случае обладает модель 1, основанная на равенстве сжимаемостей компонентов. Кроме того, в этих работах показано, что наиболее приемлемой по совокупности результатов расчетов большого количества задач является модель 4, основанная на предположении о равенстве массовых скоростей компонентов после прохождения слабой волны.

Во втором случае (см. рис. 1, 6) основное движение происходит вдоль КГ, а в поперечном направлении оно незначительно, поэтому носит вспомогательный характер. Это означает, что сжатия или растяжения компонентов происходят в тангенциальном к КГ направлении. Таким образом, в этом случае более корректным может стать использование модели с равенством сжимаемостей компонентов, т. е. модели 1. Действительно, расчеты показывают, что, например, для упругопластической среды модель 1 обеспечивает хорошую точность, в то время как, применяя модели 2-4, можно получить значительную погрешность.

Таким образом, для обеспечения приемлемой точности моделирования двух разных типов течений (в разных направлениях относительно KГ) должны использоваться разные замыкающие соотношения. Для этого предлагается следующая двухэтапная модель.

На первом этапе в любой смешанной ячейке осуществляется движение среды в целом, в котором все ее неоднородности (в том числе KГ) полагаются *вмороженными*. Условие вмороженности на этом этапе с точки зрения замыкания в первом приближении означает равенство дивергенций скорости компонентов. Второй этап — релаксация давления (и напряжений) на фоне такого движения. В работе [19] для этого используется решение задачи Римана в акустическом приближении (данный подход ранее был реализован в работе [10]), при этом решение не зависит от положения КГ относительно общего движения. В настоящей работе вместо решения задачи Римана предлагается использовать алгоритм выравнивания давлений компонентов из работы [18], при этом степень выравнивания предлагается сделать зависимой от взаимной ориентации направлений движения среды и КГ. В частном случае движения по нормали к КГ релаксация давления наибольшая, а при движении вдоль КГ вообще отсутствует.

2.2. Описание метода замыкания. Новая модель замыкания реализована на основе метода замыкания из работы [20]. Далее дано описание этого метода (метод 7) и его модификации для упругопластики, реализованной в настоящей работе.

В методе 7 расчет дивергенций скорости компонентов на временном шаге выполняется в два этапа, и общая дивергенция скорости представляется как сумма дивергенций скорости, полученных на этих двух этапах:

$$
(\nabla \cdot \mathbf{u})_{\xi} = (\nabla \cdot \mathbf{u})_{\xi 1} + (\nabla \cdot \mathbf{u})_{\xi 2}.
$$

Здесь  $(\nabla \cdot \mathbf{u})_{\xi1}$  — дивергенция скорости компонента  $\xi$  на первом этапе, и она равна полной дивергенции скорости смешанной ячейки в соответствии с моделью замыкания 1 (равенство дивергенций скорости компонентов):

$$
(\nabla \cdot \mathbf{u})_{\varepsilon_1} = \nabla \cdot \mathbf{u}.
$$

На втором этапе происходит релаксация давлений компонентов в смешанных ячейках. При этом для сохранения объема ячеек и их внутренней энергии накладывается условие, чтобы на втором этапе в ячейке оставались неизменными дивергенции скорости. Выравнивание давлений компонентов осуществляется за счет вычисления дополнительных дивергенций скорости компонентов  $(\nabla \cdot \mathbf{u})_{\epsilon_2}$ по формуле

$$
(\nabla \cdot \mathbf{u})_{\xi 2} = -\frac{\Delta p_{\xi}}{\tau \rho_{\xi} c_{\xi}^2},\tag{4}
$$

где  $\Delta p_{\xi}$  определяется выражением

$$
\Delta p_{\xi} = A \frac{c\tau}{h} (p - p_{\xi}), \qquad (5)
$$

в котором  $p$  — среднее давление в смешанной ячейке. При получении выражения (4) использовалось известное в адиабатическом приближении соотношение  $\Delta p/\Delta t = -\rho c^2 \nabla \cdot \mathbf{u}$ .

Множитель  $c\tau/h$  в (5), равный отношению временного шага к характерному для данной смешанной ячейки времени выравнивания давлений  $h/c$ , определяет долю от разницы в давлениях компонентов, на которую произойдет выравнивание давлений компонентов за один временной шаг.

Для анизотропной модели замыкания коэффициент выравнивания давлений  $A$  зависит от взаимной ориентации направлений движения среды и КГ. Для этого общую дивергенцию скорости разделяем на две составляющие  $\nabla \cdot \mathbf{u}_{\tau}$  и  $\nabla \cdot \mathbf{u}_n$ , получающиеся разложением скорости на две компоненты — вдоль КГ и по нормали к ней. Далее полагаем

$$
A = A_0 \frac{\nabla \cdot \mathbf{u}_n}{\nabla \cdot \mathbf{u}},
$$

где  $A_0$  — некоторая константа.

В случае движения по нормали к КГ (см. рис. 1, а)  $\nabla \cdot \mathbf{u}_n = \nabla \cdot \mathbf{u}$  и коэффициент выравнивания давлений  $A = A_0$ , т. е. в этом случае релаксация давлений наибольшая. При движении вдоль КГ (см. рис. 1, 6)  $\nabla \cdot \mathbf{u}_n = 0$  и коэффициент выравнивания давлений  $A = 0$ , т. е. выравнивание давлений полностью отсутствует и работает только первый этап метода замыкания.

Коэффициент  $A_0 = 1$  определен по результатам тестовых расчетов в работе [20].

При учете упругопластических свойств материалов в формуле (5) вместо шаровой части тензора напряжений (давления) используется сумма его шаровой и девиаторной составляющих. С учетом того, что давление действует по нормали к КГ, сначала необходимо осуществить перевод девиатора напряжений в новую систему координат  $(x', y')$ , связанную с КГ:

$$
\left(\begin{array}{cc} S_{xx} & S_{xy} \\ S_{yx} & S_{yy} \end{array}\right) \rightarrow \left(\begin{array}{cc} S_{x'x'} & S_{x'y'} \\ S_{y'x'} & S_{y'y'} \end{array}\right)
$$

В новой системе координат полагаем ось  $OY'$  перпендикулярной КГ, а ось  $OX'$  — совпадающей с КГ. Тогда формула (5) принимает следующий вид:

$$
\Delta p_{\xi} = A \frac{c\tau}{h} \left[ p - S_{y'y'} - p_{\xi} + (S_{y'y'})_{\xi} \right].
$$

В остальном модель 7 остается без изменений, в том числе для ячеек, содержащих вакуум.

В заключение раздела покажем, что при использовании предлагаемого метода дивергенция скорости для всей ячейки остается неизменной:

$$
\sum \beta_{\xi} (\nabla \cdot \mathbf{u})_{\xi} = \sum \beta_{\xi} \left[ (\nabla \cdot \mathbf{u})_{\xi 1} + (\nabla \cdot \mathbf{u})_{\xi 2} \right] = \sum \beta_{\xi} \left[ (\nabla \cdot \mathbf{u}) + (\nabla \cdot \mathbf{u})_{\xi 2} \right] =
$$
  
=  $(\nabla \cdot \mathbf{u}) \sum \beta_{\xi} + \sum \beta_{\xi} (\nabla \cdot \mathbf{u})_{\xi 2} = \nabla \cdot \mathbf{u} + \sum \beta_{\xi} \frac{\Delta V_{\xi 2}}{V_{\xi}} = \nabla \cdot \mathbf{u} + \sum \frac{\Delta V_{\xi 2}}{V} = \nabla \cdot \mathbf{u} + 0 = \nabla \cdot \mathbf{u}.$ 

#### 3. Тестовые расчеты

В данном разделе рассматриваются две одномерные и одна двумерная задачи, имеющие точные решения. Использованные в расчетах модели (методы) замыкания приведены в табл. 1.

3.1. Задача Сода (задача 1). В этой газодинамической задаче, описанной в работе [24], имеются два идеальных газа со следующими начальными данными  $(e - \text{y}q)$ еньная внутренняя энергия):

$$
(\gamma, \rho, e, p, u) = \begin{cases} (1,4; 1; 2,5; 1; 0), & 0 \le x \le 0,5; \\ (1,4; 0,125; 2; 0,1; 0), & 0,5 < x \le 1. \end{cases}
$$

В расчетах используются два компонента с указанными параметрами и пространственными размерами; в подобласти  $0 \le x \le 0.5$  газ описывается как компонент 1, в подобласти  $0.5 < x \le 1 -$ как компонент 2. Расчеты проведены на сетках со 100, 200, 400 и 800 ячейками.

Таблица 1

#### Методы замыкания, использованные в расчетах

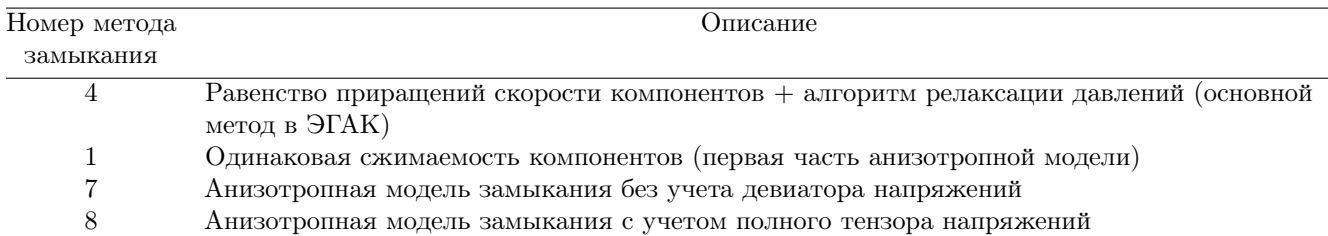

В табл. 2 приводятся точные и расчетные значения основных величин в смешанных ячейках, полученные по разным методам замыкания. На рис. 2 приводятся графики зависимостей абсолютной погрешности в норме  $L_1$  от h. Видно, что метод 8 (в этой задаче он совпадает с методом 7, кроме того, коэффициент  $A = 1$ ) дает результат, по точности близкий к методу 4. Отметим, что метод 1 без алгоритма релаксации давлений дает худший результат.

Таблица 2

Задача 1. Точные и расчетные значения основных величин в смешанных ячейках на сетке с 800 ячейками

| Метод решения     | $p_1$ | $p_{2}$ | $\rho_1$ | $\rho_2$ | e <sub>1</sub> | $e_2$ |  |
|-------------------|-------|---------|----------|----------|----------------|-------|--|
| Точное решение    | 0.303 | 0.303   | 0.426    | 0.266    | 1,778          | 2,853 |  |
| Чистые ячейки     | 0,303 | 0,303   | 0.423    | 0.257    | 1,792          | 2,953 |  |
| Метод 1           | 0,551 | 0.055   | 0.652    | 0.082    | 2,113          | 1,690 |  |
| Метод 8 (метод 7) | 0,303 | 0,303   | 0.391    | 0.245    | 1,938          | 3,090 |  |
| Метод 4           | 0,303 | 0,303   | 0.391    | 0.248    | 1,940          | 3,060 |  |

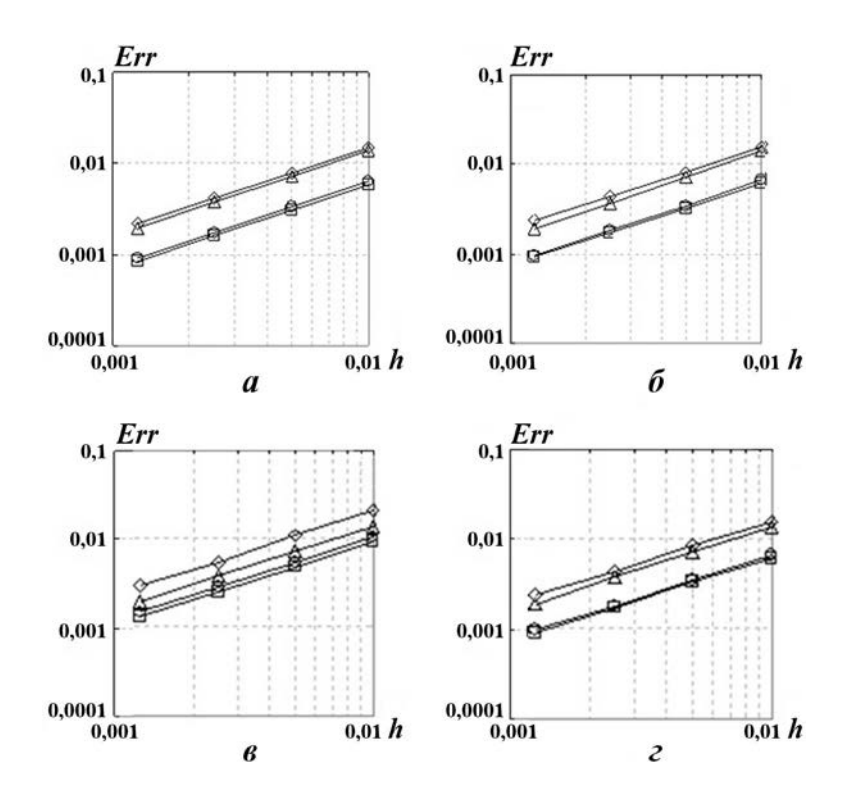

Рис. 2. Задача 1. Зависимости абсолютной погрешности в норме  $L_1$  от h:  $a$  — чистые ячейки;  $\delta$  — метод 4;  $\epsilon$  — метод 1;  $\epsilon$  — метод 8; — $\circ$ — давление; — $\Box$ — плотность; — $\circ$ — энергия; — $\triangle$ — скорость

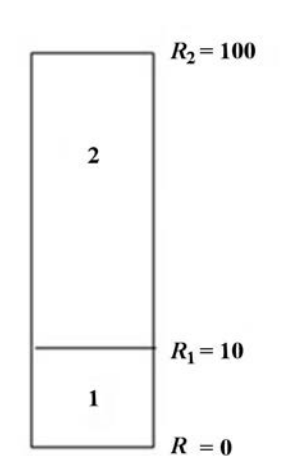

Рис. 3. Геометрия задачи 2

3.2. Цилиндрическая задача Блэка (задача 2). Для этой осесимметричной одномерной упругопластической задачи, сформулированной в работах [25, 26], существует несколько постановок. Представленная ниже постановка взята из работы [27]. Геометрия задачи приведена на рис. 3.

В области 2, ограниченной радиусами  $R_1 = 10$  см и  $R_2 =$ = 100 см, находится абсолютно упругое вещество с плотностью  $\rho_0 = 3 r/cm^3$  и уравнением состояния в форме Ми-Грюнайзена со следующими параметрами: скорость звука  $c_0 = 3{,}7265 \text{ km/c};$ безразмерный параметр  $n_0 = 7$ ; коэффициент Грюнайзена  $\Gamma_0 =$ = 1,0001; откольное давленеие  $p_0 = -10^8 \,\Gamma \Pi a$ . Параметры для упругопластической модели: предел текучести  $Y_0 = 1 \cdot 10^8 \,\text{FPa}$ ; модуль сдвига  $G_0 = 25 \text{ }\Gamma \text{H}$ а; модуль объемного сжатия  $K_0 =$  $= 41,66 \text{ }\Gamma$ Па; коэффициент Пуассона  $\nu_0 = 0,25$ . Такие большие значения  $p_0$  и  $Y_0$  для основного вещества задаются для того, чтобы деформации оставались в упругой области.

В области 1, ограниченной осью координат и радиусом  $R_1 = 10$ , находится вещество с плотностью  $\rho_0 = 3 r/cm^3$  и постоянными давлением  $p_0 = 0.001$  ГПа и скоростью звука  $c_0 = 3.7265$  км/с.

Граничные условия — жесткие стенки.

В задаче происходит распространение упругой волны по первому веществу (со стороны второго вещества). Задача имеет аналитическое решение, что позволяет на определенный момент времени сравнивать распределения давления и напряжений.

Все расчеты проводились в лагранжевых координатах на равномерной сетке. Проведена серия расчетов на сходимость с измельчением счетной сетки (число ячеек по радиусу  $N = 100, 200, 400$ ). Во всех расчетах на начальный момент времени задавался один слой смешанных ячеек так, что вещества делили такие ячейки поровну.

На рис. 4 приведены профили радиальных напряжений в зависимости от радиуса, полученные с двумя методами замыкания, в сравнении с точным решением. На рис. 5 представлены графики погрешностей величин в норме  $L_1$ . Из этих рисунков видно, что метод 8 (в этой задаче коэффициент  $A = 1$ ) дает более точный результат по сравнению с методом 4.

3.3. Задача о распространении упругих волн в пластине (задача 3). Рассматривается двумерная задача распространения упругих волн в пластине (задача сформулирована и решена А. А. Краюхиным в работе [28]). Летящий со скоростью  $V_0 = 0.01 \text{ km/c}$  ударник из титана длиной  $L = 10$  см ударяется о жесткую стенку. При этом в ударнике возникает упругая волна, распро-

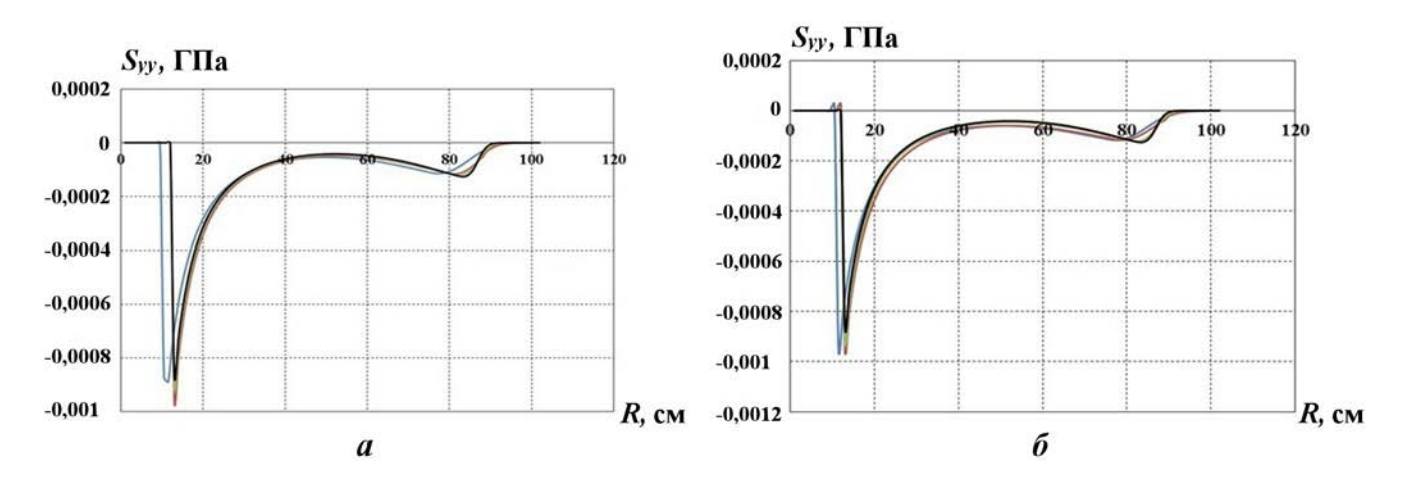

Рис. 4. Задача 2.  $S_{yy}(R)$ -зависимости:  $a$  — метод 8,  $\delta$  — метод 4; —  $N = 100$ ; —  $N = 200$ ; —  $N = 400$ ; точное решение

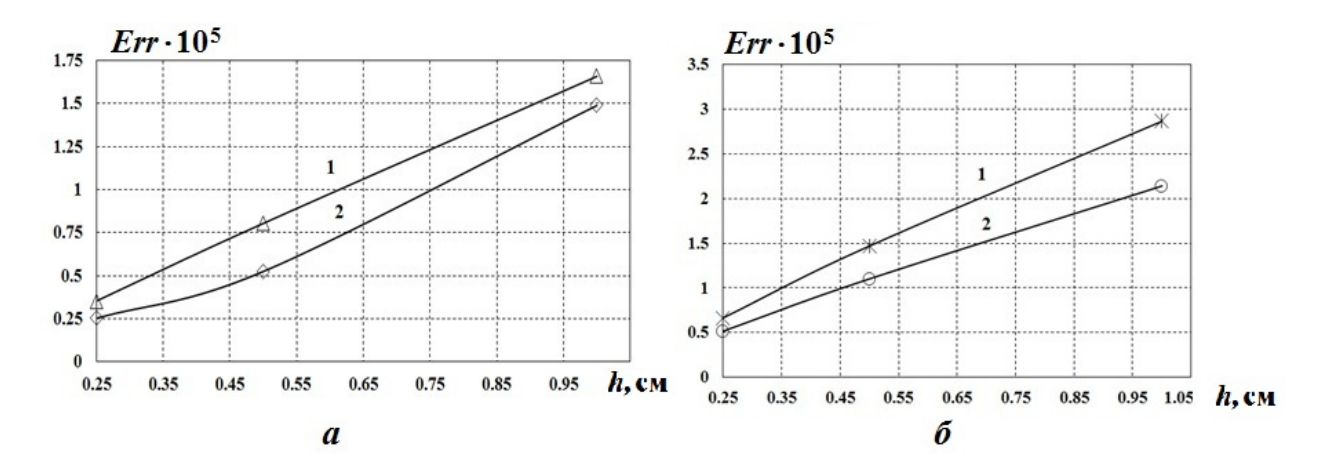

Рис. 5. Задача 2. Погрешности давления (а) и радиальных напряжений (б) в норме  $L_1: 1$  — метод 4; 2 метод 8

страняющаяся по направлению к его тыльной поверхности. По результатам расчетов определялась скорость волны. На рис. 6 схематично изображена начальная геометрия задачи.

Расчеты проводились на неподвижной квадратной сетке с размером счетной ячейки  $h =$  $= 0.2$  см. В расчетах ударник двигался в воздухе. Счетная сетка строилась таким образом, чтобы вокруг ударника на начальный момент времени были смешанные ячейки, содержащие воздух и титан в пропорции 1 : 1.

Также были проведены расчеты на косой сетке. Картина поля концентраций и фрагмент счетной сетки для данного расчета приведены на рис. 7.

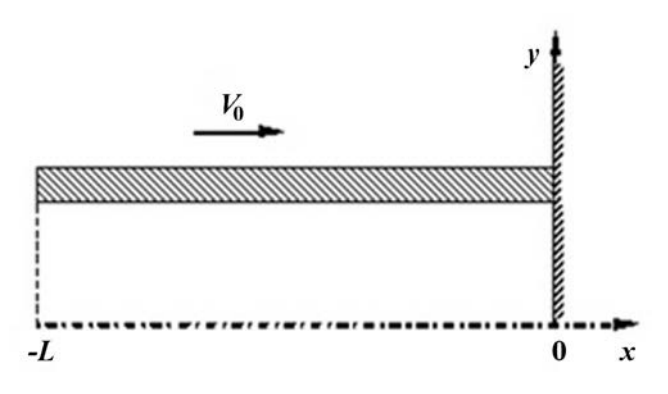

Рис. 6. Геометрия задачи 3

Для описания воздуха использовалось уравнение состояния идеального газа при следующих начальных условиях:  $e_0=0; \, p_0=0; \rho_0=1, \! 3\!\cdot\! 10^{-3}$  г $/{\rm cm}^3.$  Для смешанных ячеек, содержащих вещества ударника и воздуха, использовались методы замыкания из табл. 1. Во всех расчетах на толщину пластины приходилось 5 счетных ячеек  $(N = 5)$ , расчетная сетка строилась таким образом, чтобы на боковых поверхностях ударника на начальный момент времени присутствовали смешанные ячейки (объемные концентрации компонентов равны 0,5).

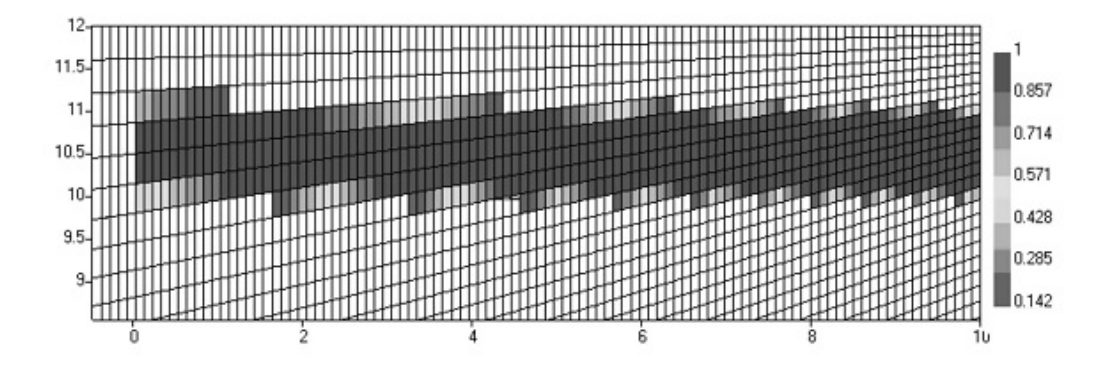

Рис. 7. Задача 3. Картина объемных концентраций в расчете на косой сетке

Для описания титана использовались уравнение состояния в форме Ми—Грюнайзена, откольный критерий разрушения и модель упругопластичности Джонсона—Кука с параметрами из табл. 3, 4.

Для определения скорости продольной волны в работе [28] предложен следующий способ. Предположим, что в процессе распространения упругой волны ее фронт не "размазывается". Из-за того, что имеет место удар по жесткой стенке, скорость материала ударника за фронтом волны должна равняться нулю. Поэтому темп уменьшения скорости центра масс ударника можно связать со скоростью распространения упругой волны.

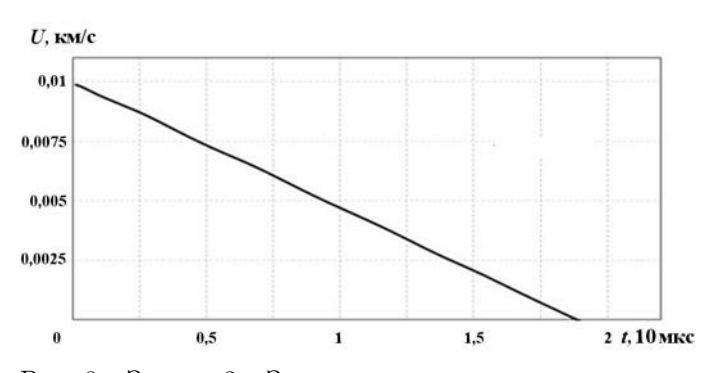

Рис. 8. Задача 3. Зависимость скорости центра масс пластины от времени в расчете с чистыми ячейками

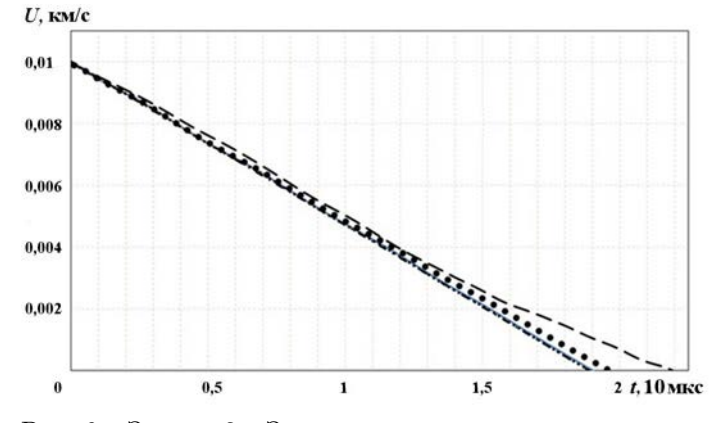

Рис. 9. Задача 3. Зависимости скорости центра масс пластины от времени в расчетах на прямоугольной счетной сетке с различными условиями замыкания: метод 8: ••• — метод 7: — — — метод 4: — — — теория

**Bargua** ? **Hangmarnti** Vnap

На рис. 8 приведена зависимость скорости центра масс ударника от времени в расчете с воздухом без смешанных ячеек. Отметим, что в этой задаче сжатия в поперечном направлении незначительны, поэтому за все время движения упругой волны по ударнику смешанные ячейки не образуются. Обработка данных, представленных в виде графика на рис. 8, показывает, что эта зависимость хорошо аппроксимируется линейной функцией  $(u = -0.0052t + 0.01)$ . Это значит, что скорость распространения упругой волны постоянна. Время прохождения упругой волны вдоль всего ударника составляет  $t =$  $= 0.01/0.0052 = 1.92 \cdot 10$  мкс. При достижении этого момента времени скорость центра масс ударника становится равной нулю. Зная начальную длину ударника, можно вычислить скорость продольной волны:  $c_w = L/T$  $= 5.2 \text{ km/c}$ . Погрешностью, связанной с перемещением заднего торца ударника, можно пренебречь из-за малости массовой скорости материала по сравнению с волновой. Полученное расчетное значение скорости продольной волны хорошо согласуется с ее теоретическим значением  $c_w = 5.3 \text{ km/c}$  для плоской геометрии и 5,02 для цилиндрической [28].

На рис. 9 приведены зависимости скорости центра масс пластины от времени, полученные в расчетах с плоской геометрией на прямоугольной сетке с различными условия-

Таблица 3

Таблица 4

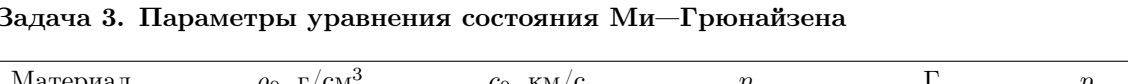

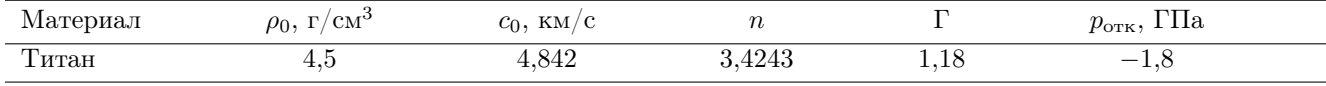

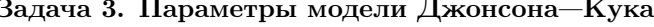

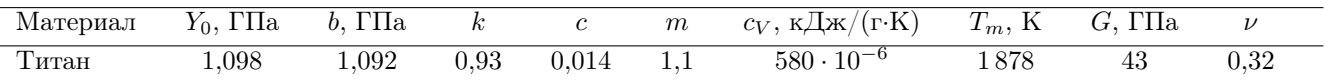

ми замыкания. В табл. 5 приведены значения скорости продольной волны  $c_w$ , полученные в подобных расчетах.

На рис. 10 приведены зависимости скорости центра масс пластины  $c_w$  от времени, полученные на косой сетке с различными условиями замыкания (плоский случай).

На рис. 11 приведены зависимости скорости центра масс пластины от времени в расчетах с цилиндрической геометрией на прямоугольной счетной сетке с различными условиями замыкания. В табл. 6 приведены значения скорости  $c_w$ , полученные в подобных расчетах.

Из табл. 5 видно, что метод 8 дает наиболее точное значение  $c_w$  в задаче с плоской геометрией. Аналогично из табл. 6 видно, что метод 8 дает наиболее точное значение  $c_w$  и в задаче с цилиндричес-

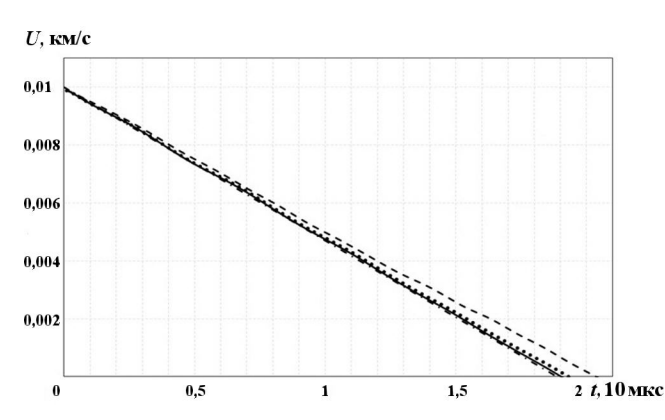

Рис. 10. Задача 3. Зависимости скорости центра масс пластины от времени, полученные на косой счетной сетке с различными условиями замыкания (плоский случай):  $\cdots$  — метод 7; ---- метод 4; — — метод 8;  $-\cdots$  — теория

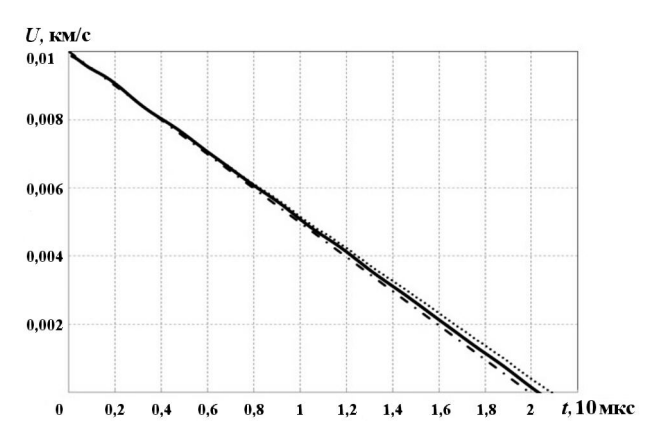

Рис. 11. Задача 3. Зависимости скорости центра масс пластины от времени в расчетах с цилиндрической геометрией на прямоугольной счетной сетке с различными условиями замыкания: · · · — метод 7; — — метод  $8:$  —  $-$  — теория

Таблица 5

Задача 3. Расчетные значения скорости продольной упругой волны  $c_w$  в пластине (плоский случай)

| Метод замыкания, тип сетки   | Расчет, $KM/c$ | Погрешность, % | Теория, км/с |
|------------------------------|----------------|----------------|--------------|
| Метод 1, прямоугольная сетка | 5.38           | $+1.51$        |              |
| Метод 4, прямоугольная сетка | 4,7            | $-11,32$       |              |
| Метод 7, прямоугольная сетка | 5,13           | $-3,21$        |              |
| Метод 8, прямоугольная сетка | 5.26           | $-0.75$        | 5,3          |
| Метод 1, косая сетка         | 5,26           | $-0.75$        |              |
| Метод 4, косая сетка         | 4,92           | $-7,17$        |              |
| Метод 7, косая сетка         | 5.18           | $-2.26$        |              |
| Метод 8, косая сетка         | 5,26           | $-0.75$        |              |

Таблица 6

Задача 3. Расчетные значения скорости продольной упругой волны  $c_w$  в пластине (цилиндрический случай)

| Номер метода замыкания | Расчет, км/с | Погрешность, % | Теория, км/с |  |
|------------------------|--------------|----------------|--------------|--|
|                        | U.G          | —U.4           | 5,02         |  |
|                        | 4.43         | $-11.75$       |              |  |
|                        | 4,8          | $-4.38$        |              |  |
|                        | 4.94         | $-1.59$        |              |  |

кой геометрией, за исключением метода 1 (который является идеальным для этой задачи). Однако метод 1 оказывается наиболее неточным в других задачах (см. подразд. 3.1 и [29]). Таким образом, метод 8 может быть рекомендован в качестве универсального метода для упругопластических задач.

#### Заключение

В работе предложен новый анизотропный метод замыкания уравнений упругопластики в смешанных ячейках, который является модификацией ранее разработанного авторами анизотропного метода ACM-1. В случае газодинамических течений новый метод совпадает с методом АСМ-1 и результаты расчетов будут идентичны. Отличия имеются лишь при моделировании упругопластических течений.

В работе проведены численные исследования нового метода в сравнении с другими методами замыкания. Из результатов моделирования видно, что новый метод дает наиболее точный результат в упругопластических задачах и близкий к лучшим методам результат в газодинамических задачах, поэтому он может быть рекомендован в качестве универсального метода для расчетов двумерных газодинамических и упругопластических задач.

#### Список литературы

- 1. Tipton R. CALE Mixed Zone Pressure Relaxation. Technical Report. Lawrence Livermore National Laboratory, 1989.
- 2. Miller D., Zimmerman G. An Algorithm for Time Evolving Volume Fractions in Mixed Zones in Lagrangian Hydrodynamics Calculations. Technical Report UCRL-PRES-223908. Lawrence Livermore National Laboratory, 2006.
- 3. Baer M., Nunziato J. A two-phase mixture theory for the deflagration-to-detonation transition (ddt) in reactive granular materials // Int. J. Multiphase Flow. 1986. Vol. 12. P. 861—889.
- 4. Murrone A., Guillard H. A five equation reduced model for compressible two phase flow problems  $//$ J. Comp. Phys. 2005. Vol. 202. P. 664—698.
- 5. Kamm J., Shashkov M., Fung J., Harrison A., Canfield T. A comparative study of various pressure relaxation closure models for one-dimensional two-material Lagrangian hydrodynamics // Int. J. Numer. Meth. Fluids. 2010. Vol. 65(11—12). P. 1311—1324.
- 6. Shashkov M. Closure models for multimaterial cells in arbitrary Lagrangian-Eulerian hydrocodes  $//$ Ibid. 2007. Vol. 56. P. 1497—1504.
- 7. Francois M., Shashkov M., Dendy E., Lowrie R. Mixture Models for Multimaterial Eulerian and Lagrangian Hydrocodes. Technical Report LAUR-10-03391. Los Alamos National Laboratory, 2010.
- 8. Yanilkin Yu., Goncharov E., Kolobyanin V., Sadchikov V., Kamm J., Shashkov M., Rider W. Maltimaterial pressure relaxation methods for Lagrangian hydrodynamics // Computers & Fluids. 2013. Vol. 83. P. 137—143.
- 9. Bondarenko Yu., Yanilkin Yu. Computation of the thermodynamic parameters in the mixed cells in gas dynamics // Mathematical Modeling. 2002. Vol. 14. P. 63—81.
- 10. Делов В. И., Садчиков В. В. Сравнение некоторых моделей для расчета термодинамических параметров неоднородных по составу лагранжевых ячеек // Вопросы атомной науки и техники. Сер. Математическое моделирование физических процессов. 2005. Вып. 1. С. 57—70. Delov V. I., Sadchikov V. V. Sravnenie nekotorykh modeley dlya raschyeta termodinamicheskikh parametrov neodnorodnykh po sostavu lagranzhevykh yacheek // Voprosy atomnoy nauki i tekhniki. Ser. Matematicheskoe modelirovanie fizicheskikh protsessov. 2005. Vyp. 1. S. 57—70.
- 11. Гончаров Е. А., Янилкин Ю. В. Новый метод расчета термодинамического состояния веществ в смешанных ячейках // Там же. 2004. Вып. 3. С. 16—30. Goncharov E. A., Yanilkin Yu. V. Novyy metod raschyeta termodinamicheskogo sostoyaniya veshchestv v smeshannykh yacheykakh // Tam zhe. 2004. Vyp. 3. S. 16—30.
- 12. Barlow A. A. New Lagrangian scheme for multimaterial cells // Proc. ECCOMAS Computational Fluid Dynamics Conference. Swansea, Wales, U.K., 2001. P. 235—294.
- 13. Despres B., Lagoutiere F. Numerical solution of two-component compressible fluid model with interfaces // Progress in Computational Fluid Dynamics. 2007. Vol. 7. P. 295—310.
- 14. Hill R. N., Barlow A., Shashkov M. Interface-aware sub-scale dynamics closure model. Technical Report LAUR-12-21959. Los Alamos National Laboratory, 2012.
- 15. Grove J. W. Pressure-velocity equilibrium hydrodynamic models // Acta Mathematica Scientia. 2010. Vol. 30B(2). P. 563—594.
- 16. Бахрах С. М., Спиридонов В. Ф., Шанин А. А. Метод расчета двумерных осесимметричных газодинамических течений неоднородной среды в лагранжево-эйлеровых переменных // Докл. АН СССР. 1984. Т. 276, № 4. С. 829—833. Bakhrakh S. M. Spiridonov V. F., Shanin A. A. Metod raschyeta dvumernykh osesimmetrichnykh gazodinamicheskikh techeniy neodnorodnoy sredy v lagranzhevo-eylerovykh peremennykh // Dokl. AN SSSS. 1984. T. 276, № 4. S. 829—833.
- 17. Харлоу Ф. Х. Численный метод частиц в ячейках для задач гидродинамики // Вычислительные методы в гидродинамике. М.: Мир, 1967. Kharlou F. Kh. Chislennyy metod chastits v yacheykakh dlya zadach gidrodinamiki // Vychislitelnye metody v gidrodinamike. M.: Mir, 1967.
- 18. Гончаров Е. А., Колобянин В. Ю., Янилкин Ю. В. Метод замыкания уравнений лагранжевой газодинамики в смешанных ячейках, основанный на равенстве скоростей компонентов // Вопросы атомной науки и техники. Сер. Математическое моделирование физических процессов. 2006. Вып. 4. С. 100—105.

Goncharov E. A., Kolobyanin V. Yu., Yanilkin Yu. V. Metod zamykaniya uravneniy lagranzhevoy gazodinamiki v smeshannykh yacheykakh, osnovannyy na ravenstve skorostey komponentov // Voprosy atomnoy nauki i tekhniki. Ser. Matematicheskoe modelirovanie fizicheskikh protsessov. 2006. Vyp. 4. S. 100—105.

- 19. Barlow A., Ryan Hill, Shashkov M. Constrained optimization framework for interface-aware subscale dynamics closure model for multimaterial cells in Lagrangian and arbitrary Lagrangian-Eulerian hydrodynamics // J. Comp. Phys. 2014. Vol. 276, P. 92—135.
- 20. Янилкин Ю. В., Топорова О. О., Колобянин В. Ю. Анизотропная модель замыкания в смешанных ячейках // Математическое моделирование. 2017. Т. 29, № 8. С. 44—58. Yanilkin Yu. V., Toporova O. O., Kolobyanin V. Yu. Anizotropnaya model zamykaniya v smeshannykh yacheykakh // Matematicheskoe modelirovanie. 2017. T. 29, № 8. S. 44—58.
- 21. Янилкин Ю. В., Беляев С. П., Бондаренко Ю. А., Гаврилова Е. С., Гончаров Е. А., Горбенко А. Д., Городничев А. В., Губков Е. В., Гужова А. Р., Дегтяренко Л. И., Жарова Г. В., Колобянин В. Ю., Софронов В. Н., Стадник А. Л., Ховрин Н. А., Чернышова О. Н., Чистякова И. Н., Шемяков В. Н. Эйлеровы численные методики ЭГАК и ТРЭК для моделирования многомерных течений многокомпонентной среды // Труды РФЯЦ-ВНИИЭФ. 2008. Вып. 12. С. 54—65.

Yanilkin Yu. V., Belyaev S. P., Bondarenko Yu. A. Gavrilova E. S., Goncharov E. A., Gorbenko A. D., Gorodnichev A. V., Gubkov E. V., Guzhova A. R., Degtyarenko L. I., Zharova G. V., Kolobyanin V. Yu., Sofronov V. N., Stadnik A. L., Khovrin N. A., Chernyshova O. N., Chistyakova I. N., Shemyakov V. N. Eylerovy chislennye metodiki EGAK i TREK dlya modelirovaniya mnogomernykh techeniy mnogokomponentnoy sredy // Trudy RFYaTs-VNIIEF. 2008. Vyp. 12. S. 54—65.

22. Янилкин Ю. В. Модели замыкания уравнений лагранжевой газодинамики и упругопластики в многокомпонентных ячейках. Часть 1. Изотропные модели // Вопросы атомной науки и техники. Сер. Математическое моделирование физических процессов. 2017. Вып. 3. С. 3—21. Yanilkin Yu. V. Modeli zamykaniya uravneniy gazodinamiki i uprugoplastiki v mnogokomponentnykh yacheykakh. Chast 1. Izotropnye modeli // Voprosy atomnoy nauki i tekhniki. Ser. Matematicheskoe modelirovanie fizicheskikh protsessov. 2017. Vyp. 3. S. 3—21.

- 23. Гончаров Е. А., Колобянин В. Ю., Янилкин Ю. В. Об определении искусственной вязкости для компонентов смешанных ячеек // Вопросы атомной науки и техники. Сер. Математическое моделирование физических процессов. 2010. Вып. 2. С. 15—29. Goncharov E. A., Kolobyanin V. Yu., Yanilkin Yu. V. Ob opredelenii iskusstvennoy vyazkosti dlya komponentov smeshannykh yacheek // Voprosy atomnoy nauki i tekhniki. Ser. Matematicheskoe modelirovanie fizicheskikh protsessov. 2010. Vyp. 2. S. 15—29.
- 24. Sod G. A survey of several finite difference methods for systems of nonlinear hyperbolic conservation laws // J. Comp. Phys. 1978. Vol. 27. P. 1—31.
- 25. Sharpe J. A. The production of elastic waves by explosion pressures. I. Theory and empirical field observations // Geophysics. 1942. Vol. 7. P. 144—154.
- 26. Blake F. G. Spherical wave propagation in solid media // J. Acous. Soc. 1952. Am. 24. P. 211—215.
- 27. Brock J. S. Blake Test Problem Parameters. Technical Report LAUR-08-3005. Los Alamos National Laboratory.
- 28. Краюхин А. А., Стадник А. Л., Янилкин Ю. В. Нестационарные задачи для тестирования упругопластических методик // Вопросы атомной науки и техники. Сер. Математическое моделирование физических процессов. 2016. Вып. 2. С. 17—30. Krayukhin A. A., Stadnik A. L., Yanilkin Yu. V. Nestatsionarnye zadachi dlya testirovaniya uprugoplasticheskikh metodik // Voprosy atomnoy nauki i tekhniki. Ser. Matematicheskoe modelirovanie fizicheskikh protsessov. 2016. Vyp. 2. S. 17—30.
- 29. Янилкин Ю. В., Бондаренко Ю. А., Гончаров Е. А., Гужова А. Р., Колобянин В. Ю., Софронов В. Н., Стаценко В. П. Тесты для гидрокодов, моделирующих ударно-волновые течения в многокомпонентных средах. Т. 2. Упругопластика, детонация, теплопроводность, магнитная гидродинамика. Саров: РФЯЦ-ВНИИЭФ. 2018.

Yanilkin Yu. V., Bondarenko Yu. A., Goncharov E. A., Guzhova A. R., Kolobyanin V. Yu., Sofronov V. N., Statsenko V. P. Testy gidrokodov, modeliruyushchikh udarnovolnovye techeniya v mnogokomponentnykh sredakh. T. 2. Uprugoplastics, detonatsiya, teploprovodnost, magnitnaya gidrodinamika. Sarov: RFYaTs-VNIIEF. 2018.

Статья поступила в редакцию 24.04.23.

УДК 519.6

#### СРАВНЕНИЕ WPH И DISPH МЕТОДОВ ЧАСТИЦ ПРИ МОДЕЛИРОВАНИИ НЕУСТОЙЧИВОСТЕЙ

#### Ф. А. Сапожников, В. С. Рыкованов (ФГУП "РФЯЦ-ВНИИТФ им. академ. Е. И. Забабахина", г. Снежинск Челябинской области)

Сравниваются два метода частиц — WPH и DISPH — на задачах, в которых происходят зарождение и рост неустойчивостей. Для определения вносимых методами погрешностей рассчитываются тестовые задачи, имеющие аналитическое решение. Для моделирования статического равновесия используется тест "Перенос куба", для динамического равновесия — тест "Вихрь Грешо—Чена". Проводится моделирование неустойчивости Рэлея—Тейлора в трехмерной постановке  $\alpha$ -Group и расширенной постановке, вычисляется коэффициент скорости роста пузырей. Проводится моделирование неустойчивости Кельвина—Гельмгольца с одномодовым и многомодовым возмущением в двумерной и трехмерной постановках. Вычисляется коэффициент скорости роста зоны перемешивания. Для моделирования неустойчивости Рихтмайера—Мешкова выбрана задача "Обратный шеврон", имеющая экспериментальные результаты. Во всех тестах, рассчитанных по методу WPH, получается меньшая ошибка и счет выполняется быстрее, чем по DISPH. Делается вывод о целесообразности применения метода WPH для моделировании задач, требующих описания роста неустойчивостей.

Ключевые слова: гидродинамика сглаженных частиц, метод SPH, гидродинамика взвешенных частиц, метод WPH, программа "Молох", вихрь Грешо—Чена, неустойчивость Рэлея—Тейлора, неустойчивость Кельвина—Гельмгольца, неустойчивость Рихтмайера—Мешкова.

#### Введение

В работе [1] было проведено сравнение двух разновидностей метода сглаженных частиц (SPH) — WPH и DISPH — при решении задач с ударными волнами. Настоящая статья является продолжением и посвящена сравнению этих методов на задачах расчета неустойчивостей.

Развитие неустойчивости — это достаточно сложный процесс, на который сильное влияние оказывают численные ошибки методики счета. Для определения вносимых методами погрешностей необходимо выполнить тесты, которые имеют аналитическое решение.

Тест на статическое равновесие "Перенос куба" показывает, как влияет метод на результат равномерного переноса образца, находящегося в равновесии, сквозь моделируемое пространство. Тест на динамическое равновесие "Вихрь Грешо—Чена" позволяет определить степень влияния численной вязкости.

Показательным тестом при моделировании неустойчивости Рэлея—Тейлора является трехмерная  $(3D)$  постановка  $\alpha$ -Group. Расчеты с различным числом частиц позволяют определить коэффициент скорости роста пузырей, значения которого можно сравнить с полученными по другим методикам.

Для моделирования неустойчивости Кельвина—Гельмгольца необходимо рассмотреть как одномодовое, так и многомодовое возмущение, накладываемое на границу двух веществ, в двумерной (2D) и 3D постановках. Критерием оценки правильности счета будет служить близость к результатам других программ зависимости от времени максимальной плотности кинетической энергии в y-направлении и коэффициента скорости роста зоны перемешивания.

Для моделирования неустойчивости Рихтмайера—Мешкова показательным тестом является задача "Обратный шеврон", имеющая экспериментальные данные.

Вывод о целесообразности применения того или иного метода при моделировании задач с неустойчивостями будет сделан по близости к эталонному решению и скорости счета.

#### Результаты расчетов

В программном комплексе "Молох" [2] реализован 3D метод частиц, т. е. используется 3D (сферическое) ядро, а именно Wendland C4 [3]. Поэтому, для счета задач в одномерной (1D) и 2D постановках необходимо использовать 3D образцы, правда, можно уменьшить их линейные размеры по "второстепенным" направлениям. Везде, где не определено иное, используются периодические граничные условия.

Исследование влияния способа расстановки частиц и нахождение оптимального с точки зрения точности описания среды приведены в [4], где показано, что частицы, расставленные в узлах гранецентрированной кубической (ГЦК) решетки, дают наименьшую ошибку описания среды. Поэтому в тестах начальная расстановка частиц выполняется с использованием шаблона ГЦК решетки.

Тест на статическое равновесие "Перенос куба" (тест 1). Этот тест показывает, как влияют ошибки разностной схемы и самой формулировки метода частиц на решение задачи. Аналитическое решение данного теста — начальное состояние [4].

Рассчитывается образец с размерами  $L \times L \times L$ , где  $L = 1$ м. Количество частиц  $64 \times 64 \times 64$ (всего 262 144). Давление 2,5 Па; плотность 1 кг/м<sup>3</sup>. В области  $L/4 \le x, y, z \le 3L/4$  плотность равна  $4\,\text{kr}/\text{m}^3$ . Уравнение состояния (УРС) — для идеального газа с  $\gamma=1.4$ . Ядро содержит 180 *соседей*. Время счета — 10 с.

Было рассмотрено два случая: система покоится и система движется как единое целое со скоростью  $v_x = 142.3$  м/с,  $v_y = 31.4$  м/с,  $v_z = 7.7$  м/с при заданных периодических граничных условиях. За время  $t = 10$  с система пройдет около 1000 своих длин и придет в начальное положение. Так как образец по построению находится в гидростатическом равновесии, то с точки зрения физики изменений не должно происходить, любые отклонения от начальной формы суть ошибки метода.

Неподвижная система выявляет влияние самой схемы на решение, а при движении будет определяться наличие галилеевской инвариантности.

На рис. 1, а показано начальное расположение частиц. Выбор формы области с высокой плотностью — куба — обусловлен попыткой выявить влияние частиц. Применение SPH-метода в классической формулировке [5, appendix F1] приводит к деформации куба в шар. Движение системы как

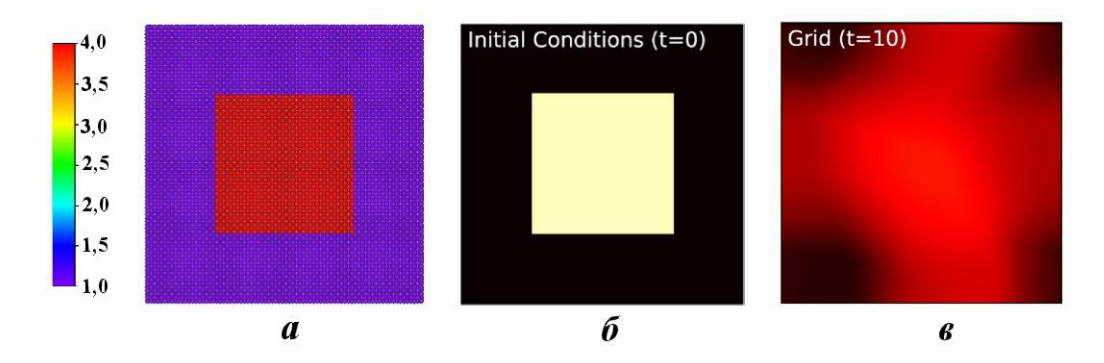

Рис. 1. Тест 1. Начальная расстановка частиц (а) и плотность на неподвижной сетке [5] при  $t = 0$  (6) и  $t = 10 c (6)$ 

целого может привести к размытию высокоплотной области (рис. 1, 6), как произошло с сеткой в работе [5].

На рис. 2 показаны результаты счета по методам WPH и DISPH. Оба метода сохранили исходную ГЦК решетку частиц. При использовании WPH перенос куба произошел без изменений, тогда как при DISPH размазались границы. Это можно объяснить, во-первых, наличием в DISPH имманентной ошибки нулевого порядка сходимости (так называемая  $E_0$ -ошибка). Она означает, что если даже частицы имеют равное давление, то все равно присутствуют результирующие силы, действующие на них, особенно когда расположение частиц не является полностью симметричным, что наблюдается на границе сред с различными плотностями. Во-вторых, в DISPH реализована искусственная теплопроводность, которая, стабилизируя внутреннюю энергию, приводит к ее размытию по соседним частицам. Для обоих методов потребовалось примерно одинаковое астрономическое время на счет задачи. Итак, в данном тесте WPH показал себя предпочтительнее.

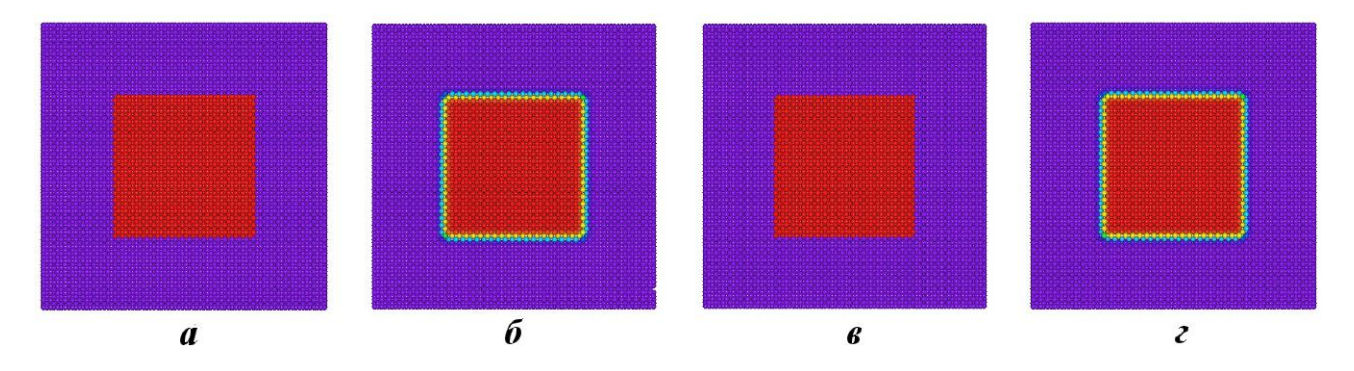

Рис. 2. Тест 1. Частицы, окрашенные по плотности, при  $t = 10$  с:  $a - WPH$ , система покоится;  $\delta -$  DISPH, система покоится;  $\epsilon$  — WPH, система движется;  $\epsilon$  — DISPH, система движется

Тест на динамическое равновесие "Вихрь Грешо—Чена" (тест 2). Данный тест, предложенный в работе [6], используется для проверки таких характеристик численной схемы, как точность, сохранение симметрии, сохранение момента импульса, влияние сетки (в сеточных методах) или влияние расстановки частиц (в бессеточных методах). По построению вихрь находится в динамическом равновесии, т. е. должен быть стабильным постоянно, но на практике будет затухать из-за численной вязкости метода. Это хорошее тестирование численной вязкости, возникающей при сдвиговом течении. Аналитическое решение данного теста — начальное состояние.

Рассчитывается образец с размерами  $L \times L \times L$ , где  $L = 1$ м. Количество частиц  $N \times N \times N$ ,  $N = 64;128;256.$  Плотность равна  $1 \text{ кr/m}^3$ . УРС — для идеального газа с  $\gamma = 5/3$ . Ядро содержит 90 и 180 соседей. Время счета — 3 с. Давление задается по формуле

$$
P = P_0 + \begin{cases} 12.5r^2, & 0 \le r \le 0.2; \\ 12.5r^2 - 20r + 4 + 4\ln(5r), & 0.2 \le r \le 0.4; \\ 2(2\ln 2 - 1), & 0.4 \le r \le 1, \end{cases}
$$

где  $r=\sqrt{x^2+y^2}-$  расстояние до центра вихря;  $P_0-\Phi$ оновое давление.

Рассмотрим результаты расчетов для  $P_0 = 5 \Pi a - \mu$ озвуковое течение с максимальным числом Маха, равным 0,35, и средним, равным 0,2. На рис. 3 показаны зависимости азимутальной скорости  $(v_{\phi})$  от расстояния до центра вихря  $(r)$  для 1 000 случайных частиц на конец расчета для обоих методов при количестве соседей 90. Видно, что метод WPH лучше описывает вихрь, давая более точное и менее шумное решение.

При числе соседей, равном 90, получены порядки сходимости  $\alpha_{\text{WPH}}^{L_1} \approx 0.62$  и  $\alpha_{\text{DISPH}}^{L_1} \approx 0.33$ . Это соответствует данным, полученным в работах [7—9], где было показано, что скорость сходимости для DISPH можно увеличить до 0,6, если увеличить количество соседей до 180. Для 90 соседей скорость сходимости у WPH больше в 2 раза, чем у DISPH, а сама ошибка меньше в 3 раза. На рис. 4

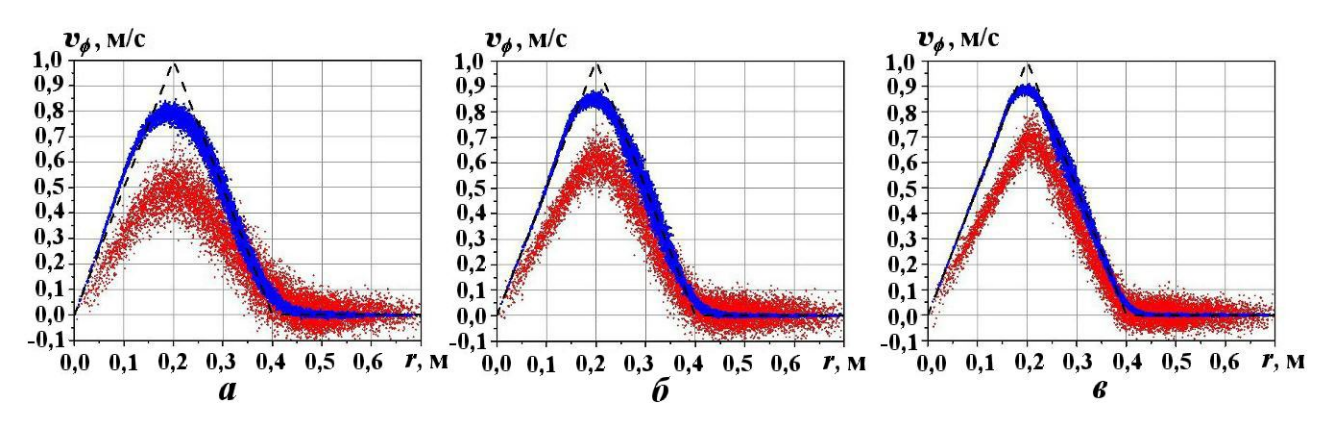

Рис. 3. Тест 2. Зависимости  $v_{\phi}(r)$ ,  $t = 3c$ , 90 соседей:  $a - 64^3$  частиц;  $6 - 128^3$  частиц;  $6 - 256^3$  частиц; — эталон:  $\bullet$  — WPH:  $\bullet$  — DISPH

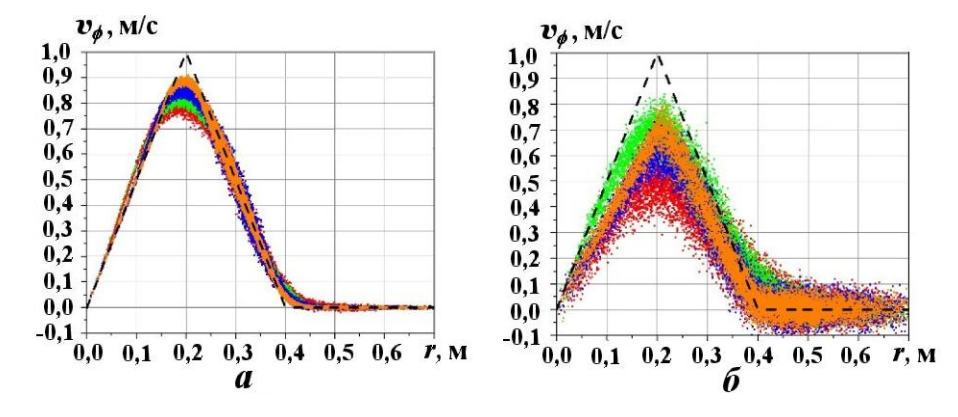

Рис. 4. Тест 2. Зависимости  $v_{\phi}(r)$ ,  $t = 3$  с:  $a - WPH$ ;  $\phi$  — DISPH;  $---$  эталон;  $\bullet$  — 64<sup>3</sup> частиц, 90 соседей;  $64^3$  частиц, 180 соседей; •  $-128^3$  частиц, 90 соседей; •  $-256^3$  частиц, 90 соседей

показаны азимутальные скорости для каждого метода для разного количества частиц по направлению. Увеличение количества соседей с 90 до 180 для WPH улучшило результат незначительно, а для DISPH превзошло самый подробный расчет с меньшим количеством соседей. Конечно, увеличение количества соседей в 2 раза ведет к замедлению расчета примерно в те же 2 раза, так что для проведения расчетов, требующих значительных вычислительных ресурсов, достаточно 90 соседей на частицу. Увеличение количества соседей в 2 раза (до 180) уменьшило шум и приблизило результат к эталонному, что подтверждается данными, приведенными на рис. 5.

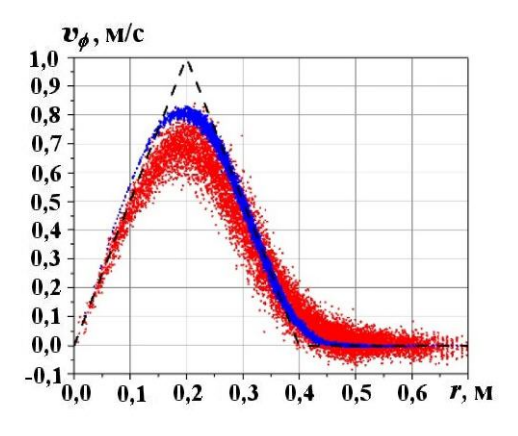

Рис. 5. Тест 2. Сравнение  $v_{\phi}$  для методов WPH и DISPH при  $64^3$  частицах и 180 соседях:  $---$  эталон;  $\bullet$  – WPH;  $\bullet$  – DISPH

На рис. 6 показаны частицы, окрашенные по удельной кинетической энергии. Видно, что для WPH при 180 соседях начальная решетка максимально сохранилась, т. е. сохранился 2D характер задачи. На рис. 7 приведены пространственные распределения  $(z = 0)$  удельной кинетической энергии. Видно, что оба метода сохранили симметрию вихря. При расчете по методу WPH было сделано 3 059 шагов, по DISPH — 3 686, т. е. по методу WPH посчитано в 1,44 раза быстрее.

При количестве соседей 90 использование обоих методов деформировало исходную ГЦК решетку частиц, хотя при WPH она нарушилась меньше. При количестве соседей 180 для WPH решетка сохранилась, тогда как использование DISPH нарушило ее, изменив процесс с 2D на 3D.

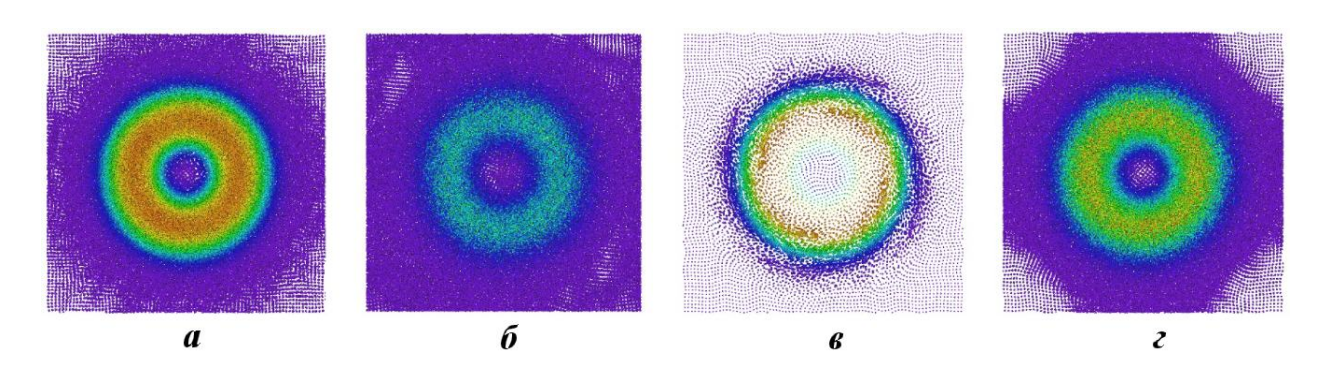

Рис. 6. Тест 2. Частицы, окрашенные по удельной кинетической энергии, при  $t = 3$  с:  $a - WPH$ , 90 соседей;  $6 -$  DISPH, 90 соседей;  $\epsilon$  — WPH, 180 соседей;  $\epsilon$  — DISPH, 180 соседей

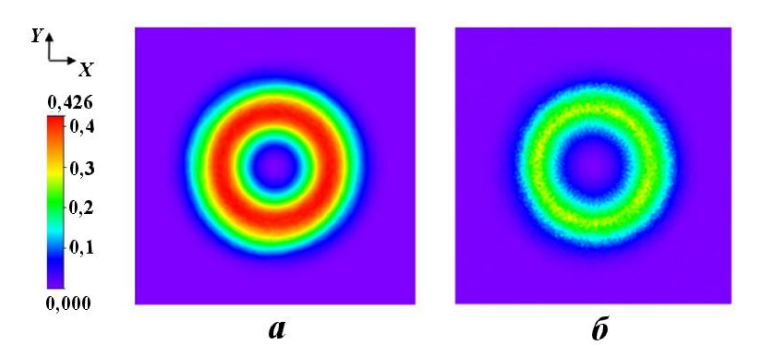

Рис. 7. Тест 2. Пространственные распределения удельной кинетической энергии:  $a - WPH$ ;  $\delta - DISPH$ 

При 90 соседях в ядре метод WPH показал более точный и менее шумный результат. Симметрия вихря была сохранена при обоих методах. Ошибка WPH в норме L<sup>1</sup> была в 3 раза меньше, а скорость сходимости результата к аналитическому решению — в 2 раза больше, чем у DISPH.

Придание движения вихрю как целому не повлияло на результат, что свидетельствует о преимуществе лагранжевых методов (WPH и DISPH), не вносящих ошибок при моделировании процессов в движущихся веществах.

По методу WPH было посчитано от 1,2 до 1,75 раза быстрее, чем по DISPH. В данном тесте решение по WPH было более точным, менее шумным, а результат был получен быстрее.

#### Моделирование неустойчивости Рэлея— Тейлора в 3D постановке α-Group (тест 3).

Стандартная постановка  $\alpha$ -Group. Механизмы зарождения и развития неустойчивости Рэлея—Тейлора подробно исследуются во многих работах. Наиболее обстоятельное исследование развития такой неустойчивости проведено в работе [10], где представлено прямое численное моделирование по кодам ведущих научных центров.

Неустойчивость Рэлея—Тейлора возникает на границе двух сред, когда вещество с высокой плотностью находится над веществом с низкой плотностью в поле тяжести. При нарастании возмущения на границе раздела двух веществ легкое вещество проникает в тяжелое, формируя пузырьки, а тяжелое проникает в легкое, формируя струи. Зададим геометрию задачи, как показано на рис. 8. Невозмущенная граница раздела двух веществ

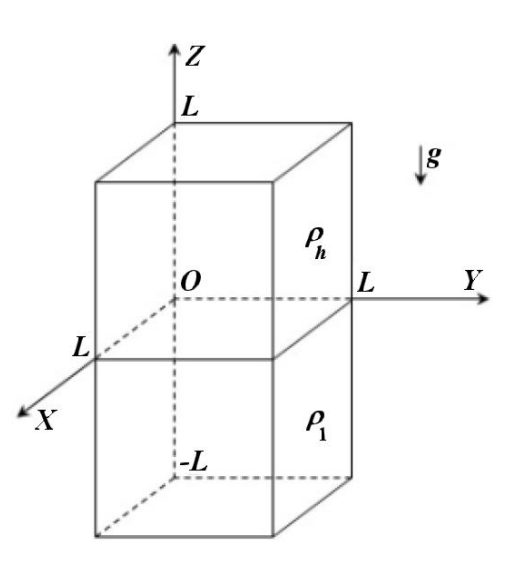

Рис. 8. Геометрия задачи 3

лежит в плоскости  $XOY$ . Для корректного наложения многомодового возмущения образец необходимо переместить так, чтобы выполнялись следующие условия:  $x \in [L, 2L], y \in [L, 2L], z \in [-L, L].$ 

При моделировании данной задачи по сеточным методикам [10] обычно начальное возмущение вносится в поле плотности через изменение положения границы раздела двух веществ вдоль оси  $OZ$ по формуле

$$
h_z^0(x,y) = \sum_{k_x,k_y} \Big( a_k \cos(k_x x) \cos(k_y y) + b_k \cos(k_x x) \sin(k_y y) + c_k \sin(k_x x) \cos(k_y y) + d_k \sin(k_x x) \sin(k_y y) \Big),
$$

где  $x, y, z$  — координаты частицы;  $a_k, b_k, c_k, d_k$  — амплитуды;  $k_x, k_y$  — волновые числа многомодового возмущения. Поле скоростей возмущается по формуле

$$
v_z^0(x,y) = \sum_{k_x,k_y} \sqrt{k_x^2 + k_y^2} \Big( a_k \cos(k_x x) \cos(k_y y) + b_k \cos(k_x x) \sin(k_y y) ++ c_k \sin(k_x x) \cos(k_y y) + d_k \sin(k_x x) \sin(k_y y) \Big).
$$

Так как изначально вещества покоятся, то возмущение просто присваивается скоростям частиц, находящихся на границе двух веществ, однако на самой границе частиц может вовсе не быть все зависит от алгоритма их размещения в пространстве. Поэтому необходимо возмутить близкие по z к границе частицы и провести исследование влияния глубины распространения возмущения на результат. Будем уменьшать возмущение скорости экспоненциально при удалении от границы раздела по формуле  $v_z = v_z^0 e^{-\beta |z| / L}$  (большее значение параметра  $\beta$  соответствует меньшей глубине возмущения).

Расчет выполнялся для образца с размерами  $L \times L \times 2L$ , где  $L = 0,1$ м. Плотность тяжелого вещества  $\rho_h\ =\ 3\,000$  кг $/{\rm m}^3,\,$  легкого —  $\rho_l\ =\ 1\,000$  кг $/{\rm m}^3;\,$  число Атвуда  $A\ =\ 0.5;\,$  ускорение  $g = -0.02$  м/с<sup>2</sup>. УРС — для идеального газа с  $\gamma = 5/3$ . Граничные условия по x и  $y$  — периодические, по  $z$  — жесткие стенки. Ядро содержит 90 соседей. Время счета – 8 с.

Так как система в начальный момент времени находится в гидростатическом равновесии, то давление и плотность в каждой точке можно вычислить по формулам

$$
P = P_0 \left( 1 - \frac{\gamma - 1}{\gamma} \frac{\rho_0 gz}{P_0} \right)^{\frac{\gamma}{\gamma - 1}}; \qquad \rho = \rho_0 \left( 1 - \frac{\gamma - 1}{1} \frac{\rho_0 gz}{P_0} \right)^{\frac{1}{\gamma - 1}},
$$
  
 
$$
g2L; \ \rho_0 = \begin{cases} \rho_l, & z \le h_0; \\ \rho_1, & z > h_0. \end{cases}
$$

где  $P_0 = \pi(\rho_h + \rho_l)$  $\left\{\rho_h, z > h_0.\right\}$ 

Для метода WPH проведено пять расчетов со 128 или 256 частицами вдоль оси  $OX$  (полное количество частиц 4 194 304 и 33 554 432, соответственно):

- 1) 128 частиц,  $\beta = 5$ ;
- 2) 128 частиц,  $\beta = 20$ ;
- 3) 128 частиц,  $\beta = 200$ ;
- 4) 256 частиц,  $\beta = 20$ ;
- 5) 256 частиц,  $\beta = 200$ .

Для метода DISPH был проведен только один расчет в постановке 5 как самый подробный и близкий к исходной постановке из работы [10]. Неустойчивость Рэлея—Тейлора не развилась не только за 8, но даже за 15 секунд.

На рис. 9, помимо результатов для всех расчетов по программному комплексу "Молох", приведены результаты по другим программам из работы [10] (цвета определены в [10]; сплошная линия относится к 256 ячейкам по направлению, пунктир — к 128, круги — к эксперименту). Объемная концентрация тяжелого вещества в слое рассчитывалась по формуле

$$
\langle f_h \rangle(z) = \frac{1}{L^2} \iint f_h(\mathbf{r}) dx dy,
$$

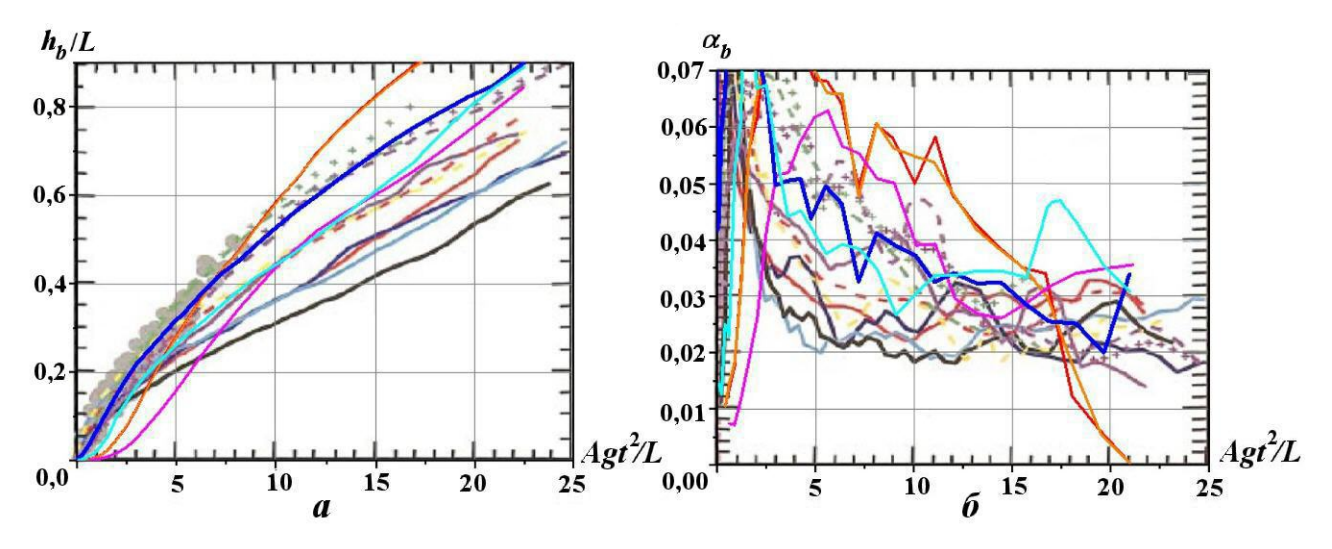

Рис. 9. Тест 3 в стандартной постановке. Зависимости от времени положения фронта пузырьков (а) и коэффициента скорости роста пузырьков (б): —  $-128$  частиц,  $\beta = 5$ ; —  $-128$  частиц,  $\beta = 20$ ; —  $-$ 128 частиц,  $\beta = 200$ ; —  $- 256$  частиц,  $\beta = 20$ ; —  $- 256$  частиц,  $\beta = 200$ ; остальные обозначения — из [10]

где  $f_h(\mathbf{r})$  — объемная концентрация тяжелого вещества в точке пространства. Положение фронта пузырьков  $h_b$  принималось равным координате z, при которой  $\langle f_h \rangle = 99\%$ . На рис. 9, а приведены зависимости  $h_b$  от времени.

На автомодельной стадии развития неустойчивости Рэлея—Тейлора положение фронта пузырьков  $h_b$  можно описать линейной зависимостью  $h_b = \alpha_b A g t^2$ . Коэффициент скорости роста пузырьков  $\alpha_b$  рассчитывался путем дифференцирования  $h_b$  по  $Agt^2$ :

$$
\alpha_b = \frac{h_b^{i+1} - h_b^i}{Ag(t_{i+1}^2 - t_i^2)},
$$

где  $i$  — шаги времени сохранения данных. Сильные изломы графиков, приведенных на рис. 9, 6, можно объяснить достаточно большими промежутками между моментами времени, в которые происходил анализ результатов – 0,5 с. Падение  $\alpha_b$  до 0 соответствует моменту, когда фронт пузырьков достиг верхней жесткой стенки.

По мнению авторов, результаты расчетов в постановках 4 и 5 выглядят наиболее предпочтительными — наблюдается хорошее согласие с результатами по другим программам. На рис. 10 показана объемная концентрация тяжелого вещества на разные моменты времени. Можно утверждать, что

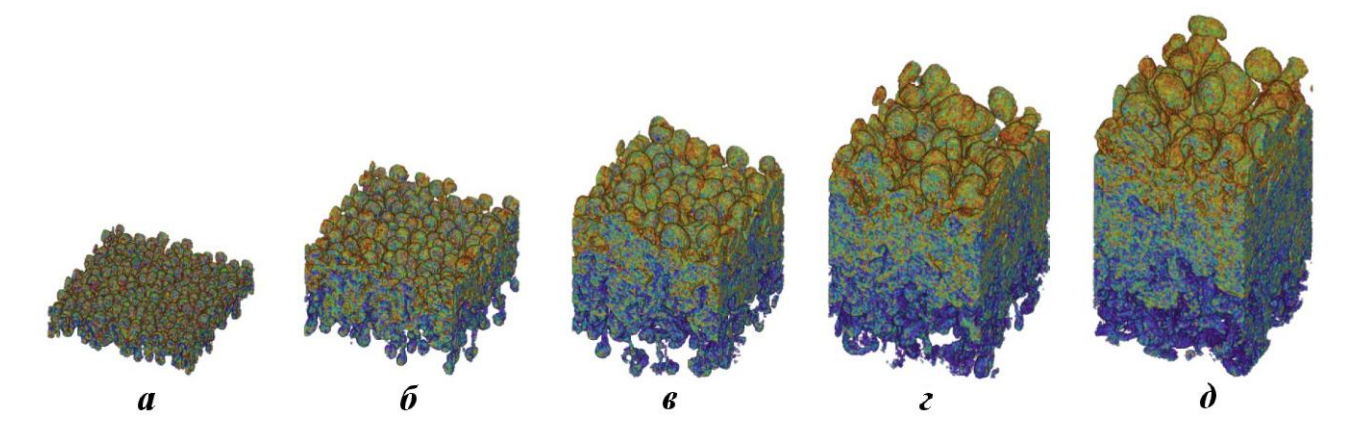

Рис. 10. Тест 3 в стандартной постановке. Объемная концентрация тяжелого вещества на моменты времени:  $a - 5c$ ;  $\delta - 7.5c$ ;  $\epsilon - 10c$ ;  $\epsilon - 12.5c$ ;  $\partial - 15c$ 

при введении возмущения в поле скорости необходимо распространять его только на ближние к границе раздела веществ частицы, т. е. использовать  $\beta = 20$ . Для расчета 4  $\alpha_b \approx 0.025$ .

Итак, при моделировании неустойчивости Рэлея—Тейлора в постановке  $\alpha$ -Group по методу WPH получены результаты, сравнимые с результатами по другим программам, а по DISPH развития неустойчивости не получено.

*Расширенная постановка*  $\alpha$ *-Group.* Из рис. 9, 6 видно, что значение  $\alpha_b$  меняется и не выходит на константу, однако сами пузырьки уже достигли верхнего края системы. Из этого можно сделать вывод, что высота системы оказалась недостаточной. Поэтому было принято решение увеличить высоту системы в 1,5 раза — с 2L до 3L, а время счета — с 15 до 20 с. Постановка расчета осталась прежней, но с некоторыми изменениями в постановках 1 и 2:

- 1) 256 частиц вдоль оси ОХ (полное количество частиц 50 331 648),  $\beta = 100$ ;
- 2) 512 частиц вдоль оси ОХ (полное количество частиц 402 653 184),  $\beta = 100$ .

На рис. 11, а показаны зависимости  $h_b$  от времени для трех расчетов по программе "Молох". Видно, что увеличение количества частиц приводит к более медленному росту пузырьков.

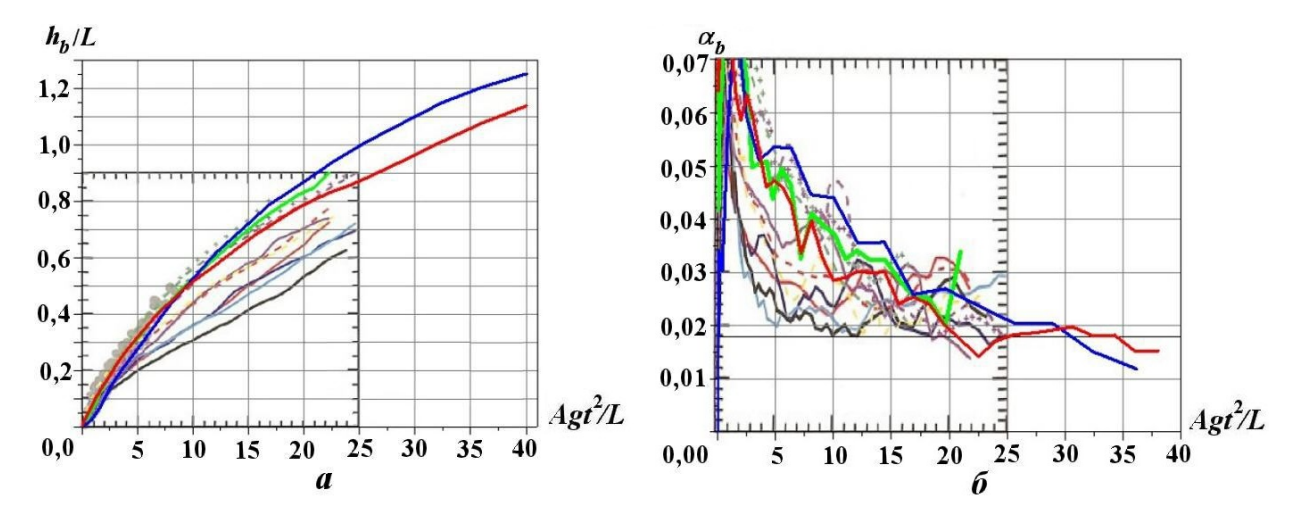

Рис. 11. Тест 3 в расширенной постановке. Зависимости от времени положения фронта пузырьков (а) и коэффициента скорости роста пузырьков  $(6)$ : — — "Молох", 256 частиц,  $\beta = 20$ ; — — "Молох", 256 частиц,  $\beta = 100;$  —  $-$  "Молох", 512 частиц,  $\beta = 100$ ; остальные обозначения – из [10]

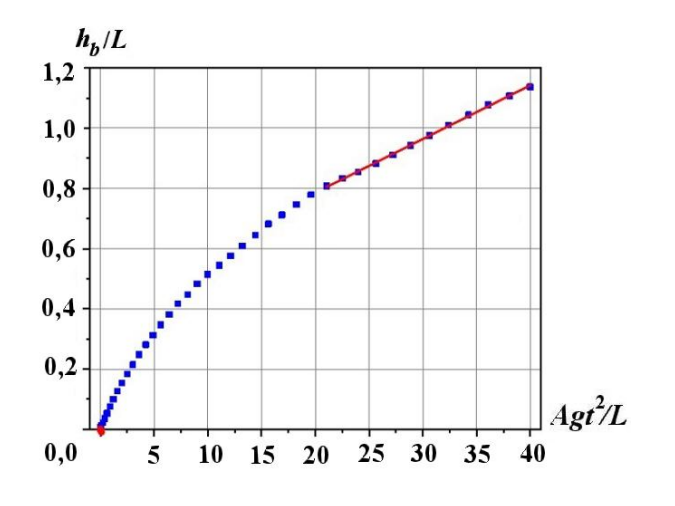

Рис. 12. Тест 3 в расширенной постановке. Аппроксимация положения фронта пузырьков: — "Молох", 512 частиц;  $-\alpha_b = 0.018$ 

Из рис. 11, б видно, что коэффициент скорости роста пузырьков  $\alpha_b$ в более подробном расчете вышел на стационарное значение. Но определить это значение точно достаточно трудно. Поэтому определим его через наклон прямой, аппроксимирующей зависимость  $h_b/L$  от  $Agt^2/L$ (рис. 12). Полученное значение —  $\alpha_b = 0.0180 \pm 0.0002$  (черная горизонтальная линия на рис.  $11, 6$ ). Это согласуется с результатами из работы [10], однако необходимо провести дальнейшие исследования метода и постановки расчета для получения результатов, близких к [10].

#### Моделирование неустойчивости Кельвина—Гельмгольца (тест 4).

Постановка задачи со сглаженной границей веществ. Неустойчивость Кельвина—Гельмгольца развивается на границе двух разноплотных веществ, которые движутся друг относительно друга. Например, такая неустойчивость возникает на боковых поверхностях струй и пузырьков в неустойчивости Рэлея—Тейлора. Рассмотрим постановку с ненулевой толщиной границы между веществами  $[11]$  — гладким переходом и заданным начальным возмущением. Будем анализировать результаты расчетов качественно и количественно, сравнивая с другими программами максимум плотности кинетической энергии  $\gamma = \max(\rho v_y^2/2)$  в направлении  $OY$ . Данная величина очень чувствительна к шуму в поле скоростей [11]. Ее рост начинается с конечного возмущения, заданного в расчете, и далее отражает развитие неустойчивости и ошибку в скоростях:

- на границе веществ из-за несбалансированности давления;
- в образце из-за численного шума в скорости и плотности.

Было проведено три расчета:

- 1) количество частиц  $128 \times 128 \times 32$ ; размер образца  $L \times L \times L/4$ ;
- 2) количество частиц  $256 \times 256 \times 32$ ; размер образца  $L \times L \times L/8$ ;
- 3) количество частиц  $512 \times 512 \times 32$ ; размер образца  $L \times L \times L/16$ ,

где  $L = 1$ м. Давление 2,5 Па; УРС — для идеального газа с  $\gamma = 5/3$ . Ядро содержит 180 соседей. Время счета — 2,5 с. Плотность задается по формуле

$$
\rho(y) = \begin{cases}\n\rho_1 - \rho_m e^{(y-0.25)/\Delta y}, & 0 \le y < 0.25; \\
\rho_2 + \rho_m e^{(0.25-y)/\Delta y}, & 0.25 \le y < 0.50; \\
\rho_2 + \rho_m e^{(y-0.75)/\Delta y}, & 0.50 \le y < 0.75; \\
\rho_1 - \rho_m e^{(0.75-y)/\Delta y}, & 0.75 \le y \le 1,\n\end{cases}
$$

где  $\rho_1=1$  кг/м $^3;~\rho_2=2$  кг/м $^3;~\rho_m=(\rho_1-\rho_2)/2$  кг/м $^3;~\Delta y=0{,}025$  м  $-$  сглаживающий параметр. Начальное распределение скоростей определяется по формуле

$$
v_x(y) = \begin{cases} v_1 - v_m e^{(y-0.25)/\Delta y}, & 0 \le y < 0.25; \\ v_2 + v_m e^{(0.25-y)/\Delta y}, & 0.25 \le y < 0.50; \\ v_2 + v_m e^{(y-0.75)/\Delta y}, & 0.50 \le y < 0.75; \\ v_1 - v_m e^{(0.75-y)/\Delta y}, & 0.75 \le y \le 1, \end{cases}
$$

где  $v_1 = 0.5$  м/с;  $v_2 = -0.5$  м/с;  $v_m = 0.5$  м/с.

В систему вносится начальное возмущение  $v_y(x) = \Delta v_y \sin(2\pi x/\lambda)$ , где  $\Delta v_y = 10^{-2}$  м/с — амплитуда возмущения. Время линейной стадии роста неустойчивости определяется по формуле

$$
\tau_{KH} = \frac{\lambda(\rho_1 + \rho_2)}{\sqrt{\rho_1 \rho_2} |v_2 - v_1|},
$$

где  $\lambda = 0.5$  м — длина волны. Тогда  $\tau_{KH} \approx 1.06$  с.

На рис. 13 показаны начальные распределения плотности, а также x- и y-компонент скорости. Для данной постановки число Маха равно 0,3. На рис. 14, 15 показаны распределения плотности на моменты времени 1,5 и 2,5 с для обоих методов с различным общим количеством частиц. Наблюдается качественное согласие результатов, полученных по двум методам.

В качестве эталонного решения будем использовать решение, полученное по программе Pencil [12], в которой реализована эйлерова магнитогидродинамика на неподвижной сетке.

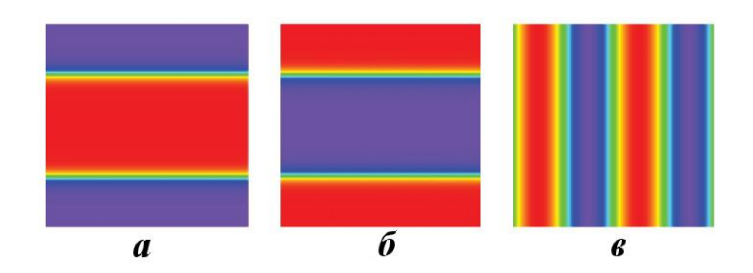

Рис. 13. Тест 4. Начальные распределения плотности  $(a)$ ,  $v_x$   $(b)$  и  $v_y$   $(c)$ 

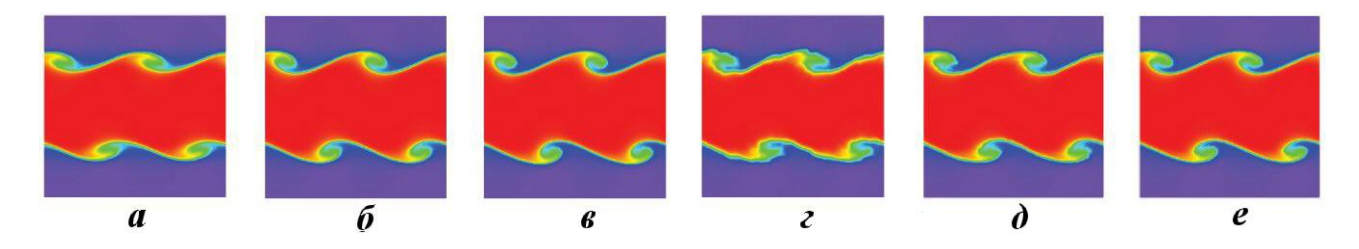

Рис. 14. Тест 4. Распределения плотности при  $t = 1.5$  с:  $a - WPH$ , 128<sup>2</sup> частиц;  $\delta - WPH$ , 256<sup>2</sup> частиц;  $\epsilon -$ WPH, 512<sup>2</sup> частиц;  $\epsilon$  — DISPH, 128<sup>2</sup> частиц;  $\partial$  — DISPH, 256<sup>2</sup> частиц;  $\epsilon$  — DISPH, 512<sup>2</sup> частиц

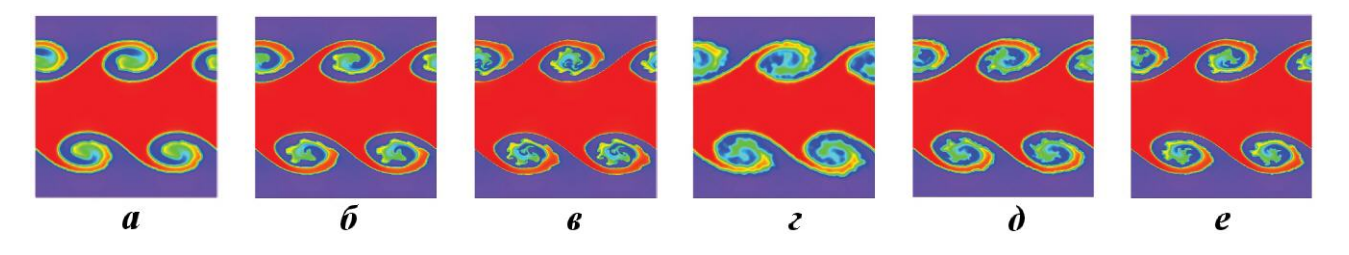

Рис. 15. Тест 4. Распределения плотности при  $t = 2.5$  с:  $a$  — WPH,  $128^2$  частиц;  $6$  — WPH,  $256^2$  частиц;  $6$  — WPH, 512<sup>2</sup> частиц;  $\epsilon$  — DISPH, 128<sup>2</sup> частиц;  $\partial$  — DISPH, 256<sup>2</sup> частиц;  $\epsilon$  — DISPH, 512<sup>2</sup> частиц

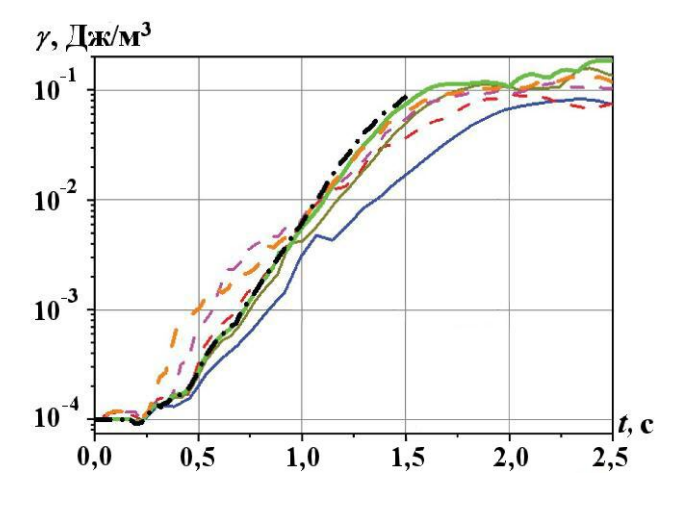

Рис. 16. Зависимости  $\gamma$  от времени:  $\rightarrow$  -  $\rightarrow$  эталон, Pencil; — "Молох", 128 частиц, WPH; — "Молох", 256 частиц, WPH; —  $-$  "Молох", 512 частиц, WPH;  $-$  "Moлох", 128 частиц, DISPH;  $---$  "Молох", 256 частиц, DISPH;  $---$  "Молох", 512 частиц, DISPH

Из рис. 16, на котором показаны зависимости максимальной плотности кинетической энергии в  $y$ -направлении  $(\gamma)$ от времени, можно сделать следующие выводы:

- 1)  $\gamma(t)$ , полученные по методу WPH, сходятcя к эталонному решению при увеличении количества частиц;
- 2)  $\gamma(t)$  по WPH повторяют нюансы эталонного решения на всех стадиях развития неустойчивости;
- 3)  $\gamma(t)$ , полученные по методу DISPH до момента времени времени 1 с, имеют большое отличие от эталонного решения, а после этого момента приближаются к решению по WPH.

При счете по WPH сделано 13207 шагов, а по DISPH  $-$  13977, т. е. по WPH посчитано на 5% быстрее. Итак, при моделировании неустойчивости Кельвина-Гельмгольца со сглаженной границей по методу WPH получены результаты, сравнимые с результатами по другим программам и отличающиеся от результатов по DISPH.

Постановка с 2D многомодовым возмущением. В реальных задачах возмущение границы между материалами носит многомодовый характер. Промоделируем поведение веществ при таком возмущении методом WPH.

Расчет в 2D постановке проводится с количеством частиц  $1024 \times 1024 \times 16$  (всего 16777216). Размер образца  $1 \text{ m} \times 1 \text{ m} \times 0.25 \text{ m}$ . Давление 2,5 Па; УРС — для идеального газа с  $\gamma = 5/3$ . Ядро содержит 180 соседей. Время счета – 4 с. Плотность и начальное распределение скоростей задаются соответственно по формулам

$$
\rho(y) = \begin{cases} \rho_1, & 0 \le y < 0,25; \\ \rho_2, & 0,25 \le y < 0,75; \\ \rho_1, & 0,75 \le y \le 1; \end{cases} \qquad v_x(y) = \begin{cases} v_1, & 0 \le y < 0,25; \\ v_2, & 0,25 \le y < 0,75; \\ v_1, & 0,75 \le y \le 1, \end{cases}
$$

где  $\rho_1 = 1 \text{ кr/m}^3$ ;  $\rho_2 = 2 \text{ kr/m}^3$ ;  $v_1 = 0.5 \text{ m/c}$ ;  $v_2 = -0.5 \text{ m/c}$ . В систему вносится начальное возмущение

$$
v_y(x) = \sum_{i=1}^{32} a_i \sin(k_i x) \left[ e^{-100(y-0.25)^2} + e^{-100(y-0.75)^2} \right],
$$

где коэффициенты $\mathfrak{a}_i$ и $\mathfrak{k}_i$  — случайные числа.

На рис. 17 показаны начальные распределения плотности, а также  $x$ - и  $y$ -компоненты скорости. На рис. 18 представлен процесс развития неустойчивости. К моменту времени 0,5 с зарождается около 20 вихрей, однако они начинают объединяться, и уже к  $t = 1$  с в системе остается около 10 вихрей. Процесс продолжается, и к моменту  $t = 3c$  остается всего 2-3 доминантных вихря.

Найдем две ширины зоны перемешивания с концентрациями тяжелого вещества  $1-99$  и  $10-90\%$ следующим образом:

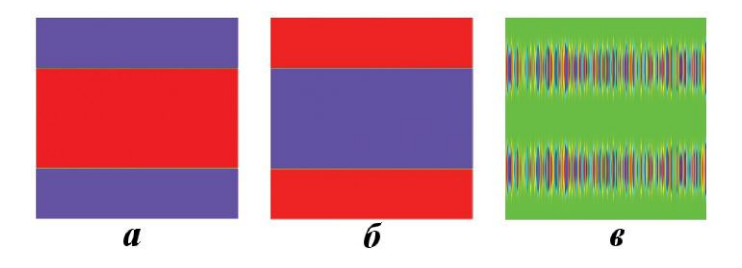

Рис. 17. Тест 4 с 2D многомодовым возмущением. Начальные распределения плотности (*a*), скоростей  $v_x$  (*6*) и  $v_y$  (в)

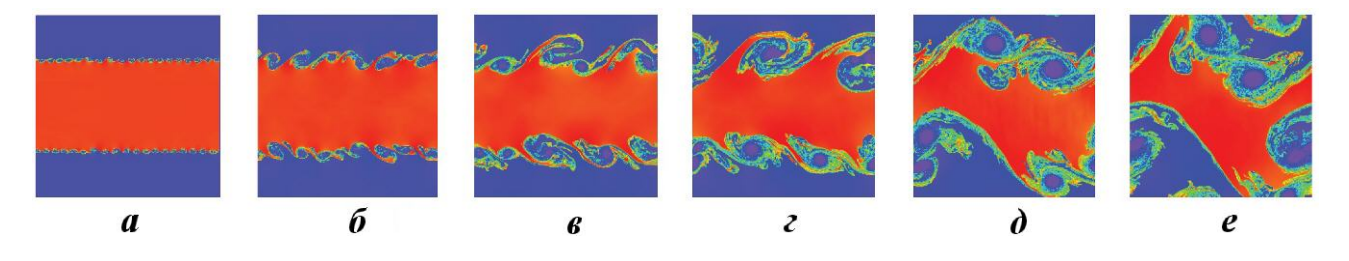

Рис. 18. Тест 4 с 2D многомодовым возмущением. Распределения плотности на моменты времени:  $a - 0.5c$ ;  $6-1$ c;  $e-1,5$ c;  $e-2$ c;  $\partial-3$ c;  $e-4$ c

- 1. Построим одномерное распределение концентрации тяжелого вещества вдоль оси  $OY$ , усреднив ее по осям ОХ и ОZ. На рис. 19 показаны такие распределения на различные моменты времени.
- 2. Определим у-координаты концентраций тяжелого вещества в 1 и 99% для левой и правой частей графика.
- 3. Найдем модуль разности y-координат для концентраций тяжелого вещества 1 и 99 % и усредним по левой и правой частям графиков.
- 4. Определим y-координату концентраций тяжелого вещества в 10 и 90 % как для левой, так и для правой части графика.
- 5. Найдем модуль разности *у*-координат для концентраций 10 и 90% и усредним по левой и правой частям графиков.

На рис. 20 показаны две зависимости от времени ширины зоны перемешивания с концентрациями тяжелого вещества  $1-99$  и  $10-90$ %. Если аппроксимировать полученные зависимости прямыми, то их наклон  $\alpha_{sh}$  будет равен 0,164 и 0,113 соответственно. Усредненный наклон равен 0,1385.

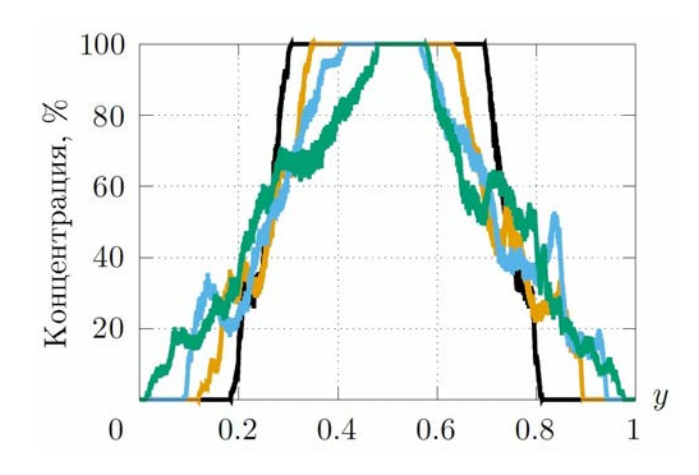

Рис. 19. Тест 4 с 2D многомодовым возмущением. Профили концентрации тяжелого вещества,  $t = 1$  $(-); 2 (-); 3 (-); 3,5$  c(---)

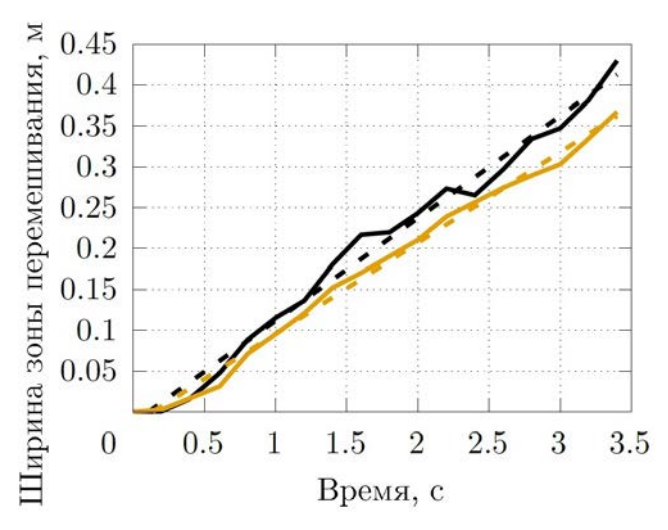

Рис. 20. Тест 4 с 2D многомодовым возмущением. Зависимости от времени ширины зоны перемешивания с разными концентрациями тяжелого вещества:  $\frac{1}{1} - 1 - 99\%; \frac{1}{1} - 10 - 90\%; \frac{}{1} - - -\alpha_{sh} = 0.164;$  $--- \alpha_{sh} = 0.113$ 

Ширина зоны перемешивания определяется по формуле [13]

$$
L = (\alpha_{sh,b} + \alpha_{sh,s})(v_1 - v_2)t = (\alpha_{sh,b} + \alpha_{sh,s}) \cdot 1 \cdot t = (\alpha_{sh,b} + \alpha_{sh,s})t,
$$

где  $\alpha_{sh,b}$  и  $\alpha_{sh,s}$  — безразмерные параметры, определяющие глубину проникновения легкого вещества в тяжелое и наоборот;  $t$  — время. Это соответствует линейной зависимости ширины зоны перемешивания от времени, а  $\alpha_{sh,b} + \alpha_{sh,s}$  — угол наклона этой прямой. В работе [13]  $\alpha_{sh,b} + \alpha_{sh,s}$  =  $= 0.178$  по  $(\kappa, \varepsilon)$ -модели по фронтам турбулентной диффузии для несжимаемого случая, тогда как в данной работе было получено значение  $\alpha_{sh,b} + \alpha_{sh,s} = 0.14$ .

Постановка с 3D многомодовым возмущением. Исследуем, как повлияет трехмерное многомодовое возмущение на поведение границы веществ. Расчет в 3D постановке проводится с количеством частиц  $512 \times 512 \times 512$  (всего 134 217 728). Размер образца  $1 \text{ m} \times 1 \text{ m} \times 1 \text{ m}$ . Давление 2,5 Па; УРС для идеального газа с  $\gamma = 5/3$ . Ядро содержит 180 соседей. Время счета – 3,5 с. Начальное распределение плотностей и скоростей такое же, как в 2D постановке. Начальное возмущение скорости строится следующим образом:

$$
v_y(x,z) = \sum_{k_x,k_z} \Big( a_k \cos(k_x x) \cos(k_z z) + b_k \cos(k_x x) \sin(k_z z) + c_k \sin(k_x x) \cos(k_z z) + d_k \sin(k_x x) \sin(k_z z) \Big),
$$

где  $x, y, z$  — координаты частицы;  $a_k, b_k, c_k, d_k$  — амплитуды;  $k_x, k_z$  — волновые числа многомодового возмущения — случайные числа.

На рис. 21 показаны начальные распределения плотности, а также x- и y-компонент скорости.

На рис. 22 показан процесс развития неустойчивости. К моменту времени  $t = 1$  с зарождается множество различных по амплитуде вихрей, но, в отличие от расчета в постановке 2D, где произошло вырождение 20 вихрей в 2 вихря, в расчете в постановке 3D наблюдается развитая зона турбулентности.

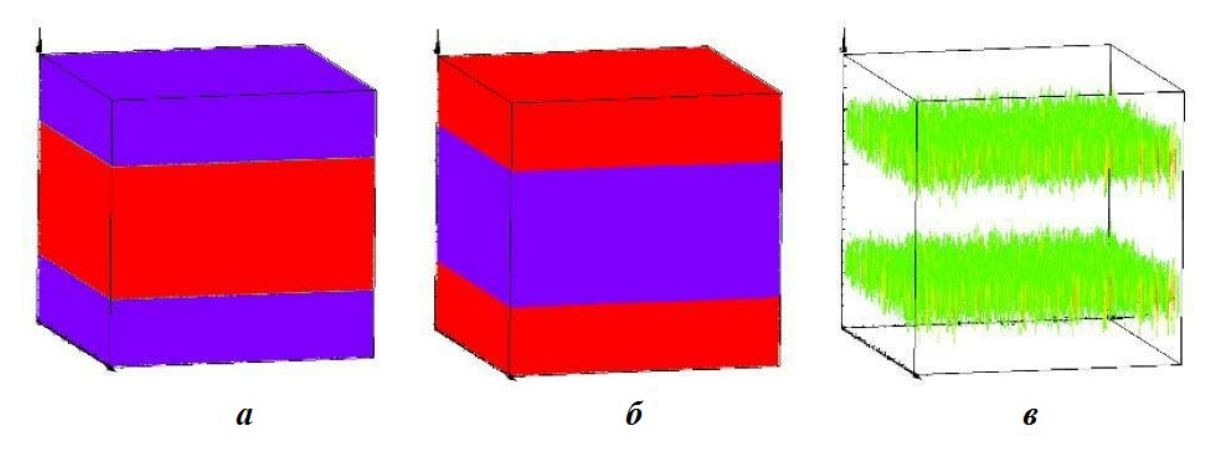

Рис. 21. Тест 3 с 3D многомодовым возмущением. Начальные распределения плотности  $(a)$ ,  $v_x$   $(b)$  и  $v_y$   $(c)$ 

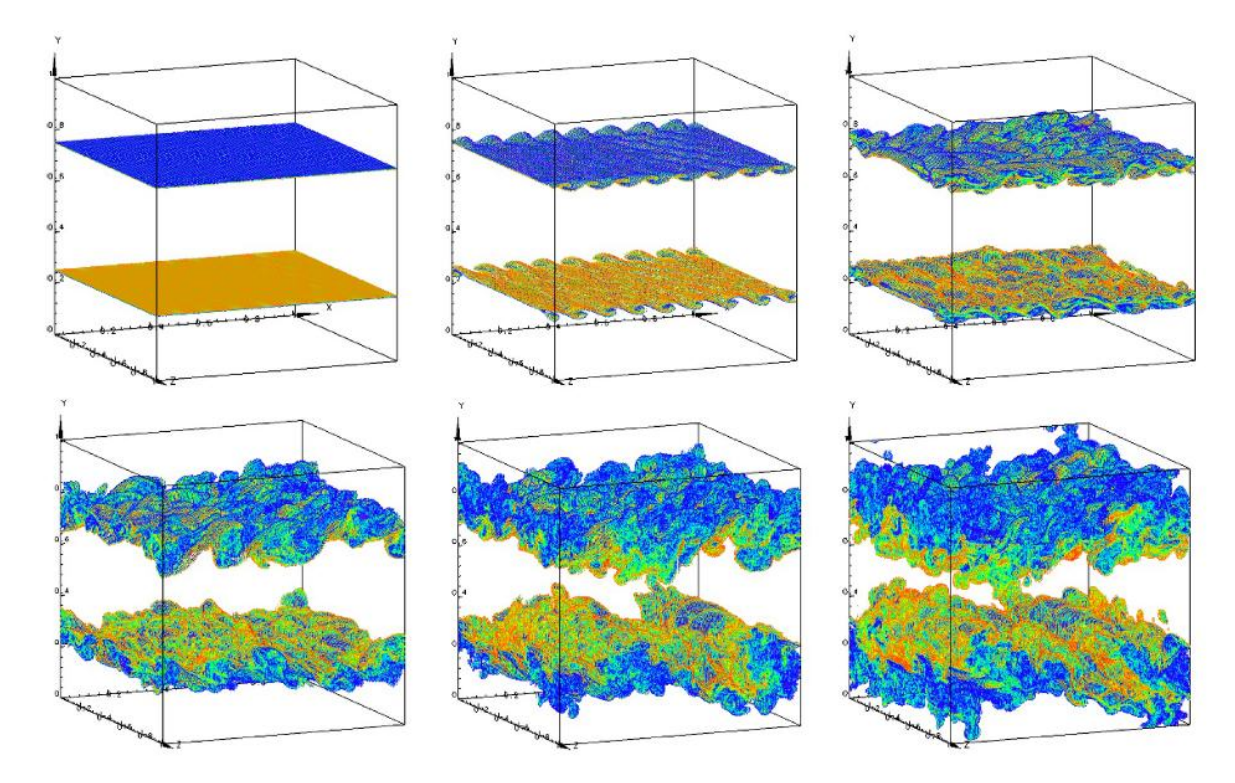

Рис. 22. Тест 3 с 3D многомодовым возмущением. Частицы тяжелого вещества с концентрацией от 1 до 99 %, окрашенные по плотности,  $t = 1$ ; 1,5; 2; 2,5; 3; 3,5 с

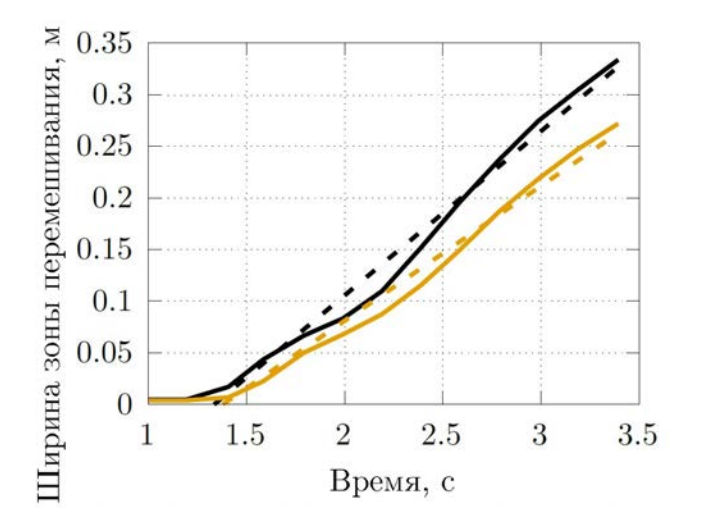

Рис. 23. Тест 3 с 3D многомодовым возмущением. Зависимости от времени ширины зоны перемешивания с разными концентрациями тяжелого вещества:  $\longrightarrow -1-99\%$ ;  $10-90\,\%;$  – – –  $\alpha_{sh} = 0.188;$  – – –  $\alpha_{sh} = 0.157$ 

На рис. 23 приведены зависимости от времени ширины зоны перемешивания с концентрациями тяжелого вещества 1—99 и 10—90 %. Если аппроксимировать полученные зависимости прямыми, то их наклон будет равен 0,188 и 0,157 соответственно. Усредненный наклон равен 0,1725, т. е. в 3D постановке  $\alpha_{sh,b} + \alpha_{sh,s} = 0.17$ .

Итак, при моделировании неустойчивости Кельвина—Гельмгольца с многомодовым возмущением (число Маха 0,3) в 2D случае не была достигнута развитая турбулентность, тогда как в 3D ее достигнуть удалось. Коэффициент скорости роста зоны перемешивания  $\alpha_{sh,b} + \alpha_{sh,s} \approx 0.17$ , взятый из 3D расчета, хорошо согласуется с результатом из работы [13].

Моделирование неустойчивости Рихтмайера—Мешкова — "Обратный шеврон" (тест 5). Тест "Обратный шеврон" [14] моделирует неустойчивость Рихтмайера—Мешкова, возникающую при прохождении ударной волны через границу раздела двух веществ. Зададим геометрию задачи, как показано на рис. 24 (размеры указаны в см). Угол на границе третьего и четвертого веществ составляет  $157^\circ$ .

Расчет выполнялся с количеством частиц  $370 \times 74 \times 18$  (всего 492 840). Размер образца  $1 \text{ m} \times 0.2 \text{ m} \times$  $\times$  0,05 м. Граничные условия по x слева — *свободные*, по x справа — *жесткая стенка*, по y и z периодические. Ядро содержит 90 соседей. Время счета — 0,004 с.

Данные по областям:

1)  $\rho = 1{,}91 \,\text{kr}/\text{m}^3; P = 170 \,\text{Па; УРС — для идеального газа с $\gamma = 1{,}397; v_x = 129 \,\text{m}/\text{c};$$ 2)  $\rho = 1{,}31\,\text{kr}/\text{m}^3; P = 100\,\text{Па; УРС — для идеального газа с  $\gamma = 1{,}397; v_x = 0;$$ 3)  $\rho = 5{,}89\,\text{kr}/\text{m}^3; \, P = 100\,\text{Па; } \text{YPC} - \text{для идеального газа с } \gamma = 1{,}0937; \, v_x = 0;$ 4)  $\rho = 1{,}31 \,\text{kr}/\text{m}^3$ ;  $P = 100 \,\text{Па}$ ; УРС — для идеального газа с  $\gamma = 1{,}397; v_x = 0$ .

Разделение газов в эксперименте происходило при помощи тонких мембран, нанесенных на сетку из проволочек (рис. 25, *a*), которые являлись зародышами возмущений при их разрушении. Поэтому в расчете необходимо учесть эти возмущения при построении образца. Границы между областями 2, 3 и 3, 4 возмущаются соответственно по следующим законам:

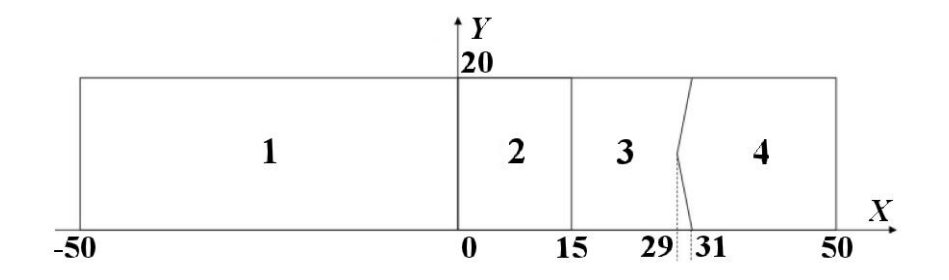

Рис. 24. Геометрия задачи "Обратный шеврон":  $1 -$  воздух за фронтом ударной волны; 2,  $4 -$  покоящийся воздух;  $3 - \text{гексафторид серы (SF}_6)$ 

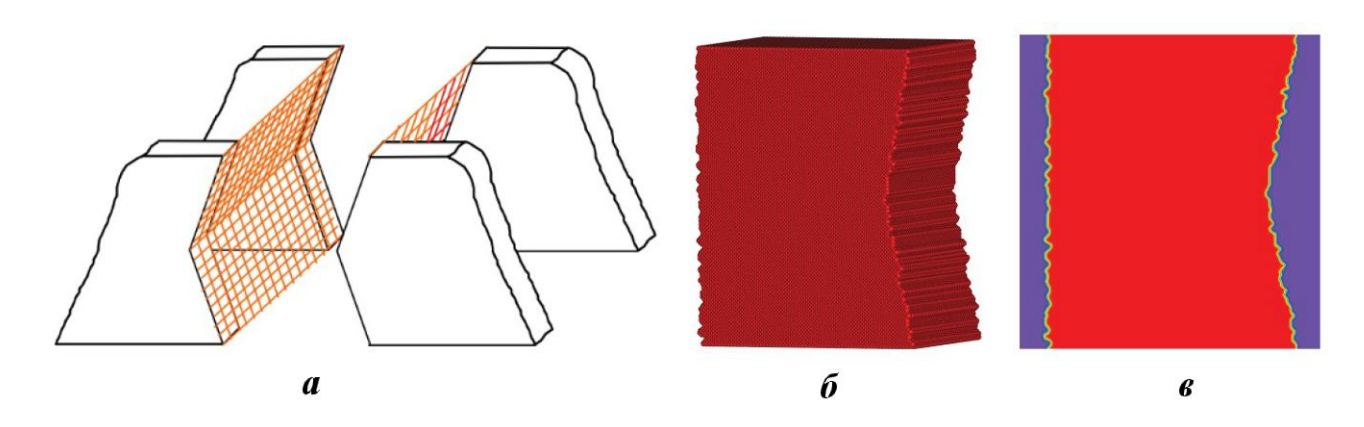

Рис. 25. Мембраны, разделяющие газы в эксперименте [12]  $(a)$ , 3D расстановка частиц SF<sub>6</sub>  $(6)$  и профиль плотности в плоскости z = 0 (в) в начальный момент времени

$$
h_x^{23}(y) = \sum_{i=1}^{32} a_i^{23} \sin(k_i^{23}y); \qquad h_x^{34}(y) = \sum_{i=1}^{32} a_i^{34} \sin(k_i^{34}y),
$$

где  $h$  — смещение границы вдоль оси  $OX$  относительно ее первоначальной позиции в зависимости от у-координаты; коэффициенты  $a_i^{23}, a_i^{34}$  и  $k_i^{23}, k_i^{34}$  — случайные числа. На рис. 25, 6, 6 показаны полученные возмущенные границы.

На рис. 26 показано сравнение результатов расчета с экспериментом. Видно, что по методу DISPH развитие неустойчивости в полной мере не получено. В расчете по WPH сделано 3 875 шагов, по  $DISPH - 5063$ , т. е. по WPH посчитано на  $30\%$  быстрее.

Итак, при моделировании неустойчивости Рихтмайера—Мешкова по методу WPH получены результаты, сравнимые с экспериментальными данными, а по DISPH — нет.

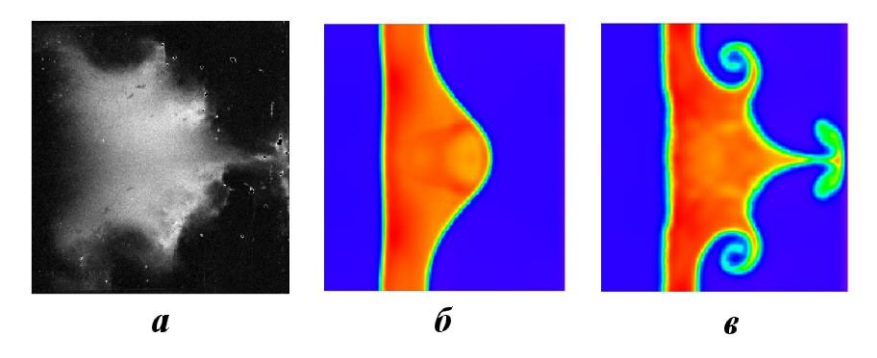

Рис. 26. Тест 5. Плотности при  $t = 0.004$  с:  $a$  — эксперимент;  $\delta$  — WPH;  $\epsilon$  — DISPH

#### Заключение

В данной статье были рассмотрены задачи на развитие неустойчивостей. Прежде чем приступать к моделированию неустойчивостей, необходимо определить вносимые методами погрешности. Это можно сделать с помощью двух тестов на статическое и динамическое равновесие, которые имеют аналитическое решение. В тесте на статическое равновесие "Перенос куба" хорошо показали себя оба метода. В тесте на динамическое равновесие "Вихрь Грешо—Чена" метод WPH превзошел DISPH как по точности и малости шума, так и по скорости счета.

Для моделирования неустойчивости Рэлея—Тейлора была выбрана 3D постановка α-Group. По методу DISPH при заданном малом возмущении развитие неустойчивости не было получено, тогда как результаты по WPH хорошо согласуются с полученными другими авторами. Был вычислен коэффициент скорости роста пузырей  $\alpha_b \approx 0.018$ .

При моделировании неустойчивости Кельвина—Гельмгольца метод WPH превзошел DISPH как по точности расчета, так и по скорости вычислений. По WPH получено корректное развитие неустойчивости даже при возмущении, заданном в 106 раз меньше, чем у DISPH. Для WPH были проведены расчеты с многомодовым возмущением в 2D и 3D постановках. Был вычислен коэффициент скорости роста зоны перемешивания:  $\alpha_{sh,b} + \alpha_{sh,s} \approx 0.14$  для 2D расчета и ∼ 0.17 для 3D расчета.

Для моделирования неустойчивости Рихтмайера—Мешкова была выбрана задача "Обратный шеврон", имеющая экспериментальные данные. При малом количестве точек использование метода DISPH не дало развития неустойчивости, тогда как результаты, полученные по WPH, качественно согласуются с результатами эксперимента.

Было показано, что во всех тестах по методу WPH получена меньшая ошибка и они посчитаны быстрее, чем по DISPH. Таким образом, делается вывод о целесообразности применения метода WPH при моделировании задач развития неустойчивостей.

#### Список литературы

- 1. Сапожников Ф. А., Рыкованов В. С. Сравнение WPH и DISPH методов частиц при моделировании ударных волн // Вопросы атомной науки и техники. Сер. Математическое моделирование физических процессов. 2023. Вып. 3. С. 34—54. Sapozhnikov F. A., Rykovanov V. S. Sravnenie WPH i DISPH metodov chastits pri modelirovanii udarnykh voln // Voprosy atomnoy nauki I tekhniki. Ser. Matematicheskoe modelirovanie fizicheskikh protsessov. 2023. Vyp. 3. S. 34-54.
- 2. Сапожников Ф. А., Ионов Г. В., Дрёмов В. В. Программный комплекс "Молох" для молекулярно-динамического моделирования процессов в конденсированных материалах  $//$  Там же. 2011. Вып. 4. С. 50—57.

Sapozhnikov F. A., Ionov G. V., Dremov V. V. Programmnyy kompleks комплекс "Molokh" dlya molekulyarno-dinamicheskogo modelirovaniya protsessov v kondensirovannykh materialakh // Tam zhe. 2011. Vyp. 4. S. 50—57.

- 3. Wendland H. Piecewise polynomial, positive definite and compactly supported radial functions of minimal degree // Advances in Computational Mathematics. 1995. Vol. 4. P. 389—396.
- 4. Diehl S., Rockefeller G., Fryer C. L., Riethmiller D., Statler T. S. Generating optimal initial conditions for smoothed particle hydrodynamics simulations // Monthly Notices of the Royal Astronomical Society. 2015. Vol. 32. P. 1—18.
- 5. Hopkins P. F. A new class of accurate, mesh-free hydrodynamic simulation methods  $\frac{1}{1}$  Ibid. Vol. 450. P. 53—110.
- 6. Gresho P. M., Chan S. T. On the theory of semi-implicit projection methods for viscous incompressible flow and it's implementation via a finite element method that also introduces a nearly consistent mass matrix. Part 2: Implementation // Int. J. Numerical Methods Fluids. 1990. Vol. 11. P. 621—659.
- 7. Dehnen W., Aly H. Improving convergence in smoothed particle hydrodynamics simulations without pairing instability // Monthly Notices of the Royal Astronomical Society. 2012. Vol. 425. P. 1068— 1082.
- 8. Hu C.-Y., Naab T., Walch S., Moster B. P., Oser L. SPHGal: smoothed particle hydrodynamics with improved accuracy for galaxy simulations // Ibid. 2014. Vol. 443. P. 1173—1191.
- 9. Zhu Q., Hernquist L., Li Y. Numerical convergence in smoothed particle hydrodynamics  $\frac{1}{1}$  The Astrophysical Journal. 2015. Vol. 800. P. 6.
- 10. Dimonte G., Youngs D. L., Dimits A., Weber S., Marinak M., Wunsch S., Garasi C., Robinson A., Andrews M. J., Ramaprabhu P., Calder A. C., Fryxell B., Biello J., Dursi L., MacNeice P., Olson K., Ricker P., Rosner R., Timmes F., Tufo H., Young Y.-N., Zingale M. A comparative study of the Rayleigh—Taylor instability using high-resolution three-dimensional numerical simulations: the Alpha-Group collaboration // Physics of Fluids. 2004. Vol. 16, No 5. P. 1668–1693.
- 11. McNally C. P., Lyra W., Passy J.-C. A well-posed Kelvin-Helmholtz instability test and comparison  $//$ The Astrophysical Journal Supplement Series. 2012. Vol. 201. P. 18—35.
- 12. URL: nordita.org/software/pencil-code.
- 13. Avramenko M. I., Shushlebin A. N. Numerical simulation of the Self-similar problem on shear turbulent mixing using  $\kappa - \varepsilon$ -model // Zababakhin Scientific Talks —2005. 2006. P. 329—334.
- 14. Holder D. A., Barton C. J. Shock tube Richmyer—Meshkov experiments: inverse chevron and half height // Proc. 9th Int. Workshop on the Physics of Compressible Turbulent Mixing. 2004. http://www.iwpctm.org/proceedings/IWPCTM9/Papers/Holder\_Barton/Paper.pdf.

Статья поступила в редакцию 13.02.23.

УДК 519.6

#### ПАРАЛЛЕЛЬНЫЙ ПРЕДОБУСЛОВЛИВАТЕЛЬ СИСТЕМ ЛИНЕЙНЫХ АЛГЕБРАИЧЕСКИХ УРАВНЕНИЙ ДЛЯ РЕШЕНИЯ НЕЛИНЕЙНОГО УРАВНЕНИЯ ЛУЧИСТОЙ ТЕПЛОПРОВОДНОСТИ В МЕТОДИКЕ "КОРОНА"

#### С. В. Чеботарь

(ФГУП "РФЯЦ-ВНИИЭФ", г. Саров Нижегородской области)

Работа посвящена решению систем линейных уравнений, которые возникают при расчетах процессов теплопроводности на ЭВМ с распределенной памятью. Представлено описание параллельного предобусловливателя, используемого при решении систем линейных уравнений в блоке теплопроводности методики КОРОНА итерационными схемами на подпространствах Крылова. В его основе лежит параллельное многоуровневое неполное LU-разложение разреженных матриц в сочетании с неполным блочным разложением обратной матрицы. Суть метода –– в рекурсивном построении иерархии матриц дополнения Шура с последовательным уменьшением числа процессов. Реализована возможность остановки рекурсии на заданном уровне и построения для очередной матрицы дополнения Шура неполной блочной аппроксимации обратной матрицы.

Приведены результаты вычислительных экспериментов, полученные при решении задач по методике КОРОНА в параллельном режиме. Для получения сравнительных показателей реализовано еще несколько общепринятых предобусловливателей, которые используют в качестве основы  $ILU(t)$ -разложение: блочный метод Якоби, ограниченный аддитивный метод Шварца, а также метод из семейства Spike, использующий редуцированную матрицу.

Ключевые слова: параллельные вычисления, системы линейных алгебраических уравнений, предобусловливатель, методика КОРОНА, теплопроводность.

#### Введение

Решение систем линейных алгебраических уравнений (СЛАУ) является одним из наиболее затратных этапов численного моделирования задач механики сплошной среды с помощью неявных методов. Методы решения СЛАУ постоянно развиваются, в частности, в связи с необходимостью их адаптации к усложняющейся с течением времени архитектуре вычислительной техники. Одним из ключевых моментов в развитии вычислительной техники было создание машин с распределенной памятью. Это, соответственно, потребовало создания параллельных алгоритмов и программ решения СЛАУ для таких компьютеров.

Предобусловливатели на основе неполного треугольного разложения (ILU) в комбинации с итерационными методами на базе подпространств Крылова [1] хорошо зарекомендовали себя с точки зрения надежности и эффективности при решении СЛАУ большого размера с разреженными матрицами. Как правило, адаптация этих подходов к параллельным вычислительным системам выполняется двумя способами –– перенумерацией неизвестных (reordering) либо применением идей методов декомпозиции области (domain decomposition). К примеру, в работах [2—4] параллельная неполная факторизация основана на разбиении графов и многоцветной раскраске. Методы декомпозиции области, в свою очередь, позволяют использовать стратегии построения глобальных предобусловливателей [5]. При этом начальная область разбивается на подобласти, в том числе с перекрытием получающихся подобластей. В этом случае получается распределенная система уравнений.
В статье представлено описание параллельного предобусловливателя, используемого в блоке теплопроводности методики КОРОНА [6] при проведении двумерных и трехмерных расчетов на ЭВМ с распределенной памятью. В его основе лежит параллельное многоуровневое неполное LU-разложение разреженных матриц в сочетании с неполным блочным разложением обратной матрицы [7]. Приведены результаты, полученные при решении задач по методике КОРОНА в параллельном режиме. Для получения сравнительных показателей реализовано несколько общепринятых предобусловливателей (например, блочный метод Якоби), которые используют в качестве основы  $ILU(t)$ -разложение [1].

Описание и отдельные результаты применения представленного параллельного предобусловливателя при решении уравнения тепловодности изложены также в работе [8].

## Обзор методики КОРОНА

Методика КОРОНА разработана для параллельных расчетов процессов газовой динамики с учетом лучистой теплопроводности. Одно пространственное направление трехмерной сетки рассчитывается на основе лагранжева подхода на подвижной расчетной сетке, два других направления на неподвижной расчетной сетке (эйлеров подход). Используется неявная разностная схема с отслеживанием границ веществ с помощью составных ячеек. Если в ячейке больше одного вещества, то она разбивается на компоненты, каждый из которых отвечает одному веществу со своими параметрами: температурой, плотностью, уравнением состояния (УРСом) и т. д. Решение уравнений газовой динамики и теплопроводности для составной ячейки такое же, как для чистой. Разностный шаблон переменный, размер его для каждой ячейки зависит от степени неортогональности сетки и числа компонентов в соседних составных ячейках. Вся область задачи делится на фрагменты, в которых свои правила расстановки сетки, а также свои параметры декомпозиции. Внутри каждого фрагмента декомпозиция на процессы выполняется только по двум эйлеровым направлениям, как показано на рис. 1.

Решение уравнения теплопроводности находится по полностью неявной схеме одновременно во всех направлениях по всей многофрагментной области задачи. На каждом временном шаге выполняется линеаризация методом Ньютона системы нелинейных уравнений и рассчитывается несколько итераций Ньютона по нелинейности коэффициента теплопроводности, на каждой из которых порождается СЛАУ, которую надо решить с определенной точностью. При этом портрет положительно определенной матрицы СЛАУ на каждой итерации постоянный, несимметричный и перестраивается только между шагами.

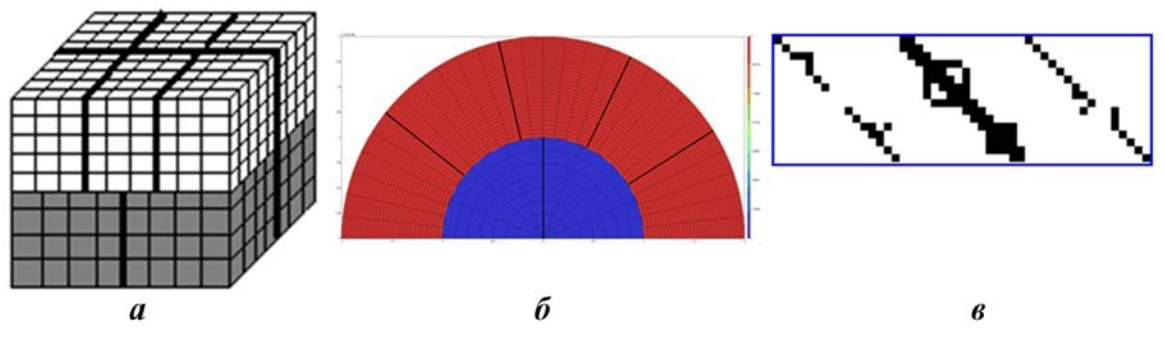

Рис. 1. Примеры декомпозиции и портрета матрицы в методике КОРОНА:  $a$  — два фрагмента при расчете трехмерной задачи на 10 процессах;  $6 - \mu$ ва фрагмента при расчете двумерной задачи на 7 процессах;  $\epsilon$ фрагмент портрета матрицы из блока теплопроводности расчета двумерной задачи

### Описание предобусловливателя, разработанного для методики КОРОНА

Пусть на ЭВМ с распределенной памятью необходимо решить систему уравнений  $Ax = f$  с положительно определенной матрицей  $A$ , имеющей размеры  $n \times n$  и хранящейся в памяти N процессов группами строк, или, по-другому, блоками: $A = \left( \begin{array}{ccc} A_{11} & & A_{1N} \\ & \ddots & \\ & & A_{N1} & \\ \end{array} \right).$ 

Большинство блоков  $A_{ij}$ ,  $i \neq j$ , — нулевые, а оставшиеся имеют число ненулевых строк и столбцов много меньше, чем в диагональных квадратных блоках  $A_{ii}$ . Все блоки  $A_{ij}$ ,  $j = 1, ..., N$ , хранятся на процессе с номером *i*, т. е. любая строка матрицы хранится целиком на одном из процессов.

Построение предобусловливателя состоит из четырех этапов (алгоритм 1):

1. Разделение строк матрицы на каждом процессе на граничные и внутренние, представление

диагональных блюков в виде 
$$
A_{ii} = R_i^{\text{T}} \begin{pmatrix} B_i & C_i \ D_i & E_i \end{pmatrix} R_i
$$

- 2.  $ILU(t)$ -разложение блоков  $B_i$ .
- 3. Вычисление приближенной матрицы дополнения Шура  $S$ .
- 4. Построение аппроксимации для матрицы  $S$  или  $S^{-1}$  (в зависимости от уровня разложения).

При этом первые три этапа выполняются на всех процессах полностью независимо.

Разделение строк матрицы на гранич**ные и внутренние.** На каждом процессе  $I =$  $= 1, \ldots, N$  строку *і* матрицы назовем граничной, если существует  $a_{ii} \neq 0$  или  $a_{ii} \neq 0$  и строка ј хранится на процессе  $J$ , отличном от  $I$  (рис. 2). Строки, которые не являются граничными, назовем внутренними.

Выполним симметричные перестановки так, чтобы на каждом процессе располагались сначала внутренние строки,  $\mathbf{a}$ Таким образом, диапотом граничные. гональный блок представим в виде блочной матрицы с размерами  $2 \times 2 R_i A_{ii} R_i^{\rm r}$  =

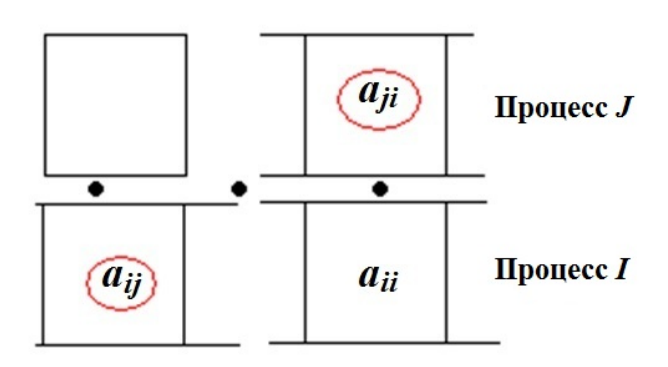

Рис. 2. Понятие граничной строки

$$
= \left(\begin{array}{cc} B_i & C_i \\ D_i & E_i \end{array}\right), \text{ где } R = \left(\begin{array}{ccc} R_1 & & \\ & \ddots & \\ & & R_N \end{array}\right) - 6 \text{ло-диагональная матрица перестановок; бло-
$$

ки  $B_i$ ,  $C_i$  содержат внутренние строки, а  $D_i$ ,  $E_i$  — граничные.

 $ILU(t)$ -разложение блоков  $B_i$ . После симметричных перестановок исходная матрица преобразуется. На рис. 3 такое преобразование показано для матрицы, соответствующей двумерной сетке из  $6 \times 6$  ячеек, которая распределена на 4 процессора в декомпозиции  $2 \times 2$ .

Видно, что для диагональных блоков черного цвета на рис. 3 справа можно параллельно выполнить неполное  $ILU(t)$ -разложение. Таким образом, получим  $B_i \approx L_i U_i$ ,  $i = 1, ..., N$ .

Вычисление приближенной матрицы дополнения Шура и предобусловливателя. Вычислим диагональные блоки распределенной по процессам матрицы дополнения Шура  $S$  [3]:  $S_{ii}$  =  $= E_i - D_i (L_i U_i)^{-1} C_i.$ 

Предобусловливатель для исходной задачи можно записать в виде  $RAR^{T} \approx M = L\tilde{S}U$ , где L,  $U - 6$ лочно-диагональные матрицы с блоками вида  $L_{ii} = \left( \begin{array}{c} L_i \\ D_i L_i^{-1} & I \end{array} \right), U_{ii} = \left( \begin{array}{cc} U_i & U_i^{-1} C_i \\ I & I \end{array} \right)$  и

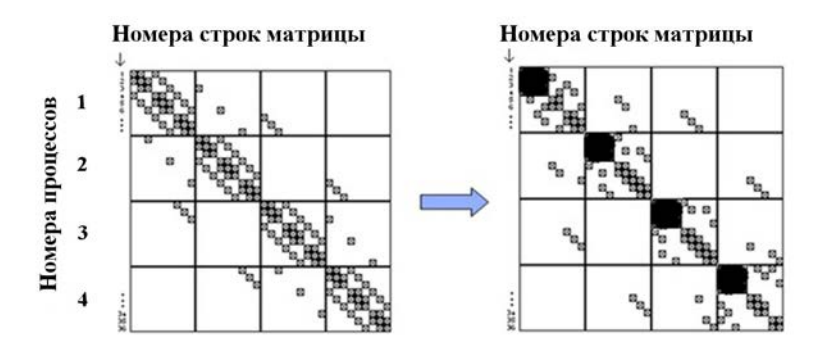

Рис. 3. Трансформация матрицы при симметричных перестановках

 $L_iU_i \approx B_i, i = 1, \ldots, N; I$  — квадратный единичный блок. В свою очередь, диагональные блоки  $\widetilde{S}$ запишем как  $\widetilde{S}_{ii} = \begin{pmatrix} I \\ & S_{ii} \end{pmatrix}$ . Недиагональные блоки  $\widetilde{S}_{ij} = R_i A_{ij} R_j^{\mathrm{T}}, i \neq j$ , являются перенумеро-

ванными копиями блоков исходной матрицы. При таком построении блочный портрет  $S$  полностью совпадает с таковым для исходной матрицы. Умножение обратной матрицы предобусловливателя сопровождается решением двух треугольных систем с матрицами  $L, U$  и решением системы с матрицей  $S$ .

Обозначим через Р оператор сужения на подпространство граничных переменных и пусть далее  $\text{cols}(P)$  и  $\text{rows}(P)$  — число столбцов и число строк матрицы, соответствующей оператору P. Тогда

блочную структуру  $P = \begin{pmatrix} P_1 & 0 \\ & \ddots & \\ 0 & P_N \end{pmatrix}$ , где  $P_i = \begin{pmatrix} 0 \\ I_i \end{pmatrix}$ ;  $\text{cos}(P_i) = \text{rows}(E_i)$ ;  $\text{rows}(P_i) = \text{cos}(E_i)$ 

 $= \text{cols}(A_{ii})$ , а квадратный единичный блок  $I_i$  такой, что  $\text{cols}(I_i) = \text{rows}(I_i) = \text{cols}(E_i) = \text{rows}(E_i)$ . Тогда решение системы с матрицей  $\widetilde{S}$  эквивалентно решению системы с матрицей  $S = P^T \widetilde{S} P$ , в которой  $S_{ii} = E_i - D_i (L_i U_i)^{-1} C_i$ ;  $S_{ij} = P_i^{\text{t}} R_i A_{ij} R_i^{\text{t}} P_j$ ,  $i \neq j$ .

Построение аппроксимации для матрицы  $S$  или  $S^{-1}$ . По построению все строки  $S$  будут граничными. Выполним перераспределение строк этой матрицы между процессами так, чтобы можно было рекурсивно применить алгоритм 1. Очевидно, что в таком случае часть процессов можно выключить из работы, передав все имеющиеся на них элементы матрицы  $S$  соседям.

В качестве альтернативы в предлагаемом подходе вводится номер уровня, на котором вместо перераспределения элементов и продолжения рекурсии для приближения текущей матрицы  $S$  (или  $S^{-1}$ ) используется какой-либо метод декомпозиции области. Например, в работе [9] используется аддитивный метод Шварца. В предобусловливателе для задач из блока теплопроводности методики КОРОНА применен метод неполной блочной аппроксимации обратной матрицы [7].

Суть данного метода в следующем (алгоритм 2):

- 1. S разбивается на подматрицы с перекрытием наверх (высота перекрытия  $q$  параметр мето- $\alpha$ ):
	- 1) строится неориентированный граф матрицы  $S$ ;
	- 2) в расширенную подобласть процесса р входят строки, удовлетворяющие условиям:
		- строка *і* находится в матрице  $S$  выше первой строки с процесса  $p$ ;
		- из какой-либо вершины, соответствующей строке с процесса р, можно дойти до вершины  $i$  не больше чем за  $q$  шагов.
- 2. В расширенных областях строится  $ILU(t)$ -разложение  $S_p \approx L_p U_p$ ,  $p = 1, ..., N$ .

3. Приближение для обратной матрицы записывается как

$$
S^{-1} \approx \sum_{p=1}^{N} U_p^{-1} \begin{pmatrix} 0_p & 0 \\ 0 & I_p \end{pmatrix} L_p^{-1}, \quad rows(I_p) = \text{cols}(I_p) = \text{rows}(E_p)
$$

Представленный метод далее будем называть  $Schur+OI$  (Schur complement + Overlap Inverse). В процессе проведения расчетов по методике КОРОНА опытным путем получено, что наиболее эффективно использовать один уровень построения матрицы дополнения Шура и для нее сразу применять неполную блочную аппроксимацию. В случае возникновения трудностей при решении какой-либо СЛАУ (например, не достигается точность за данное число итераций) происходит увеличение количества уровней, часто в ущерб времени счета. Как правило, увеличение числа уровней редукции случается редко. Это требуется при решении СЛАУ, которых много меньше  $1\%$  от их общего порождаемого числа при решении задачи по методике КОРОНА, что практически не влияет на время счета. В вычислительных экспериментах, приведенных далее, предобусловливатель Schur+OI применялся с одним уровнем.

#### Описание предобусловливателя на базе методов семейства Spike

Одним из методов, относительно которого далее будут проводиться сравнительные исследования, является предобусловливатель на основе методов семейства Spike [10]. В данном подходе также вычисляется редуцированная матрица и решается соответствующая СЛАУ. В отличие от построения матрицы дополнения Шура в методах типа Spike нет необходимости выполнять перестановки и выделять граничные строки матрицы. Для вычислительных экспериментов реализован одноуровневый подход.

Предположим, что исходная матрица распределена на три процесса и имеет вид

$$
A = \begin{pmatrix} A_{11} & A_{12} & 0 \\ A_{21} & A_{22} & A_{23} \\ 0 & A_{32} & A_{33} \end{pmatrix}, \text{ r, a } A_{ij} = \begin{pmatrix} 0 \\ 0 \\ B_{ij} \end{pmatrix} \text{ m, } i < j; \ A_{ij} = \begin{pmatrix} B_{ij} \\ 0 \\ 0 \end{pmatrix} \text{ m, } i > j.
$$

Построение предобусловливателя выполняется в следующей последовательности:

1. На всех процессах строим неполную факторизацию  $A_{ii} = L_{ii} U_{ii}$ .

2. Bhчисляем 
$$
C_{ij} = \begin{pmatrix} C_1 \\ C_2 \\ C_3 \end{pmatrix}_{ij} = (L_{ii}U_{ii})^{-1} A_{ij}.
$$

3. Получаем

4. Формируем редуцированиую матрицу 
$$
S = \begin{pmatrix} I & (C_3)_{12} \\ (C_1)_{21} & I & (C_1)_{23} \\ (C_3)_{21} & I & (C_3)_{23} \\ (C_1)_{32} & I \end{pmatrix}
$$
.  
5. Вычисляем блочное приближение обратной матрицы  $S^{-1} \approx \sum_{p=1}^{N} U_p^{-1} \begin{pmatrix} 0_p & 0 \\ 0 & I_p \end{pmatrix} L_p^{-1}$ .

Далее этот предобусловливатель обозначим Spike+OI (Spike + Overlap Inverse).

#### Вычислительные эксперименты на двумерной задаче

Все расчеты в двумерном и трехмерном случаях выполнены только с распараллеливанием по процессам на стандарте MPI без использования двухуровневого подхода MPI+OpenMP.

Для исследований в двумерном случае взята сферическая осесимметричная задача с размером сетки  $4800 \times 5100$  счетных ячеек. Исследовалась работа решателей на шести временных отрезках  $T_1, T_2, \ldots, T_6$ , каждый из которых характеризует определенную стадию процесса. На каждом временном отрезке рассчитывалось 40-50 временных шагов, время работы решателя суммировалось. Проведено исследование масштабирования решения СЛАУ с помощью предобусловливателя, по-

лученного по алгоритму 1, а также его сравнение:

- с блочным предобусловливателем Якоби (BJ);
- с треугольной блочной с перекрытием аппроксимацией обратной матрицы (метод приближения дополнения Шура применительно к исходной задаче, обозначенный далее как Overlap Inverse);
- с предобусловливателем Spike+OI (см. алгоритм 2).

Отметим, что все применяемые в экспериментах предобусловливатели разработаны на одной и той же собственной базе низкоуровневых подпрограмм линейной алгебры, что позволяет исключить влияние качества реализации на процесс сравнения.

Параметры  $ILU(t)$ -разложений на процессах брались одинаковыми во всех методах, в частности, пороговое значение для фильтрации бралось равным 0,001. Итерации проводились мето-

дом BiCGStab [11] с критерием точности  $\mu = \max_{i} \frac{\left| f_i - \sum_{j} a_{ij} x_j \right|}{|f_i| + \sum_{j} |a_{ij} x_j|} \leq 10^{-12}$ . Число уровней раз-

ложения в Spike+OI и Schur+OI равнялось 1.

В табл. 1 представлено время решения СЛАУ с предобусловливателем Schur+OI при изменении количества процессов от 56 до 560. Эффективность распараллеливания относительно 56 процессов составляет от 50 до 80 %. В некоторых случаях наблюдается удвоение числа итераций.

В табл. 2 приведено сравнение времени решения СЛАУ на всех временных отрезках с использованием четырех предобусловливателей. Хуже всего показатели у блочного метода Якоби, наилучшими с практически идентичными результатами оказались реализации методов Spike + OI и Schur + OI.

#### Вычислительные эксперименты на трехмерных задачах

Для исследований взято три задачи. В задаче 1 задана совокупность сферических и цилиндрических тел с разными наборами веществ. В ней бралось восемь временных интервалов:  $T1_1, T1_2, \ldots$  $T1_8$ . Число ячеек сетки менялось от 40 до 20 миллионов. В задачах 2 и 3 — сферы с различными наборами веществ. Размеры сеток - 1 млн ячеек и 9,15 млн соответственно. В задаче 2 бралось два

Таблица 1

Таблица 2

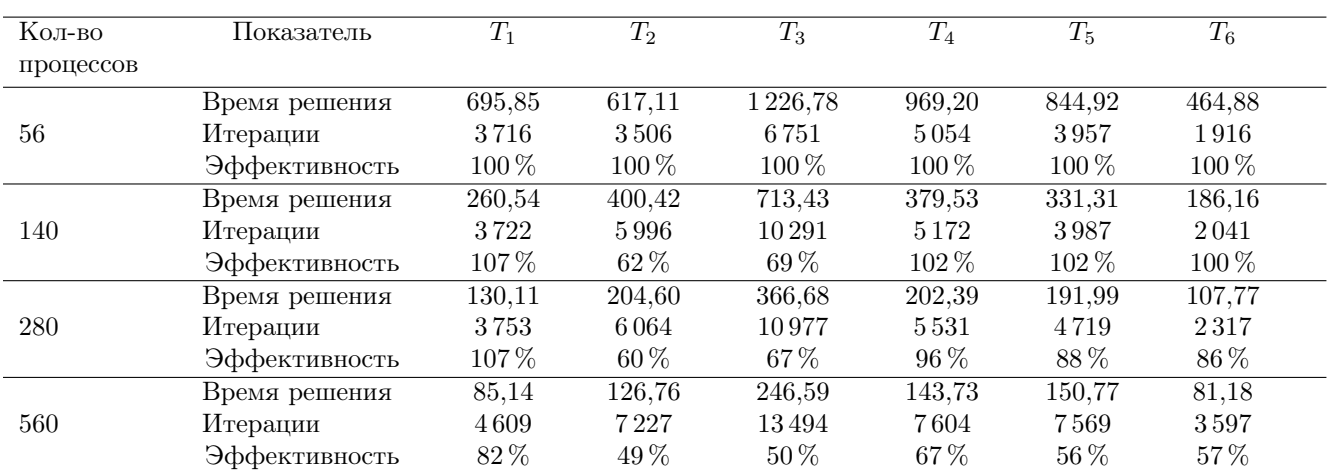

## Время решения двумерной задачи, число итераций и эффективность распараллеливания при использовании метода Schur+OI

Время решения двумерной задачи и число итераций при использовании четырех методов на 280 процессах

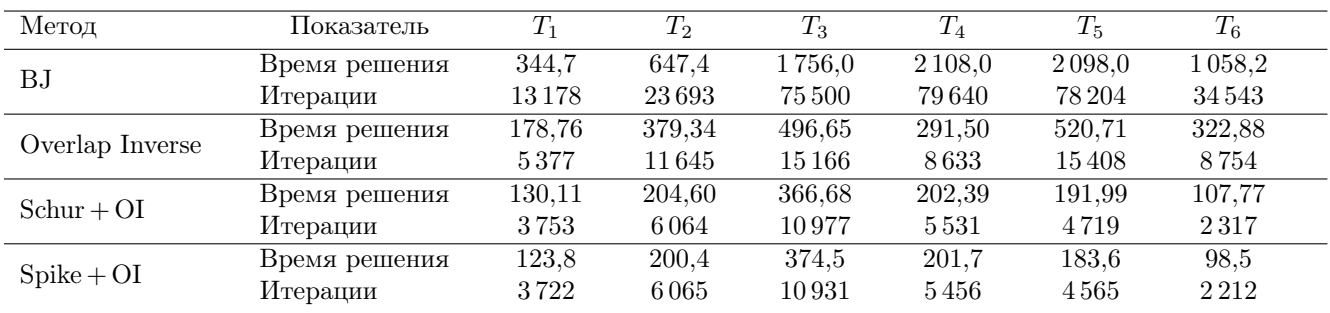

временных интервала:  $T2_1$  и  $T2_2$ , в задаче 3 — четыре интервала:  $T3_1, \ldots, T3_4$ . На всех временных интервалах выполнялось 50 шагов по времени, время работы решателя суммировалось по всем шагам.

Проведено исследование масштабирования решения СЛАУ с помощью предобусловливателя Schur+OI, а также сравнение:

- с блочным предобусловливателем Якоби;
- с неполной блочной аппроксимацией обратной матрицы [7] (применительно к исходной матрице);
- с предобусловливателем Spike + OI.

Параметры  $LU(t)$ -разложений на процессах брались одинаковыми во всех методах. Итерации

нроводились методом BiCGStab [11] с критерием точности 
$$
μ = \max_i \frac{\left| f_i - \sum_j a_{ij} x_j \right|}{\left| f_i \right| + \sum_j \left| a_{ij} x_j \right|} \le 10^{-12}
$$
.

На рис. 4—6 приведены времена решения задач 1—3 в зависимости от числа процессов при использовании предобусловливателя Schur+OI. При увеличении числа процессов в 8 раз ускорение счета составляет от 3,5 до 6,3 раза.

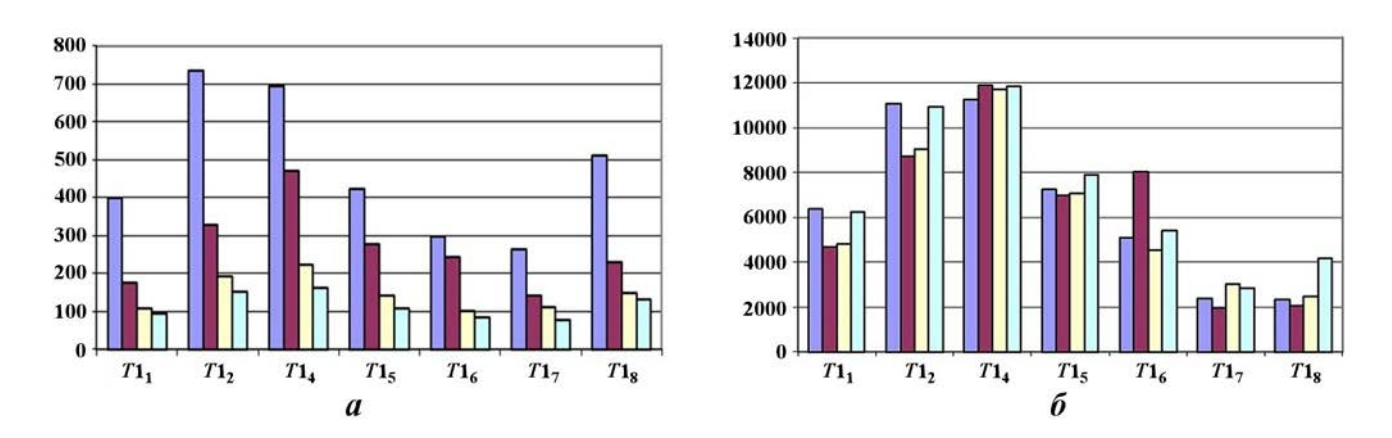

Рис. 4. Время решения (а) и число итераций (б) в задаче 1 при использовании метода Schur + OI на различном числе МРІ-процессов:  $\blacksquare$  224;  $\blacksquare$  420;  $\blacksquare$  840;  $\blacksquare$  1680

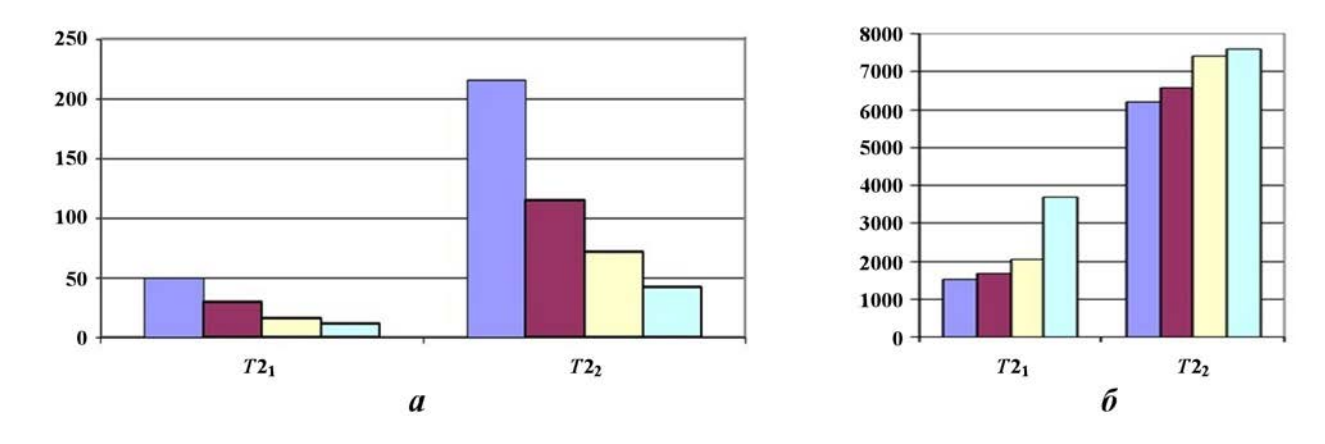

Рис. 5. Время решения (а) и число итераций (б) в задаче 2 при использовании метода Schur + OI на различном числе МРІ-процессов:  $\blacksquare$  28;  $\blacksquare$  56;  $\blacksquare$  112;  $\blacksquare$  224

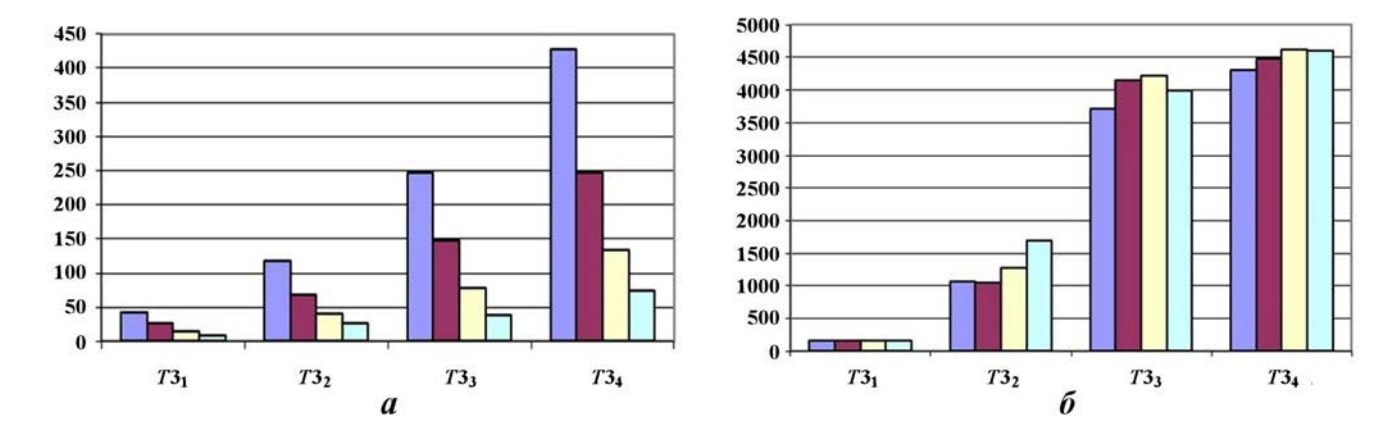

Рис. 6. Время решения (а) и число итераций (б) в задаче 3 при использовании метода Schur + OI на различном числе МРІ-процессов:  $\blacksquare$  56;  $\blacksquare$  112;  $\blacksquare$  224;  $\blacksquare$  448

На рис. 7, 8 приведены сравнительные времена и число итераций при решении трехмерных задач с помощью всех четырех предобусловливателей на 420 процессах. В подавляющем большинстве случаев лучшим оказался метод Schur+OI. Spike+OI в половине случаев считает так же, как и Schur+OI, в остальных — заметно медленнее. Блочный метод Якоби показал самые большие времена решения. Итерация с методом Spike+OI более затратна по времени, чем с методом Schur+OI

С. В. Чеботарь

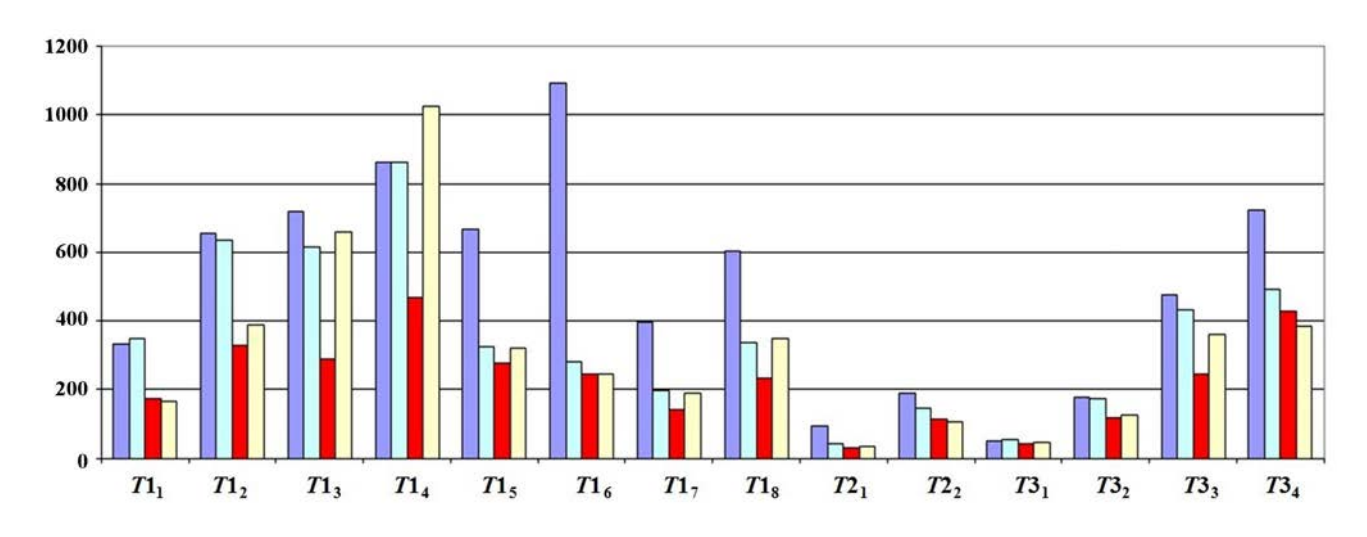

Рис. 7. Времена решения СЛАУ четырьмя методами в трехмерных задачах:  $\blacksquare$  BJ;  $\blacksquare$  Overlap Inverse;  $\blacksquare$  Schur + OI;  $\blacksquare$  Spike + OI

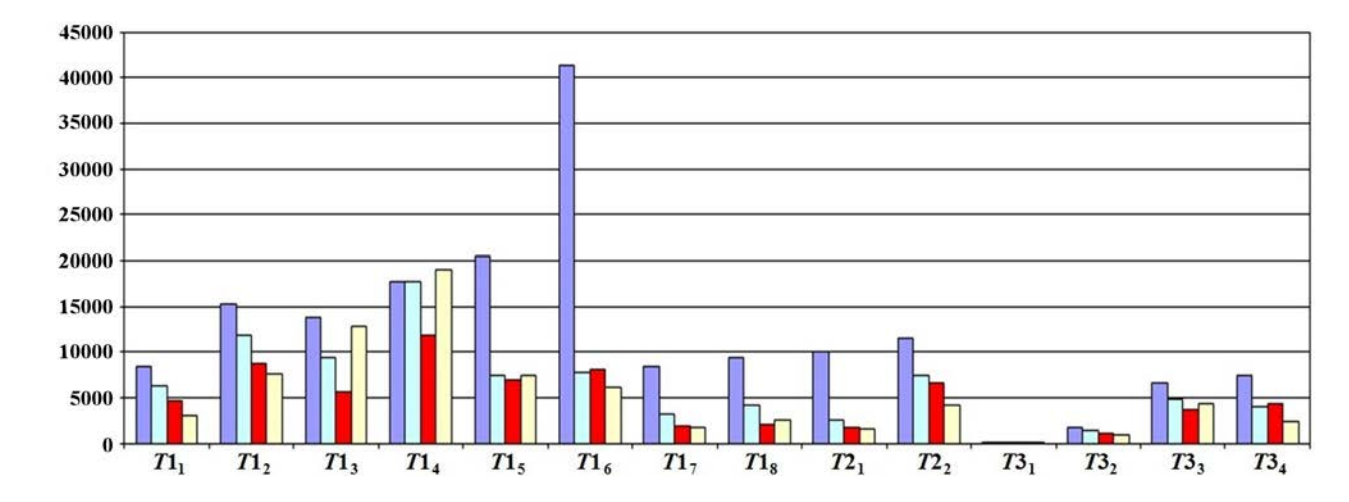

Рис. 8. Количество итераций при решении трехмерных задач:  $\blacksquare$  BJ;  $\blacksquare$  Overlap Inverse;  $\blacksquare$  Schur + OI;  $\Box$  Spike + OI

(например, показательны расчеты задачи 1 на интервалах  $T1_2$  и  $T1_6$ ). Также стоит отметить, что отношение времени работы лучшего метода к худшему заметно меньше, чем в двумерных расчетах.

### Заключение

В статье приведено описание параллельного предобусловливателя, основанного на многоуровневом  $ILU(t)$ -разложении матриц дополнения Шура в комбинации с неполной блочной аппроксимацией обратной матрицы, а также предобусловливателя из семейства методов Spike. Приведены сравнительные результаты параллельного решения СЛАУ с помощью различных предобусловливателей на примере использования методов в блоке теплопроводности методики КОРОНА.

Во всех сериях расчетов блочный метод Якоби оказался явным аутсайдером. Предобусловливатели, основанные на редуцированных матрицах, в двумерных расчетах показали наилучшие и почти идентичные результаты. С переходом к трехмерной постановке при использовании метода на основе алгоритма Spike в части задач возникли проблемы со сходимостью итерационного процесса.

Эффективность распараллеливания метода Schur+OI в двумерном случае составила от 50 до 80 % при росте числа процессов в 10 раз. В трехмерном случае с ростом числа процессов в 7-8 раз ускорение составило от 3,4 до 6,2 раза.

# Список литературы

- 1. Saad Y. Iterative Methods for Sparse Linear Systems. Second Edition. SIAM, Philadelphia, 2003.
- 2. Milyukova O. Yu. Parallel approximate factorization method for solving discrete elliptic equation // Parallel Computing. 2001. Vol. 27(10). P. 1365—1379.
- 3. Karyps G., Kumar V. Parallel Threshold-based ILU Factorization. Technical Report MN 55455. Minneapolis: University of Minnesota, Department of Computer Science; Army HPS Research Center, 1998.
- 4. Hysom D., Pothen A. A scalable parallel algorithm for incomplete factor preconditioning  $\frac{1}{5}$  SIAM J. Sci. Comput. 2001. Vol. 22(6). P. 2194—2215.
- 5. Cai X. C., Saad Y. Overlapping domain decomposition algorithms for general sparse matrices // Numerical Linaer Algebra with Applications. 1996. Vol. 3(3). P. 221—237.
- 6. Скрыпник С. И., Рудько Н. М., Королёв Р. А., Ляпин В. В., Попов А. В. Численное решение двумерных уравнений газовой динамики с теплопроводностью с использованием переменного по размеру разностного шаблона // Вопросы атомной науки и техники. Сер. Математическое моделирование физических процессов. 2007. Вып. 1. С. 14—26. Skrypnik S. I., Rudko N. M., Korolyev R. A., Lyapin V. V., Popov A. V. Chislennoe reshenie dvumernykh uravneniy gazovoy dinamiki s teploprovodnostyu s ispolzovanien peremennogo po razmeru raznostnogo shablona // Voprosy atomnoy nauki i tekhniki. Ser. Matematicheskoe modeli-
- 7. Kaporin I. E., Konshin I. N. A parallel block overlap preconditioning with inexact submatrix inversion for linear elasticity problems // Numerical Linear Algebra with Applications. 2002. Vol. 9. P. 141—162.

rovanie fizicheskikh protsessov. 2007. Vyp. 1. S. 14—26.

8. Чеботарь С. В., Сухих А. С. Параллельный решатель систем линейных алгебраических уравнений "модуль NEWT". Его применение в методике КОРОНА // XVI Всерос. конф.-школа молодых исследователей "Современные проблемы математического моделирования". Абрау-Дюрсо, 14—19 сентября 2015 г. https://durso.uginfo.sfedu.ru/sites/default/files/Presentation/ Chebotar.pdf. Chebotar S. V., Sukhikh A. S. Parallelnyy reshatel sistem lineynykh algebraicheskikh uravneniy

"modul NEWT". Ego primenenie v metodike KORONA // XVI Vseros. konf.-shkola molodykh issledovateley "Sovremennye problemy matematicheskogo modelirovaniya". Abrau-Dyurso, 14-19 sentyabrya 2015 g. https://durso.uginfo.sfedu.ru/sites/default/files/Presentation/Chebotar.pdf.

- 9. Haidar A. On the Parallel Scalability of Hybrid Linear Solvers for Large 3D Problems. Toulouse: CERFACS, 2008.
- 10. Polizzi E., Sameh A. A Parallel hybrid banded system solver: the SPIKE algorithm // Parallel Comput. 2006. Vol. 32(2). P. 177—194.
- 11. Van Der Vorst H. A. Bi-CGSTAB: A fast and smoothly converging variant of Bi-CG for the solution of nonsymmetric linear systems // SIAM J. Sci. Statist. Comput. 1992. Vol. 13. P. 631—644.

Статья поступила в редакцию 20.03.23.

УДК 519.6

# РЕШАТЕЛЬ РИМАНА HLLEM ДЛЯ ТРЕХМЕРНОЙ МНОГОКОМПОНЕНТНОЙ ГАЗОВОЙ ДИНАМИКИ С ПРОИЗВОЛЬНЫМ УРАВНЕНИЕМ СОСТОЯНИЯ

# И. В. Глазырин, А. В. Ершова, Н. А. Михайлов (ФГУП "РФЯЦ-ВНИИТФ им. академ. Е. И. Забабахина", г. Снежинск Челябинской области)

Предложено обобщение решателя Римана HLLEM на трехмерный многокомпонентный случай с произвольными уравнениями состояния компонентов для произвольной неструктурированной сетки. Выведены правые и левые собственные векторы матрицы Якоби для трехмерной многокомпонентной газодинамической системы уравнений с произвольным уравнением состояния. Предложенный решатель реализован в рамках трехмерной эйлеровой методики "Фокус", использующей метод конечных объемов. Тестирование проведено на двух плоских задачах Римана на трехмерных кубической и неструктурированной сетках с уравнением состояния идеального газа и двучленным уравнением состояния. Тестирование показало эффективность предложенного подхода.

Ключевые слова: многокомпонентная газовая динамика, решатель Римана, HLLEM, собственные векторы, произвольное уравнение состояния, трехмерная неструктурированная сетка.

### Введение

Впервые решатель Римана HLLEM для системы уравнений одномерной однокомпонентной газовой динамики с произвольным уравнением состояния (УРСом) был описан в работе [1]. Применение данного решателя позволяет повышать разрешение контактных границ по сравнению с решателем HLL [2].

В данной работе предложено обобщение решателя Римана HLLEM на трехмерный многокомпонентный случай для произвольной неструктурированной сетки, при этом УРСы компонентов могут быть также произвольными. Контактный разрыв (КР) "размазывается" на некотором количестве вычислительных ячеек, и в этой области используется модель смесей на основе массовых концентраций [3]. Трехмерная система уравнений многокомпонентной газовой динамики решается в эйлеровых переменных в декартовой системе координат. Система уравнений моделируется в консервативном виде с изотермическим условием замыкания, т. е. предполагается равенство температур компонентов.

Для реализации схемы HLLEM были выведены правые и левые собственные векторы матрицы Якоби для трехмерной многокомпонентной газодинамической системы уравнений с произвольным УРСом.

Предложенный решатель Римана HLLEM был реализован в рамках трехмерной эйлеровой методики "Фокус", использующей метод конечных объемов [4]. Потоки консервативных величин через грани ячеек вычисляются по формуле средних [5]. Значения потоков консервативных величин в центрах граней ячеек определяются из рассмотрения одномерных задач Римана вдоль нормалей к граням ячеек. Реконструкция величин на гранях ячеек выполняется с применением подхода TVD-ограничителей наклона (Total Variation Diminishing) [6]. Решение по времени производится по двухстадийной схеме Рунге—Кутты.

Тестирование проведено на двух плоских задачах Римана на трехмерной неструктурированной сетке с УРСом идеального газа и двучленным УРСом. Тестирование показало эффективность предложенного подхода.

### Постановка задачи

Газовая динамика описывается уравнениями неразрывности, движения и энергии, выражающими законы сохранения массы, импульса и полной энергии.

Трехмерная система уравнений многокомпонентной газовой динамики в виде законов сохранения в эйлеровых переменных в декартовой системе координат имеет вид

$$
\frac{\partial \mathbf{u}}{\partial t} + \nabla \cdot \overline{\overline{f}}(\mathbf{u}) = 0.
$$
 (1)

Здесь  $\mathbf{u} = (\rho, \rho v_x, \rho v_y, \rho v_z, \rho E, \rho Y_1, \dots, \rho Y_M)^T$  — вектор консервативных переменных, где  $\rho$  — плотность,  $\vec{v} = (v_x, v_y, v_z)$  — скорость,  $Y_1, \ldots, Y_M$  — массовые доли M компонентов смеси веществ, подчиняющиеся условию нормировки  $\sum_{k=1}^{M} Y_k \equiv 1$ ;  $\overline{\overline{f}} = (\mathbf{f}_x, \mathbf{f}_y, \mathbf{f}_z)$  — тензор, состоящий из векторов физических потоков в каждом из направлений:

$$
\overline{f}(\mathbf{u}) = \begin{pmatrix}\n\rho v_x & \rho v_y & \rho v_z \\
\rho v_x^2 + p & \rho v_x v_y & \rho v_x v_z \\
\rho v_y v_x & \rho v_y^2 + p & \rho v_y v_z \\
\rho v_z v_x & \rho v_z v_y & \rho v_z^2 + p \\
(\rho E + p) v_x & (\rho E + p) v_y & (\rho E + p) v_z \\
\rho Y_1 v_x & \rho Y_1 v_y & \rho Y_1 v_z \\
\vdots & \vdots & \vdots & \ddots & \vdots \\
\rho Y_M v_x & \rho Y_M v_y & \rho Y_M v_z\n\end{pmatrix},
$$
\n(2)

где  $p$  — давление,  $\rho E = \rho \varepsilon + 0.5 \rho (v_x^2 + v_y^2 + v_z^2)$  — полная энергия среды,  $\varepsilon$  — удельная внутренняя энергия. Зависимости удельной внутренней энергии и давления от плотности и температуры определяются УРСом.

#### Описание численной схемы

Дискретизация пространственной и временной частей системы уравнений газовой динамики проводится раздельно в соответствии с методом линий [7]. Для временной дискретизации используется метод Рунге—Кутты из класса SSP (Strong Stability Preserving) [8] второго порядка аппроксимации. Для пространственной дискретизации используется конечно-объемная схема типа Годунова [2, 9] второго порядка аппроксимации. Метод конечных объемов заключается в интегрировании уравнений по ячейкам вычислительной сетки [10] и последующей дискретизации интегральных членов.

В методике "Фокус" [4] используется трехмерная неструктурированная вычислительная сетка, состоящая из ячеек с произвольным количеством граней. Количество вершин каждой грани не фиксировано. Все величины относятся к центрам ячеек. Любая внутренняя грань разделяет только две ячейки, одна из которых назначается ячейкой-хозяином, другая — ячейкой-соседом, как показано

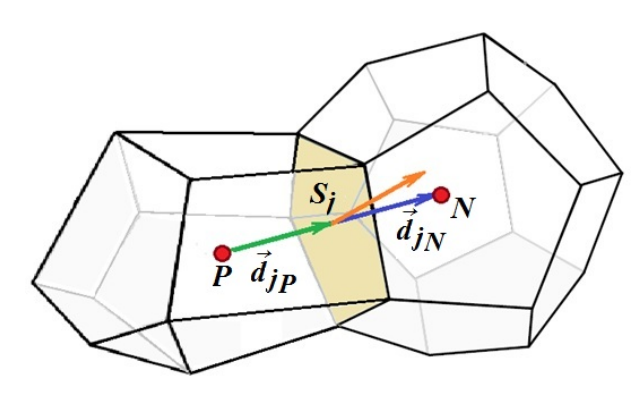

Рис. 1. Ячейки сетки

на рис. 1. Индекс  $P$  обозначает ячейку-хозяина грани, индекс  $N$  — ячейку-соседа;  $d_{jP}$  — вектор, соединяющий центр ячейки-хозяина грани j и центр этой грани;  $d_{iN}$  — вектор, соединяющий центр грани j и центр ее ячейки-соседа. Нормаль к грани направлена от ячейки-хозяина к ячейке-соседу.

Интегрирование системы (1) по объему i-й вычислительной ячейки дает

$$
\frac{\partial \langle \mathbf{u} \rangle_i}{\partial t} + \frac{1}{|V_i|} \int\limits_{V_i} \nabla \cdot \overline{\overline{f}}(\mathbf{u}) \, dV = 0, \tag{3}
$$

где  $\left\langle \mathbf{u}\right\rangle _{i}\;\;\equiv\;\;\int$ Vi  $\left|\mathbf{u} \, dV \right| / |V_i|$  — среднеинтегральное значение **u** по *i*-й ячейке;  $V_i$  — объем *i*-й ячейки. C применением теоремы Гаусса—Остро-

градского уравнение (3) записывается в виде

$$
\frac{\partial \langle \mathbf{u} \rangle_i}{\partial t} + \frac{1}{|V_i|} \int\limits_{S_i} \overline{\overline{f}}(\mathbf{u}) \cdot d\overline{S} = 0,
$$

где  $S_i$  — площадь поверхности *i*-й ячейки;  $d\vec{S} \equiv \vec{n} dS$  — вектор внешней нормали к поверхности, имеющей площадь  $dS$ . Поскольку вычислительная ячейка является многогранником, то можно перейти от интеграла по всей поверхности ячейки к сумме интегралов по ее граням:

$$
\frac{\partial \langle \mathbf{u} \rangle_i}{\partial t} + \frac{1}{|V_i|} \sum_j \int_{S_j} \overline{f}(\mathbf{u}) \cdot d\mathbf{S} = 0,
$$
\n(4)

где  $j$  — индекс грани *i*-й ячейки. Поверхностные интегралы по граням ячеек аппроксимируются со вторым порядком точности по формуле средних [5]:

$$
\int_{S_j} \overline{\overline{f}}(\mathbf{u}) \cdot d\overline{S} \approx S_j \left( \overline{\overline{f}}(\mathbf{u})_j \cdot \overline{n}_j \right) = S_j \mathbf{f}_n \left( \mathbf{u} \right)_j,
$$

где  $S_j$  — площадь  $j$ -й грани;  $\vec{n}_j$  — нормаль к  $j$ -й грани;  $\mathbf{f}_n \left( \mathbf{u} \right)_j$  — нормальный поток в центре  $j$ -й грани.

Проекция (2) на единичную нормаль  $\vec{n} = (n_x, n_y, n_z)$  к грани ячейки вычисляется как

$$
\mathbf{f}_n\left(\mathbf{u}\right) = \left(\rho v_n, \ \rho v_x v_n + n_x p, \ \rho v_y v_n + n_y p, \ \rho v_z v_n + n_z p, \ (\rho E + p) v_n, \ \rho Y_1 v_n, \dots, \rho Y_M v_n\right)^{\mathrm{T}},\tag{5}
$$

где  $v_n = n_x v_x + n_y v_y + n_z v_z$  — нормальная составляющая скорости.

Для аппроксимации нормальных потоков  $\mathbf{f}_n \left( \mathbf{u} \right)_j$  используется тот или иной решатель Римана [2]:  ${\bf f}_n\left({\bf u}\right)_j\approx {\bf F}_n\left({\bf u}_j^P,{\bf u}_j^N\right)$ . В настоящей работе будут рассматриваться решатели HLL и HLLEM. В методике "Фокус" используется реконструкция плотности, температуры, скорости и массовых долей на гранях ячеек с применением подхода TVD-ограничителей наклона [6], в частности minmod или vanLeer [4].

Методы Рунге—Кутты из класса SSP обладают свойством сохранения устойчивости решения в смысле

$$
||u^{n+1}|| \le ||u^n|| + K_1 \Delta t, \quad K_1 = \text{const},
$$

если этим свойством обладает метод Эйлера первого порядка. Таким образом, если после некоторой пространственной дискретизации (4) и дискретизации по времени методом Эйлера полученная схема будет обладать, например, свойством неувеличения полной вариации решения TVD [11], то этим же свойством будет обладать и схема с той же пространственной дискретизацией, но с методом SSP Рунге-Кутты для дискретизации по времени.

В методике "Фокус" используется явный двухстадийный метод SSP Рунге-Кутты второго порядка аппроксимации

$$
\mathbf{u}^* = \mathbf{u} + \Delta t^n L(\mathbf{u}^n); \quad \mathbf{u}^{n+1} = 0.5\mathbf{u}^n + 0.5\mathbf{u}^* + 0.5\Delta t^n L(\mathbf{u}^*),
$$

где  $L$  — оператор пространственной дискретизации;  $\Delta t^n$  — шаг по времени с *n*-го временного слоя на  $(n+1)$ -й.

Шаг по времени  $\Delta t^n$  определяется из условия Куранта

$$
\Delta t^n \max_{j} \left( \frac{\max\left\{ \left| a_j^{+,n} \right|, \left| a_j^{-,n} \right| \right\}}{\left| \vec{d}_j p \right| + \left| \vec{d}_j N \right|} \right) \leq C,
$$

где  $a_i^{+,n}, a_i^{-,n}$  — оценки для максимальной и минимальной скоростей распространения волн от распада произвольного разрыва на *j*-й грани на *n*-м временном слое;  $C$  – число Куранта, которое задается исходя из условия устойчивости и обеспечения неосциллирующих свойств схемы. Также накладывается ограничение на скорость изменения шага по времени  $\Delta t^{n+1} < K_2 \Delta t^n$ ; типичное значение постоянной  $K_2 = 1,1$ .

### Решатель Римана HLL

С помощью решателя НLL находится состояние, усредненное по всем волнам, возникающим в результате распада разрыва [12]. Потоки консервативных величин в точке начального разрыва определяются с использованием данного состояния. Выражение для потоков при произвольной ориентации грани можно получить, подставив в выражение для случая координатного направления вектор нормального к грани физического потока (5). Численные потоки HLL в центре грани  $j$ имеют вид

$$
\mathbf{f}_{n,j}^{\text{HLL}} = \begin{cases} \mathbf{F}_n \left( \mathbf{u}_j^P \right), & \text{ecn} \quad a_j^- > 0; \\ \frac{a_j^+ \mathbf{F}_n \left( \mathbf{u}_j^P \right) - a_j^- \mathbf{F}_n \left( \mathbf{u}_j^N \right)}{a_j^+ - a_j^-} + \frac{a_j^+ a_j^-}{a_j^+ - a_j^-} \left( \mathbf{u}_j^N - \mathbf{u}_j^P \right), & \text{ecn} \quad a_j^- \le 0 < a_j^+; \\ \mathbf{F}_n \left( \mathbf{u}_j^N \right), & \text{ecn} \quad a_j^+ \le 0; \end{cases}
$$

$$
a_{j}^{-} = \min \left\{ \lambda_{1} \left( \frac{\partial \mathbf{F}_{n}}{\partial \mathbf{u}} \left( \mathbf{u}_{j}^{P} \right) \right), \lambda_{1} \left( \frac{\partial \mathbf{F}_{n}}{\partial \mathbf{u}} \left( \mathbf{u}_{j}^{N} \right) \right) \right\};
$$
  

$$
a_{j}^{+} = \max \left\{ \lambda_{M+5} \left( \frac{\partial \mathbf{F}_{n}}{\partial \mathbf{u}} \left( \mathbf{u}_{j}^{P} \right) \right), \lambda_{M+5} \left( \frac{\partial \mathbf{F}_{n}}{\partial \mathbf{u}} \left( \mathbf{u}_{j}^{N} \right) \right) \right\},
$$

где  $\lambda_1\left(\frac{\partial \mathbf{F}_n}{\partial \mathbf{u}}\right) = v_n - c$ ,  $\lambda_{M+5}\left(\frac{\partial \mathbf{F}_n}{\partial \mathbf{u}}\right) = v_n + c$ — минимальное и максимальное собственные значения гиперболической системы

$$
\frac{\partial \mathbf{u}}{\partial t} + \frac{\partial \mathbf{F}_n(\mathbf{u})}{\partial n} = 0; \tag{6}
$$

 $c$  — скорость звука, определяемая используемым УРСом.

## Решатель Римана HLLEM

Решатель HLLEM является модификацией решателя HLL с дополнительным слагаемым в численном потоке, учитывающим KP. Численные потоки HLLEM в центре грани  $j$ , соответственно, имеют вид

$$
\mathbf{f}_{n,j}^{\text{HLLEM}} = \begin{cases} \mathbf{F}_n \left( \mathbf{u}_j^P \right), & \text{ecim} \quad a_j^- > 0; \\ \mathbf{f}_{n,j}^{\text{HLL}} - \varphi \frac{a_j^+ a_j^-}{a_j^+ - a_j^-} R_*(\mathbf{u}) \delta(\mathbf{u}) L_*(\mathbf{u}) \left( \mathbf{u}_j^N - \mathbf{u}_j^P \right), & \text{ecim} \quad a_j^- \le 0 < a_j^+; \\ \mathbf{F}_n \left( \mathbf{u}_j^N \right), & \text{ecim} \quad a_j^+ \le 0, \end{cases}
$$

где  $\varphi \in [0;1]$  — множитель перехода от решателя HLL (при  $\varphi = 0$ ) к решателю HLLEM;  $R_*(\mathbf{u})$  и  $L_*(\mathbf{u})$  — матрицы правых и левых собственных векторов, соответствующих собственным значениям  $\lambda_2=\ldots=\lambda_{M+4}=v_n;\,\delta\left(\mathbf{u}\right)-$  диагональная матрица с элементами вида  $a_j^+ - a_j^$  $a_j^+ - a_j^- + 2|v_n|$ .

#### Вывод собственных значений и векторов

В решателе Римана HLLEM используются собственные значения и собственные векторы решаемой гиперболической системы уравнений (6). Для их нахождения составляется матрица Якоби из частных производных всех компонент вектора  $\mathbf{F}_n$  по всем компонентам вектора **u**. Элементы матрицы Якоби обозначим  $A_{ij} = \frac{\partial F_i}{\partial x_i}$  $\frac{\partial u_i}{\partial u_j}$ .

Распишем компоненты гиперболической системы уравнений (6):

$$
\mathbf{u} = \begin{pmatrix} u_0 = \rho \\ u_1 = \rho v_x \\ u_2 = \rho v_y \\ u_3 = \rho v_z \\ u_4 = \rho E \\ u_{k+4} = \rho Y_k = \rho_k \end{pmatrix}, \quad\n\mathbf{F}_n = \begin{pmatrix} F_0 = \rho v_n \\ F_1 = \rho v_x v_n + n_x p \\ F_2 = \rho v_y v_n + n_y p \\ F_3 = \rho v_z v_n + n_z p \\ F_4 = (\rho E + p) v_n \\ F_{k+4} = \rho Y_k v_n = \rho_k v_n \end{pmatrix},
$$

где  $k=\overline{1,M},\,M=$  число компонентов смеси с условием нормировки их долей  $\sum\limits_{i=1}^M\sum\limits_{i=1}^M\left\{ \left| \begin{array}{c} \Delta E_i & \Delta E_i \right| \leq \Delta E_i \end{array} \right\}$  $k=1$  $Y_k = 1$ . Общее число уравнений в системе получается равным  $M + 5$ .

Выразим компоненты вектора  $\mathbf{F}_n$  через компоненты вектора **u**:

$$
F_0 = u_1 n_x + u_2 n_y + u_3 n_z;
$$
  
\n
$$
F_1 = u_0^{-1} u_1^2 n_x + u_0^{-1} u_1 u_2 n_y + u_0^{-1} u_1 u_3 n_z + n_x p;
$$
  
\n
$$
F_2 = u_0^{-1} u_1 u_2 n_x + u_0^{-1} u_2^2 n_y + u_0^{-1} u_2 u_3 n_z + n_y p;
$$
  
\n
$$
F_3 = u_0^{-1} u_1 u_3 n_x + u_0^{-1} u_2 u_3 n_y + u_0^{-1} u_3^2 n_z + n_z p;
$$
  
\n
$$
F_4 = u_0^{-1} u_4 (u_1 n_x + u_2 n_y + u_3 n_z) + u_0^{-1} (u_1 n_x + u_2 n_y + u_3 n_z) p;
$$
  
\n
$$
F_{k+4} = u_0^{-1} u_{k+4} (u_1 n_x + u_2 n_y + u_3 n_z).
$$

Давление  $p$  вычисляется из УРСа и зависит от плотностей компонентов  $\rho_k$  и удельной внутренней энергии  $\varepsilon$ , которую, в свою очередь, тоже можно выразить через компоненты вектора **u**:  $\varepsilon = u_0^{-1}u_4 -0.5u_0^{-2}(u_1^2+u_2^2+u_3^2).$ 

Частные производные давления по компонентам вектора **u** будут иметь следующий вид:

$$
\frac{\partial p}{\partial u_0} = (v^2 - E) p'_{\rho E}; \quad \frac{\partial p}{\partial u_1} = -v_x p'_{\rho E}; \quad \frac{\partial p}{\partial u_2} = -v_y p'_{\rho E}; \quad \frac{\partial p}{\partial u_3} = -v_z p'_{\rho E};
$$
  

$$
\frac{\partial p}{\partial u_4} = p'_{\rho E}; \quad \frac{\partial p}{\partial u_{k+4}} = p'_{\rho Y_k},
$$

где введены обозначения:  $p'_{\rho E} = \frac{1}{\rho}$ ρ  $\frac{\partial p}{\partial \varepsilon};\, p'_{\rho Y_k}=\frac{\partial p}{\partial \left( \rho Y\right) }$  $\frac{\partial \rho}{\partial (\rho Y_k)}$ . Производные давления по удельной внутренней энергии и плотностям компонентов вычисляются из УРСов.

Приведем ненулевые элементы матрицы A:

$$
A_{01} = n_x; \quad A_{02} = n_y; \quad A_{03} = n_z; \quad A_{10} = -v_xv_n + n_x(v^2 - E)p'_{\rho E}; \quad A_{11} = v_xn_x + v_n - v_xn_xp'_{\rho E};
$$
  
\n
$$
A_{12} = v_xn_y - v_yn_xp'_{\rho E}; \quad A_{13} = v_xn_z - v_zn_xp'_{\rho E}; \quad A_{14} = n_xp'_{\rho E}; \quad A_{1,k+4} = n_xp'_{\rho Y_k};
$$
  
\n
$$
A_{20} = -v_yv_n + n_y(v^2 - E)p'_{\rho E}; \quad A_{21} = v_yn_x - v_xn_yp'_{\rho E}; \quad A_{22} = v_yn_y + v_n - v_yn_yp'_{\rho E};
$$
  
\n
$$
A_{23} = v_yn_z - v_zn_yp'_{\rho E}; \quad A_{24} = n_yp'_{\rho E}; \quad A_{2,k+4} = n_yp'_{\rho Y_k}; \quad A_{30} = -v_zv_n + n_z(v^2 - E)p'_{\rho E};
$$
  
\n
$$
A_{31} = v_zn_x - v_xn_zp'_{\rho E}; \quad A_{32} = v_zn_y - v_yn_zp'_{\rho E}; \quad A_{33} = v_zn_z + v_n - v_zn_zp'_{\rho E}; \quad A_{34} = n_zp'_{\rho E};
$$
  
\n
$$
A_{3,k+4} = n_zp'_{\rho Y_k}; \quad A_{40} = -v_nH + v_n(v^2 - E)p'_{\rho E}; \quad A_{41} = n_xH - v_xv_np'_{\rho E};
$$
  
\n
$$
A_{42} = n_yH - v_yv_np'_{\rho E}; \quad A_{43} = n_zH - v_zv_np'_{\rho E}; \quad A_{44} = v_n + v_np'_{\rho E}; \quad A_{4,k+4} = v_np'_{\rho Y_k};
$$
  
\n
$$
A_{k+4,0} = -Y_kv_n; \quad A_{k+4,1} = Y_kn_x; \quad A_{k+4,2} = Y_kn_y; \quad A_{k+4,3} = Y_kn_z; \quad A_{k+4,k+4} = v_n,
$$

где  $H = E + p/\rho -$  удельная полная энтальпия;  $E = \varepsilon + 0.5 v^2 -$  удельная полная энергия.

Собственные значения  $\lambda$  квадратной матрицы  $A$  с размерами  $(M + 5) \times (M + 5)$  находятся из условия  $|A - \lambda I| = 0$ , где  $I$  — единичная диагональная матрица. После некоторого ряда действий над строками и столбцами определителя, не меняющих его значения, можно привести определитель к блочному виду:

$$
|A - \lambda I| = \begin{vmatrix} B_1 & B_2 \\ 0 & B_3 \end{vmatrix}
$$

.

Здесь  $B_1$  и  $B_3$  — квадратные матрицы с размерами  $5 \times 5$  и  $M \times M$  соответственно:

$$
B_{1} = \begin{pmatrix} v_{n} - \lambda & n_{x} & n_{y} & n_{z} & 0 \\ n_{x}c^{2} & v_{n} - \lambda - v_{x}n_{x}p'_{\rho E} & -v_{y}n_{x}p'_{\rho E} & -v_{z}n_{x}p'_{\rho E} & n_{x}p'_{\rho E} \\ n_{y}c^{2} & -v_{x}n_{y}p'_{\rho E} & v_{n} - \lambda - v_{y}n_{y}p'_{\rho E} & -v_{z}n_{y}p'_{\rho E} & n_{y}p'_{\rho E} \\ n_{z}c^{2} & -v_{x}n_{z}p'_{\rho E} & -v_{y}n_{z}p'_{\rho E} & v_{n} - \lambda - v_{z}n_{z}p'_{\rho E} & n_{z}p'_{\rho E} \\ v_{n}c^{2} & -v_{x}v_{n}p'_{\rho E} & -v_{y}v_{n}p'_{\rho E} & -v_{z}v_{n}p'_{\rho E} & v_{n} - \lambda + v_{n}p'_{\rho E} \end{pmatrix};
$$
  
\n
$$
B_{3} = \begin{pmatrix} v_{n} - \lambda & 0 & \dots & 0 \\ 0 & v_{n} - \lambda & \dots & 0 \\ \dots & \dots & \dots & \dots \\ 0 & 0 & \dots & v_{n} - \lambda \end{pmatrix}; \quad B_{2} = \begin{pmatrix} 0 & 0 & \dots & 0 \\ n_{x}p'_{\rho Y_{1}} & n_{x}p'_{\rho Y_{2}} & \dots & n_{x}p'_{\rho Y_{M}} \\ n_{y}p'_{\rho Y_{1}} & n_{y}p'_{\rho Y_{2}} & \dots & n_{z}p'_{\rho Y_{M}} \\ n_{z}p'_{\rho Y_{1}} & n_{z}p'_{\rho Y_{2}} & \dots & n_{z}p'_{\rho Y_{M}} \\ v_{n}p'_{\rho Y_{1}} & v_{n}p'_{\rho Y_{2}} & \dots & v_{n}p'_{\rho Y_{M}} \end{pmatrix},
$$

где квадрат скорости звука  $c^2$  для адиабатического случая при изэнтропическом движении вычисляется по формуле

$$
c^{2} = \sum_{k=1}^{M} Y_{k} \frac{\partial p}{\partial (\rho Y_{k})} + \frac{p}{\rho^{2}} \frac{\partial p}{\partial \varepsilon}.
$$

Тогда из теории блочных матриц [13]

$$
|A - \lambda I| = |B_1| |B_3| = (v_n - \lambda)^{M+3} \left[ (v_n - \lambda)^2 - c^2 \right].
$$

Собственные значения матрицы А будут соответственно (по возрастанию) равны  $\lambda_1 = v_n - c$ ;  $\lambda_2 =$  $= \ldots = \lambda_{M+4} = v_n; \, \lambda_{M+5} = v_n + c.$ 

Для каждого собственного значения из решения матричного уравнения  $A\mathbf{x} = \lambda \mathbf{x}$  можно найти вектор-столбец  $\mathbf{x} = (x_1, x_2, \dots, x_{M+5})^T$  — правый собственный вектор матрицы A.

Для случая  $\lambda \neq v_n$  базисными переменными системы уравнений являются  $x_2, x_3, x_4, x_5$  и все  $x_{k+5}$  $(k = 1, M)$ , зависящие от  $x_1$ . При этом общее решение системы имеет вид

$$
x_2 = x_1 \left[ v_x - (v_n - \lambda) n_x \right]; \quad x_3 = x_1 \left[ v_y - (v_n - \lambda) n_y \right]; \quad x_4 = x_1 \left[ v_z - (v_n - \lambda) n_z \right];
$$
  

$$
x_5 = x_1 \left[ H - v_n \left( v_n - \lambda \right) \right]; \quad x_{k+5} = x_1 Y_k.
$$

Пусть  $x_1 = 1$ , тогда собственному значению  $\lambda_1$  соответствует вектор-столбец  $\mathbf{x} = (1, v_x - cn_x,$  $v_y - c n_y, v_z - c n_z, H - c v_n, Y_1, \ldots, Y_M)^{\text{T}}$ , а значению  $\lambda_{M+5} - \mathbf{x} = (1, v_x + c n_x, v_y + c n_y, v_z + c n_z, W_1, \ldots, W_M)$  $H + cv_n, Y_1, \ldots, Y_M)^{\mathrm{T}}.$ 

Для случая  $\lambda = v_n$  базисными переменными системы уравнений являются  $x_1$  и  $x_5$ , зависящие от  $x_2, x_3, x_4$  и всех  $x_{k+5}$   $(k=\overline{1,M})$ . Общее решение системы имеет вид

$$
x_1 = \frac{n_x}{v_n} x_2 + \frac{n_y}{v_n} x_3 + \frac{n_z}{v_n} x_4;
$$
  
\n
$$
x_5 = x_2 \left[ v_x - \frac{n_x}{v_n} \left( v^2 - E \right) \right] + x_3 \left[ v_y - \frac{n_y}{v_n} \left( v^2 - E \right) \right] + x_4 \left[ v_z - \frac{n_z}{v_n} \left( v^2 - E \right) \right] + \sum_{k=1}^M X_k x_{k+5},
$$

где введено обозначение $X_k = -\frac{p'_{\rho Y_k}}{p'_{\rho E}}, \, k=\overline{1,M}.$ 

Составим  $M+3$  линейно независимых вектора **x**:

1. При  $x_2 = 1, x_3 = 0, x_4 = 0$  и всех  $x_{k+5} = 0$  имеем  $\mathbf{x} = \left(\frac{n_x}{v_x}, 1, 0, 0, v_x - \frac{n_x}{v_x} (v^2 - E), 0, \ldots, 0\right)^T$ . 2. При  $x_2 = 0, x_3 = 1, x_4 = 0$  и всех  $x_{k+5} = 0$  имеем  $\mathbf{x} = \left(\frac{n_y}{n_x}, 0, 1, 0, v_y - \frac{n_y}{n_x} (v^2 - E), 0, \ldots, 0\right)^T$ . 3. При  $x_2 = 0$ ,  $x_3 = 0$ ,  $x_4 = 1$  и всех  $x_{k+5} = 0$  имеем  $\mathbf{x} = \left(\frac{n_z}{n_z}, 0, 0, 1, v_z - \frac{n_z}{n_z} (v^2 - E), 0, \ldots, 0\right)^T$ .

Остальные M векторов-столбцов получим, полагая  $x_{k+5} = 1$  при фиксированном  $k (k = 1, M)$ , а остальные независимые переменные — равными 0. Тогда  $\mathbf{x} = (0,0,0,0,X_k,\boldsymbol{\delta})^T$ , где  $\boldsymbol{\delta}$  — вектор, состоящий из нулей и единицы на  $(k+5)$ -м месте.

Для каждого собственного значения из решения матричного уравнения  $yA = y\lambda$  можно найти вектор-строку  $\mathbf{y} = (y_1, y_2, \dots, y_{M+5})$  — левый собственный вектор матрицы A.

Для случая  $\lambda \neq v_n$  базисными переменными системы уравнений являются  $y_1, y_2, y_3, y_4$  и все  $y_{k+5}$  $(k = \overline{1, M})$ , зависящие от *у*<sub>5</sub>. Общее решение системы имеет вид

$$
y_1 = y_5 \left[ \frac{v_n (v_n - \lambda)}{p'_{\rho E}} + v^2 - E \right];
$$
  
\n
$$
y_2 = -y_5 \left( \frac{v_n - \lambda}{p'_{\rho E}} n_x + v_x \right);
$$
  
\n
$$
y_3 = -y_5 \left( \frac{v_n - \lambda}{p'_{\rho E}} n_y + v_y \right);
$$
  
\n
$$
y_4 = -y_5 \left( \frac{v_n - \lambda}{p'_{\rho E}} n_z + v_z \right);
$$
  
\n
$$
y_{k+5} = -X_k y_5.
$$

Пусть  $y_5 = 1$ , тогда значению  $\lambda_1$  соответствует вектор-строка  $\mathbf{y} = \begin{pmatrix} cv_n \\ p'_{\alpha F} + v^2 - E, \end{pmatrix}$  $-v_x - \frac{cn_x}{p'_{\rho E}}, -v_y - \frac{cn_y}{p'_{\rho E}}, -v_z - \frac{cn_z}{p'_{\rho E}}, 1, -X_1, \ldots, -X_M$ , а значению  $\lambda_{M+5} - \mathbf{y} = \left(-\frac{cv_n}{p'_{\rho E}} + v^2 - E, \frac{cv_n}{p'_{\rho E}}\right)$  $-v_x + \frac{cn_x}{p'_{\rho E}}, -v_y + \frac{cn_y}{p'_{\rho E}}, -v_z + \frac{cn_z}{p'_{\rho E}}, 1, -X_1, \ldots, -X_M$ .

Для случая  $\lambda = v_n$  базисными переменными системы уравнений являются  $y_1$  и  $y_5$ , зависящие от  $y_2, y_3, y_4$  и всех  $y_{k+5}$   $(k = 1, M)$ . Общее решение системы имеет вид

$$
y_1 = y_2 \left(\frac{n_x}{v_n}H - v_x\right) + y_3 \left(\frac{n_y}{v_n}H - v_y\right) + y_4 \left(\frac{n_z}{v_n}H - v_z\right) - \sum_{k=1}^M Y_k y_{k+5};
$$
  

$$
y_5 = -\frac{n_x}{v_n}y_2 - \frac{n_y}{v_n}y_3 - \frac{n_z}{v_n}y_4.
$$

Составим  $M+3$  линейно независимых вектора у:

 $\overline{ }$ 

1. При  $y_2 = 1, y_3 = 0, y_4 = 0$  и всех  $y_{k+5} = 0$  имеем  $\mathbf{y} = \left(\frac{n_x}{v_x}H - v_x, 1, 0, 0, -\frac{n_x}{v_x}, 0, \dots, 0\right)$ . 2. При  $y_2 = 0$ ,  $y_3 = 1$ ,  $y_4 = 0$  и всех  $y_{k+5} = 0$  имеем  $\mathbf{y} = \left(\frac{n_y}{v_x}H - v_y, 0, 1, 0, -\frac{n_y}{v_x}, 0, \dots, 0\right)$ . 3. При  $y_2 = 0$ ,  $y_3 = 0$ ,  $y_4 = 1$  и всех  $y_{k+5} = 0$  имеем  $\mathbf{y} = \left(\frac{n_z}{n_x}H - v_z, 0, 0, 1, -\frac{n_z}{n_x}, 0, \dots, 0\right)$ .

Оставшиеся М векторов-строк получим при фиксированном  $k$   $(k = \overline{1,M})$ :  $y_{k+5} = 1$ , а остальные независимые переменные равны 0. Тогда  $\mathbf{y} = (-Y_k, 0, 0, 0, 0, \delta)$ , где  $\delta$  — вектор, состоящий из нулей и единицы на  $(k+5)$ -м месте.

Из найденных правых собственных векторов составляется матрица R, из левых — матрица L. Матрицы R и L должны обладать следующими свойствами: 1)  $LAR = \Lambda$  или  $A = R\Lambda L$ , где  $\Lambda$  диагональная матрица, составленная из собственных значений; 2) выполняется условие нормировки:  $LR = I - e$ диничная матрица.

Полученные матрицы R и L условию нормировки не удовлетворяют. После некоторого ряда действий над строками матрицы левых собственных векторов и столбцами матрицы правых собственных векторов получен итоговый вид матриц R и L, удовлетворяющих указанным свойствам:

$$
R = \begin{pmatrix}\n1 & 2 & 0 & 0 & 0 & \dots & 0 & 1 \\
v_x - cn_x & 2v_x & 0 & -n_z & 0 & \dots & 0 & v_x + cn_x \\
v_y - cn_y & 2v_y & n_z & 0 & 0 & \dots & 0 & v_y + cn_y \\
v_z - cn_z & 2v_z & -n_y & n_x & 0 & \dots & 0 & v_z + cn_z \\
H - cv_n & 2\left(H - \frac{c^2}{p'_{\rho E}}\right) & v_y n_z - v_z n_y & v_z n_x - v_x n_z & X_1 & \dots & X_M & H + cv_n \\
Y_1 & 2Y_1 & 0 & 0 & 1 & \dots & 0 & Y_1 \\
\vdots & \vdots & \vdots & \vdots & \vdots & \vdots & \vdots & \vdots & \vdots \\
Y_M & 2Y_M & 0 & 0 & 0 & \dots & 1 & Y_M\n\end{pmatrix};
$$

$$
L = \begin{pmatrix} \frac{v_n}{2c} + (v^2 - E) \xi & -v_x \xi - \frac{n_x}{2c} & -v_y \xi - \frac{n_y}{2c} & -v_z \xi - \frac{n_z}{2c} & \xi & -X_1 \xi & \dots & -X_M \xi \\ \frac{1}{2} - (v^2 - E) \xi & v_x \xi & v_y \xi & v_z \xi & -\xi & X_1 \xi & \dots & X_M \xi \\ \frac{v_n n_y - v_y}{n_z} & -\frac{n_x n_y}{n_z} & \frac{1 - n_y^2}{n_z} & -n_y & 0 & 0 & \dots & 0 \\ \frac{v_x - v_n n_x}{n_z} & \frac{n_x^2 - 1}{n_z} & \frac{n_x n_y}{n_z} & n_x & 0 & 0 & \dots & 0 \\ -Y_1 & 0 & 0 & 0 & 0 & 1 & \dots & 0 \\ \dots & \dots & \dots & \dots & \dots & \dots & \dots & \dots \\ -Y_M & 0 & 0 & 0 & 0 & 0 & \dots & 1 \\ -\frac{v_n}{2c} + (v^2 - E) \xi & -v_x \xi + \frac{n_x}{2c} & -v_y \xi + \frac{n_y}{2c} & -v_z \xi + \frac{n_z}{2c} & \xi & -X_1 \xi & \dots & -X_M \xi \end{pmatrix}
$$

где введено обозначение  $\xi = p'_{\rho E}/(2c^2)$ .

Таким образом, получено обобщение матриц правых и левых собственных векторов на трехмерный многокомпонентный случай с произвольными УРСами веществ. В литературе можно встретить примеры вывода собственных векторов для других случаев, которые можно считать частными. При допущении соответствующих упрощений векторы, полученные в данной работе, совпадают с приведенными в других источниках. Например, для УРСа идеального газа есть согласие результатов в одномерных однокомпонентном [14] и двухкомпонентном [15] случаях, а также для х-направления трехмерного однокомпонентного случая [2, 16]. Для произвольного УРСа есть согласие в одномерном двухкомпонентном случае [17].

#### Численные результаты

В качестве тестов для проверки эффективности описанного решателя Римана НLLEM по сравнению с решателем HLL рассматриваются две задачи о распаде произвольного разрыва с УРСом идеального газа и двучленным УРСом. Задачи моделируют одномерное течение в трехмерном пространстве. По оси ОХ расчетная область разделена на две половины с разными параметрами веществ. Задачи сформулированы так, что движение за счет повышенного давления в левой половине области компенсируется заданной скоростью, поэтому КР остается на месте. Такая формулировка задач позволяет оценивать диффузионные свойства разностных схем на КР.

Постановка задачи 1 (с УРСом идеального газа). Расчетная область:  $x \in [0,1], y \in [0,0,1],$  $z \in [0, 0, 1]$ ; время счета  $t \in (0, 0, 008]$ .

Начальные условия  $(t = 0)$ :

$$
(\rho, (v_x, v_y, v_z), p, Y_1, Y_2) = \begin{cases} (1; (-19, 59745; 0; 0); 1000; 1; 0), & x \in [0; 0, 5], \\ (1; (-19, 59745; 0; 0); 0, 01; 0; 1), & x \in (0, 5; 1] \end{cases}
$$

Граничные условия: при  $x = 0$ ,  $x = 1 - c$ еободные границы (нулевой градиент всех величин), остальные границы — жесткие стенки со скольжением (нулевые градиенты всех величин, кроме нормальной компоненты скорости, которая сама имеет нулевое значение).

УРС для обоих веществ – как для идеального газа:  $p = (\gamma - 1) \rho \varepsilon$ ,  $\varepsilon = c_V T$ ,  $\gamma_1 = \gamma_2 = 1.4$ ,  $c_{V1} = c_{V2} = 0.833.$ 

Эталонное решение задачи  $1$  — аналитическое решение задачи о распаде произвольного разрыва на конечный момент времени.

Постановка задачи 2 (с двучленным УРСом). Расчетная область:  $x \in [0;1], y \in [0;0,1],$  $z \in [0, 0, 1]$ ; время счета  $t \in (0, 0, 0, 0]$ .

Начальные условия  $(t = 0)$ :

$$
(\rho(v_x, v_y, v_z), p, Y_1, Y_2) = \begin{cases} (3; (-9, 7875; 0; 0); 1000; 1; 0), & x \in [0; 0, 5], \\ (3; (-9, 7875; 0; 0); 0, 01; 0; 1), & x \in (0, 5; 1]. \end{cases}
$$

Граничные условия совпадают с условиями задачи 1.

Для обоих веществ (газов) взят УРС в форме Ми-Грюнайзена,  $p = p_{\rm r} + p_{\rm x}$ .

$$
p_{\rm T} = (\gamma - 1) \rho \varepsilon_{\rm T}, \quad \varepsilon_{\rm T} = c_V T, \quad \gamma_1 = \gamma_2 = 2, \quad c_{V1} = c_{V2} = 12,3888;
$$
  
\n
$$
p_{\rm x} = \frac{\rho_{0k} c_{0k}^2}{n} (\delta^n - 1), \quad \varepsilon_{\rm x} = \frac{c_{0k}^2}{\delta n (n - 1)} (\delta^n - n\delta + n - 1),
$$
  
\n
$$
\delta = \frac{\rho}{\rho_{0k}}, \quad \rho_{0k} = 2,7, \quad c_{0k} = 0,0575, \quad n = 3.
$$

Эталонное решение задачи 2 — решение задачи по одномерному коду "Волна" [18] на лагранжевой сетке с 1000 ячеек.

Все численные расчеты выполнены с использованием ограничителя minmod и числа Куранта  $C = 0.1$ . Расчеты проводились на следующих сетках:

1) кубические: сетка  $1 - 100 \times 10 \times 10$  ячеек; сетка  $2 - 200 \times 20 \times 20$ ; сетка  $3 - 400 \times 40 \times 40$ ; сетка  $4 - 800 \times 80 \times 80$ ;

2) неструктурированные из треугольных и четырехугольных пирамид: сетка  $1-53081$  ячеек; сетка 2 — 574 969; сетка 3 — 2820 472. В одномерном разрезе вдоль *х*-направления неструктурированная сетка 1 соответствует равномерной сетке 1 со 100 ячейками; сетка 2 — равномерной сетке 2 с 200 ячейками; сетка  $3-$ равномерной сетке 3 с 400 ячейками.

На рис. 2 показано распределение плотности на конечный момент времени на  $1/4$  части неструктурированной сетки 1 для задачи 1.

Распределения плотности на конечный момент времени вдоль одномерного среза для кубической сетки в 200  $\times$  20  $\times$  20 ячеек и неструктурированной сетки в 574 969 ячеек показаны на рис. 3. В расчетах варьировались значения величины  $\varphi$  с шагом 0.1. На кубической сетке расчеты выполнялись для всех значений  $\varphi$ , на неструктурированной сетке — для всех, кроме  $\varphi = 1$  (в ходе расчета с  $\varphi = 1$ появились нефизические осцилляции, не позволившие досчитать задачу до конечного момента времени). На рис. 3 представлены результаты с максимальным для сетки значением  $\varphi$ . Можно видеть, что решатель HLLEM дает решение, которое по описанию КР ближе к эталонному, чем полученное с помощью решателя HLL.

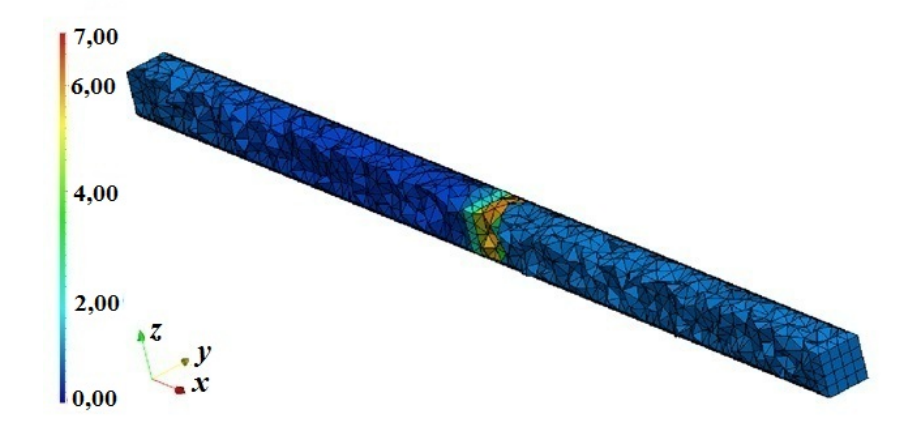

Рис. 2. Задача 1. Распределение плотности на конечный момент времени на 1/4 части области неструктурированной сетки 1

На рис. 4 для задачи 1 показано распределение плотности на конечный момент времени вдоль одномерного разреза на кубической сетке 4 с 800 ячейками. Представлены графики по обе стороны от КР. Видно, что решение по HLLEM ближе к эталонному, чем решение по HLL. Также можно видеть, что есть небольшая немонотонная область в решении по HLLEM при  $\varphi = 1$ .

На рис. 5 показан график для температуры. На увеличенном изображении видно, что есть небольшой "бугорок" в решении по HLLEM при  $\varphi = 1$ . Там же добавлены результаты при  $\varphi = 0.3, 0.6$ 

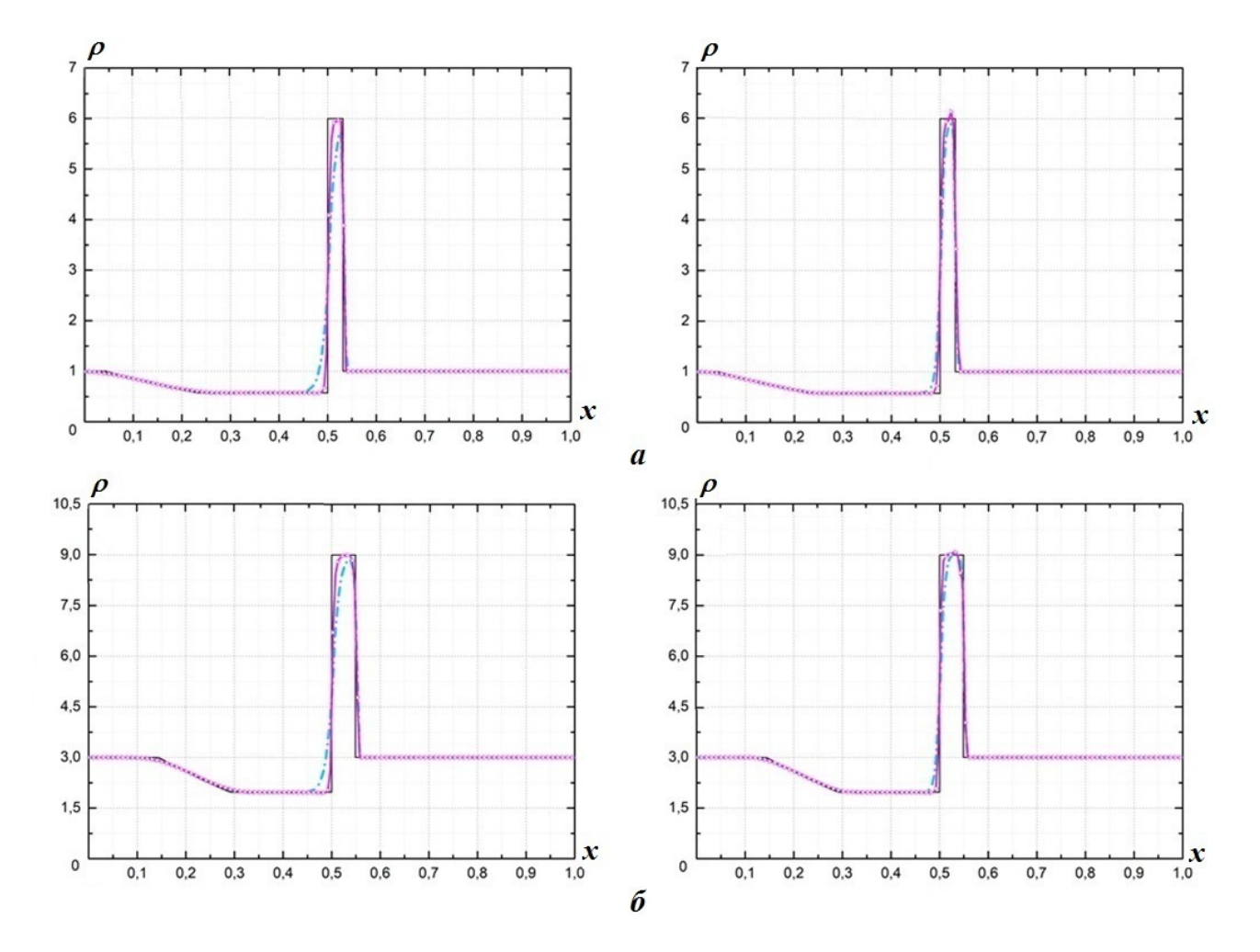

Рис. 3. Плотность вдоль одномерного разреза на сетках 2:  $a$  — задача 1;  $\delta$  — задача 2; слева — равномерная сетка, справа — неструктурированная; — — эталон; —  $\cdot$  —  $\cdot$  — HLL; —  $\circ$ — — HLLEM

![](_page_55_Figure_5.jpeg)

Рис. 4. Задача 1. Плотность вдоль одномерного разреза на равномерной сетке 4: слева — область слева от КР; справа — область справа от КР; — — эталон; —  $\cdot$  —  $\cdot$  — HLL; — — — HLLEM,  $\varphi = 1$ 

![](_page_56_Figure_1.jpeg)

Рис. 5. Задача 1. Температура вдоль одномерного разреза на равномерной сетке 4: справа — увеличенная область слева от КР; — $\circ$ — — НLLEM,  $\varphi = 1$ ; — — НLLEM,  $\varphi = 0.9$ ; - - - — НLLEM,  $\varphi = 0.6$ ; — — — HLLEM,  $\varphi = 0.3$ ;  $\cdots$   $\cdots$   $\cdots$  HLL;  $\cdots$  - эталон

и 0,9. Видно, что при увеличении значения  $\varphi$  решение становится ближе к эталонному. При этом немонотонная область не наблюдается при значениях  $\varphi < 1$ .

Для каждой задачи исследовались относительная погрешность и порядок сходимости как на кубической, так и неструктурированной сетке.

Относительная погрешность в норме  $L_1$  вычислялась вдоль x-направленного одномерного среза по формуле

$$
\Delta f = \frac{\sum_{i} |\rho_i - \rho_i^{\mathfrak{d}}| h_i}{\sum_{i} \rho_i^{\mathfrak{d}} h_i}
$$

,

где  $\rho_i,\rho_i^3$  — расчетная и эталонная плотности в  $i$ -й ячейке;  $h_i$  — длина  $i$ -й ячейки вдоль одномерного среза.

Для вычисления порядка сходимости рассматривалась величина  $h$  — средняя длина ячеек сетки вдоль одномерного среза. Порядок сходимости для неструктурированных сеток 1—3 с соответствующими средними длинами ячеек  $h_1 > h_2 > h_3$  определялся как [19]

$$
\sigma = \log_{h_1/h_3} \frac{\Delta f_1}{\Delta f_3},
$$

где  $\Delta f_1$  и  $\Delta f_3$  — относительные погрешности, полученные на сетках со средними длинами ячеек  $h_1$ и  $h_3$  соответственно. Порядок сходимости для равномерных сеток  $1-4$  со средними длинами ячеек  $h_1 > h_2 > h_3 > h_4$  определялся аналогично:  $\sigma = \log_{h_1/h_4} \frac{\Delta f_1}{\Delta f}$  $\frac{\Delta f_1}{\Delta f_4}$ .

На рис. 6 показана относительная погрешность для обеих задач. Видно, что относительная погрешность убывает с увеличением числа ячеек сетки и увеличением значения  $\varphi$ .

В таблице представлены полученные порядки сходимости. Порядок сходимости численного решения к эталонному по HLLEM больше порядка сходимости по HLL примерно на 10—15 %. При этом задача с УРСом в форме Ми—Грюнайзена оказалась более зависимой от типа сетки: порядок сходимости на неструктурированной сетке получился примерно на 15 % меньше, чем на кубической.

### Заключение

Предложено обобщение решателя Римана HLLEM на трехмерный многокомпонентный случай для произвольной неструктурированной сетки с произвольными УРСами компонентов. Предложенный решатель Римана HLLEM был реализован в рамках трехмерной эйлеровой методики "Фокус".

![](_page_57_Figure_1.jpeg)

Рис. 6. Относительная погрешность для задачи 1 (а) и задачи 2 (б): слева — равномерная сетка, справа неструктурированная; — — HLLEM,  $\varphi = 1$ ;  $\cdots$  – HLLEM,  $\varphi = 0.9$ ; - – – — HLLEM,  $\varphi = 0.8$ ; – HLLEM,  $\varphi = 0.7; \dots$  – HLLEM,  $\varphi = 0.6;$  – – – – HLLEM,  $\varphi = 0.5;$  – – – HLLEM,  $\varphi = 0.4; \dots$  – HLLEM,  $\varphi = 0.3;$   $\blacksquare$   $\blacksquare$ 

Порядок сходимости для каждой задачи, сетки и решателя Римана

| Задача | Кубическая сетка |          | Неструктурированная сетка |            |
|--------|------------------|----------|---------------------------|------------|
|        | HLL              | HLLEM    | HLL                       | HLLEM      |
|        | $\rm 0.73$       | ${0.82}$ | ∪. i ⊥                    | $\rm 0.83$ |
|        | $_{0,72}$        | ${0.78}$ | $\rm 0.59$                | 0,68       |

Проведено тестирование схемы на двух плоских задачах Римана с УРСом идеального газа и УРСом в форме Ми—Грюнайзена на трехмерных кубических и неструктурированных сетках. Решатель Римана HLLEM качественнее описывает КР. Скорость убывания погрешности при решателе HLLEM больше, чем при HLL. Тестирование показало эффективность предложенного решателя Римана HLLEM.

## Список литературы

- 1. Dumbser M., Balsara D. S. A new efficient formulation of the HLLEM Riemann solver for general conservative and non-conservative hyperbolic systems // J. Comp. Phys. 2016. Vol. 304. P. 276– 319.
- 2. Toro E. F. Riemann Solvers and Numerical Methods for Fluid Dynamics: a Practical Introduction. Third edition. Berlin-Heidelberg: Springer-Verlag, 2009.
- 3. Abgrall R., Karniy S. Computations of compressible multifluids  $//$  J. Comp. Phys. 2001. Vol. 169. P. 594—623.
- 4. Глазырин И. В., Михайлов Н. А. Конечно-объемная схема для многокомпонентных сжимаемых течений на неструктурированной сетке в трехмерной программе "Фокус" // Журнал вычисл. мат. и мат. физ. 2021. Т. 61, № 6. С. 1019—1033. Glazyrin I. V., Mikhailov N. A. Konecho-obyemnaya skhema dlya mnogokomponentnykh szhimaemykh techeniy na nestrukturirovannoy setke v tryekhmernoy programme "Fokus" // Zhurnal vychisl. mat. i mat. fiz. 2021. T. 61, № 6. S. 1019—1033.
- 5. Калиткин Н. Н. Численные методы / Под ред. А. А. Самарского. М.: Наука, 1978. Kalitkin N. N. Chislennye metody / Pod red. A. A. Samarskogo. M.: Nauka, 1978.
- 6. Berger M., Aftosmis M. J., Murman S. M. Analysis of Slope Limiters on Irregular Grids. NAS Technical Report NAS-05-007. May, 2005.
- 7. Wouwer A. V., Saucez Ph., Schiesser W. E. Adaptive Method of Lines. Chapman & Hall/CRC, 2001.
- 8. Gottlib S., Shu C.-W., Tadmor E. Strong stability-preserving high-order time discretization methods // SIAM Review. 2001. Vol. 43, No 1. P. 89—112.
- 9. Godunov S. K. A finite difference method for the computation of discontinuous solutions of the equations of fluid dynamics // Mat. Sb. 1959. No 47. P. 357—393.
- 10. LeVeque R. J. Finite Volume Methods for Hyperbolic Problems. Cambridge Texts in Applied Mathematics. Cambridge University Press, 2004.
- 11. Harten A. High resolution schemes for hyperbolic conservation laws // J. Comp. Phys. 1983. Vol. 49. P. 357—393.
- 12. Harten A., Lax P. D., van Leer B. On upstream differencing and Godunov-type schemes for hyperbolic conservation laws // SIAM Review. 1983. Vol. 25 (1). P. 35—61.
- 13. Гантмахер Ф. Р. Теория матриц. М.: Наука, 1967. Gantmakher F. R. Teoriya matrits. M.: Nauka, 1967.
- 14. Галанин М. П., Савенков Е. Б. Методы численного анализа математических моделей. М.: МГТУ им. Н. Э. Баумана, 2010. Galanin M. P., Savenkov E. B. Metody chislennogo analiza matematicheskikh modeley. M.: MGTU im. N. E. Baumana, 2010.
- 15. Chargy D., Abgrall R., Fezoui L., Larrouturou B. Comparisons of Several Upwind Schemes for Multicomponent One-Dimensional Inviscid Flows. Inria-00075305. Version 1. May, 2006.
- 16. Куликовский А. Г., Погорелов Н. В., Семёнов А. Ю. Математические вопросы численного решения гиперболических систем уравнений. М.: Физматлит, 2001. Kulikovskiy A. G., Pogorelov N. V., Semyenov A. Yu. Matematicheskie voprosy chislennogo resheniya giperbolocheskikh system uravneniy. M.: Fizmatlit, 2001.
- 17. Allaire G., Clerc S., Kokh S. A five-equation model for the simulation of interfaces between compressible fluids // J. Comp. Phys. 2002. Vol. 181. P. 577—616.
- 18. Варфоломеев Д. А., Куропатенко В. Ф., Якимова М. Н. Комплекс программ "Волна": модели и методы // Забабахинские науч. чтения: сб. тез. XIII Межд. конф. 16—20 апреля 2012.

Снежинск: РФЯЦ-ВНИИТФ, 2012. С. 316.

Varfolomeev D. A., Kuropatenko V. F., Yakimova M. N. Kompleks program "Volna": modeli i metody // Zababakhinskie nauch. chteniya: sb. tez. XIII Mezhhd. konf. 16—20 aprelya 2012. Snezhinsk: RFYaTs-VNIIETF, 2012. S. 316.

19. Янилкин Ю. В., Бондаренко Ю. А., Гончаров Е. А., Гужова А. Р., Колобянин В. Ю., Софронов В. Н., Стаценко В. П. Тесты для гидрокодов, моделирующих ударно-волновые течения в многокомпонентных средах. Т. 1. Саров: РФЯЦ-ВНИИЭФ, 2017. Yanilkin Yu. V., Bondarenko Yu. A., Goncharov E. A., Guzhova A. R., Kolobyanin V. Yu., Sofronov V. N., Statsenko V. P. Testy dlya gidrokodov, modelirutyshchikh udarno-volnovye techeniya v mnogokomponentnykh sredakh. T. 1. Sarov: RFYaTs-VNIIEF, 2017.

Статья поступила в редакцию 15.05.23.

## УДК 519.6

# РАСЧЕТНО-ЭКСПЕРИМЕНТАЛЬНЫЕ ИССЛЕДОВАНИЯ ДЕФОРМИРОВАНИЯ И РАЗРУШЕНИЯ ТРУБЧАТЫХ ОБРАЗЦОВ СТАЛИ 09Г2С ПРИ РАСТЯЖЕНИИ И ВНУТРЕННЕМ ДАВЛЕНИИ С ИСПОЛЬЗОВАНИЕМ ПРОГРАММНОГО МОДУЛЯ "ЛОГОС ПРОЧНОСТЬ"

# А. А. Рябов, В. Н. Речкин, В. А. Барышев, Р. А. Барабанов (ФГУП "РФЯЦ-ВНИИЭФ, г. Саров Нижегородской области)

Приводятся результаты расчетно-экспериментальных исследований особенностей квазистатического деформирования и разрушения трубчатых образцов стали 09Г2С при осевом растяжении и действии внутреннего давления. Численное моделирование напряженно-деформированного состояния образцов при больших деформациях вплоть до разрушения выполняется с использованием программного модуля "Логос Прочность" на основе полученных в экспериментах истинных диаграмм деформирования материала. Исследуются предельные уровни интенсивности пластических деформаций материала образцов в условиях изменяющегося вида напряженного состояния, описываемого различными параметрами.

Ключевые слова: напряженно-деформированное состояние, упругопластическое деформирование, разрушение, критерии прочности, метод конечных элементов, пакет программ "Логос", программный модуль "Логос Прочность".

### Введение

В последние десятилетия наблюдаются значительный рост производительности вычислительной техники и успешное развитие численных методов и программных средств для решения проблем прочности. Современные комплексы программ, разработанные на основе методов конечных объемов и конечных элементов (КЭ), позволяют эффективно описывать состояние подвижных (газовых и жидких) сред и деформируемых тел, детально учитывая свойства материалов и конструктивные особенности реальных изделий. Однако при этом по-прежнему весьма актуальной остается проблема разработки и применения достоверных расчетно-экспериментальных критериев прочности материалов в задачах обоснования надежности и безопасности разрабатываемых изделий.

Разработка современных летательных аппаратов, энергетического оборудования, сложных машиностроительных конструкций и научно-исследовательских установок проходит в условиях возрастающих требований к надежности и безопасности их функционирования. В авиастроении, атомной энергетике и ряде других областей науки и техники разрабатываемые изделия могут испытывать повышенные нагрузки в возможных экстремальных ситуациях. Гражданские самолеты должны обеспечивать безопасность пассажиров как при нормальной эксплуатации, так и в возможных аварийных условиях [1, 2]. Газотурбинные двигатели пассажирских самолетов должны удовлетворять требованиям безопасности при столкновении с птицами и при обрыве лопатки [2, 3]. Требования надежности и безопасности необходимо строго соблюдать при проведении сложных физических экспериментов [4, 5]. Защитные контейнеры для наземной транспортировки и хранения отработанного ядерного топлива АЭС должны выдерживать интенсивные нагрузки при падении с высоты 9 м на недеформируемую поверхность [6, 7].

Об актуальности разработки надежных критериев прочности свидетельствует множество численных и экспериментальных исследований проблем деформирования и разрушения материалов [8—15], в которых используются силовые, деформационные, энергетические и другие критерии прочности, учитывающие вид напряженного состояния в наиболее напряженных зонах.

При формулировании критериев прочности в [8, 10] вид трехосного напряженного состояния характеризуется коэффициентом Лоде—Надаи

$$
\mu_{\sigma} = 2\frac{\sigma_2 - \sigma_3}{\sigma_1 - \sigma_3} - 1,
$$

где  $\sigma_1 > \sigma_2 > \sigma_3$  — главные напряжения. Одноосному растяжению соответствует  $\mu_{\sigma} = -1$ , сжатию —  $\mu_{\sigma} = 1$ , чистому сдвигу —  $\mu_{\sigma} = 0$ .

Для описания трехосности нагружения в работах [13, 16, 17] используется параметр жесткости напряженного состояния — отношение первого инварианта тензора напряжений к интенсивности напряжений:

$$
\xi = \frac{\sigma_1 + \sigma_2 + \sigma_3}{\sqrt{\sigma_1^2 + \sigma_2^2 + \sigma_3^2 - \sigma_1 \sigma_2 - \sigma_2 \sigma_3 - \sigma_3 \sigma_1}}.
$$
\n(1)

Параметр  $\xi$  может меняться в диапазоне  $-\infty < \xi < +\infty$ , при этом  $\xi = 1$  соответствует одноосному растяжению,  $\xi = -1 -$  одноосному сжатию,  $\xi = 0 -$  сдвигу.

В качестве параметра вида напряженного состояния, влияющего на критическую энергию пластической деформации, в работе [15] рассматривается отношение первого инварианта тензора напряжений к длине вектора главных напряжений:

$$
\Pi = \frac{\sigma_1 + \sigma_2 + \sigma_3}{\sqrt{\sigma_1^2 + \sigma_2^2 + \sigma_3^2}}.
$$

Параметр Π может меняться от трехосного сжатия до трехосного растяжения в диапазоне − √  $\lim_{\epsilon \to 0} \Pi$  может меняться от трехосного сжатия до трехосного растяжения в диапазоне  $-\sqrt{3} \leq$  $\leq \Pi \leq \sqrt{3}$ . При одноосном растяжении  $\Pi = 1$ , сжатии  $-\Pi = -1$ , при чистом сдвиге  $\Pi = 0$ .

Использование деформационного критерия прочности в виде критической интенсивности пластических деформаций [18] в условиях сложного напряженного состояния предполагает применение параметра трехосности TF (Triaxiality Factor), который так же, как  $\xi$  (1), задается отношением первого инварианта тензора напряжений к интенсивности напряжений [19]. Отметим, что приведенные параметры вида напряженного состояния не однозначны. Так, например, параметрам вида  $\xi = TF = 2$  и  $\Pi = 1,4$  может соответствовать как двухосное растяжение:  $\sigma_1 = \sigma_2 = \sigma$ ;  $\sigma_3 = 0$ , так и трехосное растяжение с одной доминирующей компонентой:  $\sigma_1 = \sigma$ ;  $\sigma_2 = \sigma_3 = \sigma/2$ .

Известно, что вязкому разрушению пластичных конструкционных материалов предшествует локализация больших деформаций [20], которая начинает развиваться после потери устойчивости процесса деформирования, условием которой по критерию Консидера является равенство [9]

$$
\frac{1}{\sigma} \frac{d\sigma_i}{d\varepsilon_i} = M,
$$

где  $M = 1$  при одноосном растяжении и  $M =$ √ 3 при внутреннем давлении;  $\sigma_i$ ,  $\varepsilon_i$  – интенсивности истинных напряжений и деформаций соответственно;  $\sigma$  — максимальное истинное нормальное напряжение в образце.

Для исследования зависимости критериев прочности от вида напряженного состояния при вязком разрушении материалов широко используются эксперименты по растяжению, кручению и нагружению внутренним давлением трубчатых образцов [8, 9, 11, 21—23]. В работе [9] рассматривается идеально пластичная трубка под действием растяжения и внутреннего давления. Проводится анализ напряженного состояния с учетом и без учета сжимаемости материала на основе соотношений теории течения и теории малых упругопластических деформаций. В работе [11] определены условия потери устойчивости процесса пластического деформирования, подтвержденные экспериментальными данными при комбинированном нагружении трубчатых образцов давлением и растяжением. В статье [23] предлагается метод исследования уравнений состояния и критериев разрушения пластичных материалов при сложном нагружении на основе испытаний трубчатых образцов при растяжении, кручении и внутреннем давлении.

Целями настоящей работы являются численный анализ с использованием программного модуля "Логос Прочность" [24], входящего в состав многофункционального пакета программ "Логос" [25], напряженно-деформированного состояния испытанных трубчатых образцов из стали 09Г2С при больших деформациях при растяжении и внутреннем давлении вплоть до разрушения, сравнение расчетных данных с результатами испытаний образцов и выявление особенностей процессов деформирования для определения деформационных критериев прочности.

#### Определяющие соотношения

Фундаментальное уравнение механики деформируемого твердого тела, выражающее закон сохранения энергии, записывается в форме вариационного принципа Даламбера—Лагранжа [26]

$$
\iiint\limits_V (\sigma_{ij}\delta\varepsilon_{ij})dV = \iiint\limits_V \mathbf{F} \cdot \delta \mathbf{u}dV + \iint\limits_S \mathbf{p} \cdot \delta \mathbf{u}dS, \quad i, j = \overline{1,3},
$$
\n(2)

где  $\sigma_{ij}$  — тензор напряжений;  $\delta \varepsilon_{ij}$  — тензор бесконечно малых приращений деформаций;  $\delta \mathbf{u}$  — вектор бесконечно малых приращений перемещений;  $\mathbf{F} = (F_1, F_2, F_3)$ ,  $\mathbf{p} = (p_1, p_2, p_3)$  – векторы объемных сил и поверхностной нагрузки;  $V, S$  — соответственно объем и поверхность деформируемого тела. Кинематические соотношения, связывающие бесконечно малые приращения деформаций и перемещений, строятся на основе модифицированного тензора приращений деформаций Грина [26]. Система определяющих соотношений замыкается уравнениями состояния, которые можно представить в приращениях компонент тензоров напряжений и деформаций [27, 28]. Уравнения состояния при необходимости дополняются условием текучести, которое в пространстве девиаторов напряжений принимается в форме поверхности Мизеса. Приращения пластических составляющих деформаций определяются ассоциированным законом течения [27, 29]:

$$
d\varepsilon_{ij}^p = \lambda S_{ij}; \quad S_{ij} S_{ij} = \frac{2}{3} C_p^2(\chi); \quad S_{ij} = \sigma_{ij} - \delta_{ij}\sigma_0, \quad \sigma_0 = \frac{1}{3}\sigma_{ii};
$$
  
\n
$$
d\rho_{ij} = 2G d\varepsilon_{ij}^p, \quad G = G(J), \quad J = \sqrt{\frac{2}{3}} \sqrt{\rho_{ij}\rho_{ij}}.
$$
\n(3)

Здесь  $\lambda$  — параметр, вычисляемый по методике, подробно изложенной в [29], из условия прохождения текущей поверхности текучести через конец вектора, определяемого компонентами девиатора напряжений  $S_{ij}$ ;  $C_p(\chi)$  — радиус поверхности текучести;  $\chi$  — параметр Одквиста;  $\delta_{ij}$  — символ Кронекера;  $\rho_{ij}$  — тензор микронапряжений, определяющий координаты центра поверхности текучести;  $G$  — модуль анизотропного упрочнения.

Система соотношений (2), (3) полностью определяет деформационное поведение материалов конструкции на шаге нагружения. Для ее решения можно использовать различные численные методы. В данной работе используется наиболее распространенный в прочностном анализе метод КЭ, реализованный в программном модуле "Логос Прочность".

### Постановка задачи и метод решения

Рассматривается статическое деформирование трубчатых образцов из стали 09Г2С в условиях одноосного растяжения и действия внутреннего давления. Форма и основные размеры одного из образцов показаны на рис. 1.

На рис. 2 показаны условные, построенные без учета изменения площади поперечного сечения образца, и истинные диаграммы деформирования, рассчитанные по методикам Давиденкова-Спиридоновой [21] и Баженова [22] на основе результатов испытаний серии образцов на растяжение.

![](_page_63_Figure_1.jpeg)

Рис. 1. Форма и основные размеры образца из стали 09Г2С

![](_page_63_Figure_3.jpeg)

Рис. 2. Диаграммы деформирования образцов из стали 09Г2С при растяжении: 1 — условные диаграммы; 2 — расчет по методике Давиденкова—Спиридоновой; 3 — расчет по методике Баженова

Видно, что истинные диаграммы, рассчитанные по двум методикам, близки и значительно отличаются от условных диаграмм деформирования. Приведенные диаграммы деформирования используются для численного моделирования в программном модуле "Логос Прочность" нелинейного квазистатического деформирования указанного образца, размеры которого приведены на рис. 1, при растяжении и действии внутреннего давления.

Для решения задачи разработан ряд конечно-элементных моделей 1/8 части образца, состоящих из разного количества 8-узловых КЭ сплошной среды, с краевыми условиями симметрии. Используется модель упругопластического материала с изотропным упрочнением. На основе серии численных расчетов с использованием подготовленных конечно-элементных моделей с различным количеством КЭ проведены исследования сходимости результатов решений задачи для случая одноосного растяжения образца, которые показали, что приемлемой по точности получаемых решений является конечно-элементная сетка с размером  $K\Theta \sim 0.15$  мм (рис. 3).

![](_page_63_Figure_7.jpeg)

Рис. 3. Конечно-элементная модель 1/8 части образца с размером КЭ ∼ 0,15 мм

## Результаты исследований и их анализ

Результаты численных и экспериментальных исследований больших деформаций образца вплоть до разрушения при растяжении и внутреннем давлении приведены на рис. 4—9. Анализ результатов численных расчетов показывает, что траектории деформации в пространстве Ильюшина [27] имеют малую кривизну, подтверждая применимость соотношений теории течения.

На рис. 4, а показаны кривые расчетного и экспериментального удлинения образца, размеры которого приведены на рис. 1, и расчетного изменения его диаметра в зоне локализации деформаций — образования шейки при растяжении. Видно, что расчетные и экспериментальные значения осевых перемещений качественно и количественно близки, что подтверждает достоверность численного моделирования больших деформаций образца вплоть до разрушения. На рис. 4, б показаны характер разрушения образца и длина зоны сужения  $L_{\text{III}}$ , превышающая половину длины рабочей части. Минимальный диаметр образца, замеренный после разрушения в шейке, отмечен крестиком на рис. 4, а. Пластические деформации появляются в образце при осевой силе N ∼ 43 кН и приводят к заметному росту осевых перемещений. Радиальные перемещения начинают ощутимо возрастать только после потери устойчивости процесса деформирования и локализации деформаций при достижении максимальной осевой силы  $N_{\rm max} \sim 67 \,\rm{kHz}$ .

На рис. 5 показано распределение интенсивности пластических деформаций в образце к моменту разрушения, полученное по программному модулю "Логос Прочность". Видно, что разрушению образца предшествует значительное уменьшение диаметра и толщины стенки в зоне разрыва, а также интенсивная локализация деформаций в этой зоне.

Кривые изменений параметров  $\Pi$ ,  $\xi$  и  $\mu_{\sigma}$  приведены на рис. 6 (кривые 1—3). Кружками отмечены значения параметров, соответствующие началу образования пластических деформаций в образце.

![](_page_64_Figure_4.jpeg)

Рис. 4. Осевые (1, 2) и радиальные (3) перемещения  $(a)$  и характер разрушения  $(b)$  в образце при растяжении:  $\longrightarrow$ ,  $\longrightarrow$  расчет;  $\longrightarrow$  эксперимент

Видно, что при растяжении образца одноосное напряженное состояние сохраняется не только в области упругих деформаций, но и при упругопластическом деформировании до момента потери устойчивости процесса деформирования и начала образования шейки при  $N_{\text{max}} \sim 67 \text{ kH}$ . С локализацией деформаций и значительным ростом интенсивности пластических деформаций в зоне шейки в условиях снижения нагрузки изменение значений параметров П и  $\xi$  свидетельствует о раз-

![](_page_64_Figure_7.jpeg)

Рис. 5. Распределение интенсивности пластических деформаций (в отн. ед.) в образце к моменту разрушения при растяжении

![](_page_65_Figure_1.jpeg)

Рис. 6. Изменения параметров вида напряженного состояния в рабочей части образца:  $1 - \Pi(N)$ ; 2 —  $\xi(N);$  3 —  $\mu_{\sigma}(N);$  4 —  $\Pi(p);$  5 —  $\xi(p);$  6 —  $\mu_{\sigma}(p)$ 

витии двухосного напряженного состояния, а параметр Лоде—Надаи стремится к  $\mu_{\sigma} \sim 0.1$ , указывая на приближение к условиям чистого сдвига. Разрыв образца происходит при уровне интенсивности пластических деформаций  $\varepsilon_{i \text{ max}} \sim 120\%$ , что превышает значение относительного остаточного удлинения материала почти в четыре раза  $(\varepsilon_{i \max} \sim 4\delta)$ . Безразмерные главные напряжения в наиболее напряженной зоне образца, отнесенные к пределу текучести материала, перед разрушением образца составляют:  $\sigma_1 = 3.7$ ;  $\sigma_2 = 1.6$ ;  $\sigma_3 = 0$ .

На рис. 7, а приведены расчетная и экспериментальные кривые изменения диаметра другого аналогичного образца в зоне локализации деформаций при действии внутреннего давления.

В расчетной модели образца давление задается только на внутренней цилиндрической поверхности. При испытаниях внутренняя полость образца герметизируется торцевыми донышками. При этом растягивающая сила, возникающая от действия давления на донышки, компенсируется сжимающей нагрузкой испытательной установки таким образом, чтобы продольные перемещения свободного конца были близки к нулю. Из рис. 7, а видно, что, несмотря на некоторые отличия перемещений в начальной стадии нагружения, обусловленные некоторой разностью постановок опыта и расчета, при увеличении давления расчетные и экспериментальные значения перемещений сближаются, что подтверждает достоверность моделирования деформирования образца при больших деформациях. В испытаниях при действии внутреннего давления разрушению образца также предшествует заметная локализация деформаций, которая видна из рис. 7, б по изгибу теней в зоне трещины. Длина трещины  $L_{\rm T}$  составляет почти четверть рабочей части образца.

Распределение интенсивности пластических деформаций в сечении образца к моменту начала разрушения показано на рис. 8. Виден характерный изгиб стенки вдоль всей длины рабочей части образца, наблюдаемый и на рис. 7, б, и на рис. 8. Максимальные расчетные значения интенсивности пластических деформаций в среднем сечении рабочей части образца перед разрушением достигают  $\varepsilon_{i \text{ max}} \sim 12\%$ . Этот уровень интенсивности пластических деформаций на порядок ниже, чем при растяжении, и более чем в два раза меньше значения остаточного относительного удлинения материала ( $\varepsilon_{i \text{ max}} \sim 0.4\delta$ ).

Изменение расчетных значений параметров вида напряженного состояния в наиболее нагруженной точке с ростом давления внутри образца показано на рис. 6 (кривые 4—6). До момента появления пластических деформаций, обозначенного кружком, судя по параметру Лоде—Надаи  $\mu_{\sigma} = -1.0$ , напряженное состояние в рабочей части образца — одноосное растяжение, значения параметров  $\Pi =$ 

![](_page_66_Figure_1.jpeg)

Рис. 7. Радиальные перемещения (*а*) и характер разрушения (*б*) в рабочей части образца при действии внутреннего давления: — — расчет для одного образца; — — — эксперименты для двух образцов

![](_page_66_Figure_3.jpeg)

Рис. 8. Распределение интенсивности пластических деформаций (в отн. ед.) в образце к моменту начала разрушения от внутреннего давления

 $= 0.87$  и  $\xi = 0.87$  также указывают на близость к одноосному растяжению. С появлением в образце пластических деформаций значения параметров начинают плавно меняться и к моменту начала разрушения составляют:  $\mu_{\sigma} = -0.83$ ;  $\Pi = 0.98$ ;  $\xi = 1.03$ . Безразмерные главные напряжения перед разрывом имеют значения:  $\sigma_1 = 1.75$ ;  $\sigma_2 = 0.06$ ;  $\sigma_3 = -0.09$ . Разрушение материала происходит в условиях, весьма близких к одноосному растяжению материала трубчатого образца кольцевыми напряжениями  $\sigma_1$ .

Таким образом, при нагружении трубчатых образцов осевой силой и внутренним давлением вид напряженного состояния и максимальные уровни интенсивности пластических деформаций в наиболее нагруженной зоне к моменту начала разрушении существенно различаются. Заметим, однако, что значительный рост пластических деформаций при растяжении трубчатого образца начинается только с момента потери устойчивости процесса деформирования и проходит при заметном снижении силы. Потеря устойчивости процесса деформирования происходит в условиях одноосного напряженного состояния при уровне пластических деформаций  $\varepsilon_{i \text{ max}} \sim 13\%$ , что весьма близко к уровню пластических деформаций материала образца к моменту начала разрушения от внутреннего давления. После потери устойчивости процесса деформирования образец уже не оказывает сопротивления приложенной нагрузке.

![](_page_67_Figure_1.jpeg)

Рис. 9. Зависимость интенсивности истинной пластической деформации в наиболее напряженных зонах образцов от параметра вида напряженного состояния: растяжение образца; — нагружение образца внутренним давлением

В заключение на рис. 9 приводятся расчетные зависимости изменения максимального уровня интенсивности истинной пластической деформации от значений параметра вида напряженного состояния Π для рассмотренных вариантов нагружения трубчатых образцов. Крестиками отмечены уровни истинных деформаций, при которых произошло разрушение образцов.

Анализ расчетных и экспериментальных данных показывает, что при рассмотренных вариантах нагружения образцов до потери устойчивости процесса деформирования параметр Π сохраняет постоянное значение, а затем по причине потери устойчивости процесса начинает плавно меняться, что свидетельствует об изменении вида напряженного состояния в наиболее напряженной зоне. Истинные пластические деформации наиболее напряженной зоны трубчатого образца в случае действия внутреннего давления возрастают в условиях, близких к одноосному растяжению до и после потери устойчивости процесса деформирования, при незначительном изменении параметра Π в закритической области (после потери устойчивости процесса).

#### Выводы

На основе анализа полученных результатов расчетно-экспериментальных исследований особенностей квазистатического деформирования и разрушения трубчатых образцов из стали 09Г2С при осевом растяжении и действии внутреннего давления сделаны следующие выводы:

- 1. При одноосном растяжении трубчатого образца до потери устойчивости процесса пластического деформирования параметры вида напряженного состояния в его рабочей части остаются постоянными. Потеря устойчивости процесса (несущей способности материала) происходит при интенсивности истинной пластической деформации  $\varepsilon_{i\text{ max}} \sim 13\,\%$ , при этом значения параметров вида напряженного состояния составляют  $\Pi = 1; \xi = 1; \mu_{\sigma} = -1$  и указывают на одноосное напряженное состояние. В закритической области при постепенном исчерпании несущей способности материала значения параметров  $\Pi$ ,  $\xi$ ,  $\mu_{\sigma}$  существенно изменяются. Максимальная интенсивность истинной пластической деформации в локальной наиболее напряженной зоне образца перед разрушением возрастает до  $\varepsilon_{i \max} \sim 120\%$ , параметры  $\Pi$ ,  $\xi$  принимают значения 1,32 и 1,65 соответственно, что свидетельствует о переходе к двухосному напряженному состоянию, а параметр  $\mu_{\sigma} = -0.1$  указывает на близость к чистому сдвигу. Главные безразмерные напряжения в наиболее напряженной зоне образца перед разрушением составляют:  $\sigma_1 = 3.7$ ;  $\sigma_2 = 1.6; \ \sigma_3 = 0.$
- 2. При действии внутреннего давления потеря устойчивости процесса деформирования образца происходит при  $\varepsilon_i$  max  $\sim 10\%$  в условиях одноосного напряженного состояния (П = 1;  $\xi = 1$ ;  $\mu_{\sigma} = -1$ ). Далее при незначительном увеличении интенсивности истинных пластических деформаций до  $\varepsilon$ <sub>i max</sub> ~ 12 % происходит разрыв образца по образующей. Значения параметров вида напряженного состояния для наиболее напряженной зоны образца перед разрушением

изменяются незначительно и составляют  $\mu_{\sigma} = -0.83$ ;  $\Pi = 0.98$ ;  $\xi = 1.03$ , что свидетельствует о сохранении напряженного состояния, близкого к одноосному. Главные безразмерные напряжения в наиболее напряженной зоне образца перед разрушением составляют:  $\sigma_1 = 1.75$ ;  $\sigma_2 = 0.06$ ;  $\sigma_3 = -0.09$ .

- 3. Исчерпание несущей способности трубчатого образца при осевом растяжении и внутреннем давлении реализуется при близких уровнях интенсивности истинных пластических деформаций  $\varepsilon_i$ <sub>max</sub> ∼ 10 ÷ 13 % в условиях одноосного напряженного состояния наиболее напряженной зоны рабочей части. В закритической области деформация образца значительно различается. Под действием внутреннего давления разрушение происходит вскоре после потери устойчивости процесса деформирования, при  $\varepsilon_{i\,\max}\sim 12\,\%$ , а при растяжении образец разрывается при  $\varepsilon_i$  max ∼ 120 %; при этом в закритической области с ростом силы параметры вида напряженного состояния в наиболее напряженной зоне заметно меняются.
- 4. Результаты проведенных расчетных исследований указывают на необходимость учета истории деформирования наиболее напряженных зон материала при выборе и определении критерия разрушения. В практической работе при обосновании прочности сложных изделий в экстремальных условиях нагружения необходимо на основе численного моделирования выявлять траектории деформирования в наиболее нагруженных точках, затем проводить испытания на образцах в условиях их нагружения по этим траекториям вплоть до разрушения и на основе анализа полученных результатов определять критерий разрушения.
- 5. Программный модуль "Логос Прочность" версии 2022 года позволяет с хорошей точностью моделировать процессы нелинейного квазистатического деформирования материалов вплоть до разрушения.

# Список литературы

- 1. Погосян М. А., Рябов А. А., Романов В. И., Куканов С. С., Маслов Е. Е. Стрелец Д. Ю., Литвинов М. С., Корнев А. В. Компьютерный анализ безопасности пассажирского самолета Superjet-100 при аварийной посадке // Авиационная промышленность. 2017. № 2. C. 4—10. Pogosyan M. A., Ryabov A. A., Romanov V. I., Kukanov S. S., Maslov E. E., Strelets D. Yu., Litvinov M. S., Kornev A. V. Kompyuternyy analiz bezopasnosti passazhirskogo samolyeta Superjet-100 pri avariynoy posadke // Aviatsionnaya promyshlennost. 2017. № 2. S. 4—10.
- 2. El-Sayed. Bird strike in aviation: statistics, analysis and management. Wiley, UK, 2019.
- 3. Ryabov A. A., Kukanov S. S., Rechkin V. N., Shmotin Y. N., Gabov D. V. Numerical analysis of aircraft engine fan blade out // 42nd Joint Propulsion Conference. AIAA. Paper 2066-4620. Sacramento CA, USA. July 9—12, 2006.
- 4. Разрушение разномасштабных объектов при взрыве: Монография / Под ред. А. Г. Иванова. Саров: РФЯЦ-ВНИИЭФ, 2001. Razrushenie raznomasshtabnykh obyektov pri vzryve: Monografiya / Pod red. A. G. Ivanova. Sarov: RFYaTs-VNIIEF. 2001.
- 5. Bazhenov V. G., Ryabov A. A., Romanov V. I., Maslov E. E. Dynamic deformation and failure criterion of cylindrical shells subjected to explosive loading // Multiscale Solid Mechanics. Advanced Structured Materials. 2021. Vol. 141. P. 47—55. https://doi.org/10.1007/978-3-030-54928-2\_5.
- 6. Il'kaev R. I, Soloviyov V. P. Ryabov A. A, Romanov V. I., Kukanov S. S., Maslov E. E., Tsiberev K. V., Kozhaev L. N. Numerical stress analysis of spent nuclear fuel transport package in normal and accident conditions // PATRAM-2016. 18th Int. Symposium on the Packaging and Transportation of Radioactive Materials. Kobe, Japan. September 18—23, 2016.
- 7. Соловьёв В. П., Рябов А. А., Романов В. И., Куканов С. С., Маслов Е. Е. Обоснование безопасности крупногабаритного контейнера 109Т для перевозки ОЯТ // Атомная энергия. 2019. T. 127. Вып. 3. C. 163—166.

Solovyev V. P., Ryabov A. A., Romanov V. I., Kukanov S. S., Maslov E. E. Obosnovanie bezopasnosti krupnogabaritnogo konteynera 109Т dlya perevozki OYaT // Atomnaya energiya. 2019. T. 127. Vyp 3. S. 163—166.

- 8. Качанов Л. М. Основы механики разрушения. М.: Наука, 1974. Kachanov L. M. Osnovy mekhaniki razrusheniya. M.: Nauka, 1974.
- 9. Малинин Н. Н. Прикладная теория пластичности и ползучести. М.: Машиностроение, 1975. Malinin N. N. Prikladnaya teoriya plastichnosti i polzuchesti. M.: Mashinostroenie, 1975.
- 10. Писаренко Г. С., Лебедев А. А. Деформирование и прочность материалов при сложном напряженном состоянии. Киев: Наукова думка, 1976. Pisarenko G. S., Lebedev A. A. Deformirovanie i prochnost materialov pri slozhnom napryazhyennom sostoyanii. Kiev: Naukova dumka, 1976.
- 11. Дегтярёв В. П. Деформации и разрушение в высоконапряженных конструкциях. М.: Машиностроение, 1987. Degtyaryev V. P. Deformatsii i razrushenie v vysokonapryazhyennykh konstruktsiyakh. M.: Mashinostroenie, 1987.
- 12. Глушак Б. Л., Новиков С. А., Рузанов А. И., Садырин А. И. Разрушение деформируемых сред при импульсных нагрузках. Н. Новгород: ННГУ, 1992. Glushak B. L., Novikov S. A., Ruzanov A. I., Sadyrin A. I. Razrushenie deformiruemykh sred pri impulsnykh nagruzkakh. N. Novgorod: NNGU, 1992.
- 13. Волков И. А., Коротких Ю. Г. Уравнения состояния вязкоупругопластических сред с повреждениями. М.: Физматлит, 2008. Volkov I. A., Korotkikh Yu. G. Uravneniya sostoyaniya vyazkouprugoplasticheskikh sred s povrezhdeniyami. M.: Fizmatlit, 2008.
- 14. Бондарь В. С., Даншин В. В. Пластичность. Непропорциональные нагружения. М.: МГТУ "МАМИ", 2008. Bondar V. S., Danshin V. V. Plastichnost. Neproportsionalnye nagruzheniya. M.: MGTU "MAMI", 2008.
- 15. Капустин С. А., Чурилов Ю. А., Горохов В. А. Моделирование нелинейного деформирования и разрушения конструкций в условиях многофакторных воздействий на основе МКЭ. Н. Новгород: ННГУ, 2015.

Kapustin S. A., Churilov Yu. A., Gorokhov V. A. Modelirovanie nelineynogo deformirovaniya i razrusheniya konstruktsiy v usloviyakh mnogofaktornykh vozdeystviy na osnove MKE. N. Novgorod: NNGU, 2015.

- 16. Ломакин Е. В., Мельников А. М. Пластическое плоское напряженное состояние тел, свойства которых зависят от вида напряженного состояния // Вычислительная механика сплошных сред. 2009. Т. 2, № 2. C. 48—64. Lomakin E. V., Melnikov A. M. Plasticheskoe ploskoe napryazhyennoe sostoyanie tel, svoystva kotorykh zavisyat ot napryazhyennogo sostoyaniya // Vychislitelnaya mekhanika sploshnykh sred. 2009. T. 2, № 2. S. 48—64.
- 17. Herzig N., Abdel-Malek S., Meyara L. W., Cimpoeru S. J. Modeling od ductile failure in high strength steel // Procedia Engineering. 2017. Vol. 197. P. 285—293. DOI: 10.1016/j.proeng.2017.08.106.
- 18. Bjorkman G. S., Ammerman D., Snow S., Morton D. K. Strain-based acceptance criteria for spent fuel storage and transportation containers // Proc. Joint Conf. PATRAM-2010. London, 2010. P. 83—86.
- 19. Davis E. S., Connelly F. M. Stress distribution and plastic deformation in rotating cylinders of harding material // ASME. J. Applied Mechanics. March 1959.
- 20. Hancock J. W., Brown D. K. On the role of strain and stress in ductile failure  $//$  J. Mech. Phys. Solids. 1983. Vol. 31, No 1. P. 1—24.
- 21. Давиденков Н. Н., Спиридонова Н. И. Анализ напряженного состояния в шейке растянутого образца // Заводская лаборатория. 1945. T. XI, № 6. C. 583—593. Davidenkov N. N., Spiridonova N. I. Analiz napryazhyennogo sostoyaniya v sheyke rastyanutogo obraztsa // Zavodskaya laboratoriya. 1945. T. XI, № 6. S. 583—593.
- 22. Баженов В. Г. Математическое моделирование и методы идентификации деформационных и прочностных характеристик материалов // Физическая мезомеханика. 2007. Т. 10, № 5. C. 91—105.

Bazhenov V. G. Matematicheskoe modelirovanie i metody identifikatsii deformatsionnykh i prochnostnykh charakteristik materialov // Fizicheskaya mezomekhanika. 2007. T. 10, № 5. S. 91—105.

- 23. Васин Р. А., Ильюшин А. А., Моссаковский П. А. Исследование определяющих соотношений и критериев разрушения на сплошных и толстостенных трубчатых цилиндрических образцах // Известия АН. Механика твердого тела. 1994. № 2. C. 177—184. Vasin R. A., Ilyushin A. A., Mossakovskiy P. A. Issledovanie opredelyayushchikh sootnosheniy i kriteriev razrushenya na sploshnykh i tolstostennykh trubchatych tsilindricheskikh obraztsakh // Izvestiya AN. Mekhanika tvyerdogo tela. 1994. № 2. S. 177—184.
- 24. Александрова О. Л., Барабанов Р. А., Дьянов Д. Ю., Косарим С. С., Наумов А. О., Спиридонов В. Ф., Филимонкин Е. А., Циберев К. В. Пакет программ ЛОГОС. Конечно-элементная методика расчета задач статической прочности конструкций с учетом эффектов физической и геометрической нелинейности // Вопросы атомной науки и техники. Сер. Математическое моделирование физических процессов. 2014. Вып. 3. С. 3—17. Aleksandrova O.L., Barabanov R. A., Dyanov D. Yu., Kosarim S. S., Naumov A. O., Spiridonov V. F., Filimonkin E. A., Tsiberev K. V. Paket program LOGOS. Konecho-elementnaya metodika

raschyeta zadach staticheskoy prochnosti konstruktsiy s uchyetom effektov fizicheskoy i geometricheskoy nelineynosti // Voprosy atomnoy nauki i tekhniki. Ser. Matematicheskoe modelirovanie fizicheskikh protsessov. 2014. Vyp. 3. S. 3—17.

25. Дерюгин Ю. Н., Козелков А. С., Спиридонов В. Ф., Циберев К. В., Шагалиев Р. М. Многофункциональный высокопараллельный пакет программ ЛОГОС для решения задач тепломассопереноса и прочности // Сб. тез. докл. Санкт-Петербургского научного форума "Наука и общество". Санкт-Петербург, 2012.

Deryugin Yu. N., Kozelkov A. S., Spiridonov V. F., Tsiberev K. V. Shagaliev R. M. Mnogofunktsionalnyy vysokoparallelnyy paket program LOGOS dlya resheniya zadach teplomassoperenosa i prochnosti // Sb. tez. dokl. Sankt-Peterburgskogo nauchnogo foruma "Nauka i obshchestvo". Sankt-Peterburg, 2012.

- 26. Васидзу К. Вариационные методы в теории упругости и пластичности. М.: Мир, 1987. Vasidzu K. Variatsionnye metody v teorii uprugosti i plastichnosti. M.: Mir, 1987.
- 27. Ильюшин А. А. Пластичность. Основы общей математической теории. М.: Изд-во АН СССР, 1963.

Ilyushin A. A. Plastichnost. Osnovy obshchey matematicheskoy teorii. M.: Izd-vo AN SSSR, 1963.

- 28. Столяров Н. Н., Рябов А. А. Упругопластическое выпучивание прямоугольных пластин  $//$ Прикладная теория упругости. Саратов: СПИ, 1983. C. 27—36. Stolyarov N. N., Ryabov A. A. Uprugoplasticheskoe vypuchivanie pryamougolnykh plastin  $//$  Prikladnaya teoriya uprugosti. Saratov: SPI, 1983. S. 27—36.
- 29. Казаков Д. А., Капустин С. А., Коротких Ю. Г. Моделирование процессов деформирования и разрушения материалов и конструкций: Монография. Н. Новгород: ННГУ, 1999. Kazakov D. A., Kapustin S. A., Korotkikh Yu. G. Modelirovanie protsessov deformirovaniya i razrusheniya materialov i konstruktsiy: Monografiya N. Novgorod: NNGU, 1999.

Статья поступила в редакцию 04.05.23.

# УДК 519.6

# ВОЗМОЖНОСТИ ПОСТРОЕНИЯ ПОВЕРХНОСТНЫХ СЕТОК ДЛЯ РЕШЕНИЯ ЗАДАЧ АЭРО- И ГИДРОДИНАМИКИ В ПАКЕТЕ ПРОГРАММ "ЛОГОС"

# Е. О. Евстифеева, О. Н. Борисенко, Д. М. Панкратов, Т. В. Цалко, А. И. Шавхитдинова (ФГУП "РФЯЦ-ВНИИЭФ", г. Саров Нижегородской области)

Описаны возможности автоматического построения поверхностных треугольных сеток в пакете программ "Логос". Показано, что построение поверхностных сеток проводится с предварительным заданием минимального количества параметров и направлено на подготовку расчетных сеток высокого качества для решения задач аэро- и гидродинамики. На примерах продемонстрировано, что технология построения сеток, используемая в автоматическом генераторе сеток пакета программ "Логос", достаточно универсальна и позволяет расширить область его применения.

Ключевые слова: пакет программ "Логос", поверхностная сетка, автоматический генератор сетки, задачи аэро- и гидродинамики.

#### Введение

Стремительное развитие областей промышленности, использующих и внедряющих в свои технологии трехмерное (3D) моделирование, приводит к необходимости постоянного совершенствования программных модулей для генерации расчетных сеток.

Ввиду большого различия средств для подготовки начальной геометрической модели, а именно CAD-проектирование, 3D-сканирование, генерация замкнутой оболочки и др., расширяется набор типов исходных данных, по которым необходимо построить дискретную расчетную модель.

В современных программных модулях для генерации сеток с увеличением разнообразия исходных данных наблюдается стремление к поддержке большого числа доступных пользователю форматов, а также обработке нетривиальных геометрических особенностей загружаемых моделей и построению сеток высокого качества за короткое время. Большинство инженерных пакетов и программных кодов для генерации сеток являются коммерческими [1—4] и не доступны для общего использования. Открытые коды [5— 7] содержат неполный набор инструментов для генерации качественных сеток с нужной степенью адаптации размеров ячеек и исправления

ошибок для промышленно-ориентированных задач.

Подготовка к моделированию физических процессов при решении задач аэро- и гидродинамики [8] включает в себя построение расчетной дискретной модели, состоящее из последовательной генерации поверхностной сетки и строящейся на ее основе объемной сетки. Пакет программ (ПП) "Логос" [9] предоставляет возможности использования автоматических генераторов поверхностных треугольных сеток [10, 11], а также объемных — построенных методом отсечения [12], тетраэдральных [13], многогранных на основе тетраэдров [14].

От качества поверхностной сетки напрямую зависят как возможность построения, так и качество объемной расчетной сетки. Также немаловажен выбор размеров ячеек на поверхности, поскольку он определяет точность аппроксимации исходной геометрической модели и скорость генерации сетки. Данные факты обуславливают актуальность развития автоматического генератора поверхностных сеток, выполняющего построение сетки без ошибок с минимальной предварительной настройкой параметров размеров ячеек.

В настоящей работе показаны возможности автоматического построения поверхностных се-
ток, необходимые для получения расчетных моделей высокого качества. Все предложенные возможности разработаны и внедрены в ПП "Логос" с учетом полученных от инженеров запросов, возникших при решении промышленноориентированных задач.

#### Построение сетки в соответствии с инженерными требованиями

Начальными данными для построения поверхностной сетки, как правило, являются геометрические модели, описанные одним из двух способов. Первый способ — с помощью набора параметрических граней, ограниченных параметрическими кривыми (рис. 1, а). Второй способ описания модели - с помощью поверхностной треугольной сетки (состоящей из треугольных ячеек, или треугольников). К примеру, такие сетки могут быть получены с помощью тесселяции САD-модели (рис. 1, 6).

Генерация поверхностных сеток в ПП "Логос" производится по каждому из указанных представлений. Для загрузки модели в параметрическом представлении поддерживаются форматы igs, step, для сеточного представления — фор-Mar stl.

Перед непосредственным запуском построения сетки необходимо провести подготовку модели и настройку параметров. Для разных частей геометрической модели необходимо задание различных граничных условий, определяемых постановкой задачи, поэтому инженер начинает подготовку модели с разбиения ее на границы (рис. 2). Ввиду различных масштабов и степени искривленности граничных поверхностей построение сетки для них требует разной детализации, вследствие чего для каждой из границ целесообразно задавать свои размеры ячеек. Параметры размеров (целевой размер ячейки и минимальный размер ячейки) могут быть заданы глобально для всей модели, а также отдельно для любой из выделенных границ. Возможность настройки параметров с помощью пользовательского интерфейса существенно повышает эффективность процесса: после визуальной оценки полученной сетки можно изменить параметры и запустить построение заново без редактирования сетки вручную.

Поскольку промышленные модели имеют нетривиальное описание поверхности, важно иметь возможность сохранения их характерных особенностей. Наиболее интересующие инженера особенности могут быть выделены им с помощью характерных кривых с использованием интерактивных средств. При этом могут быть заданы предпочтительные для данных кривых размеры, которые будут учтены при построении сетки. Для автоматического определения характерных кривых непосредственно в генераторе поверхностных сеток предложен и внедрен алгоритм [16], который выделяет ребра по нескольким критериям, таким как острый угол между нормалями смежных ячеек, ребра между выделенными границами и др. Этот алгоритм также выполняет дозамыкание характерных кривых и отсеивание лишних характерных ребер. На рис. 3 светло-зеленым цветом обозначены характерные кривые, выделенные автоматически.

задания необходимых После параметров запуск генерации поверхноствыполняется ной сетки. Построение поверхностной сетки в ПП "Логос" для обоих представлений исходной модели осуществляется подобным образом. Для модели в сеточном представ-

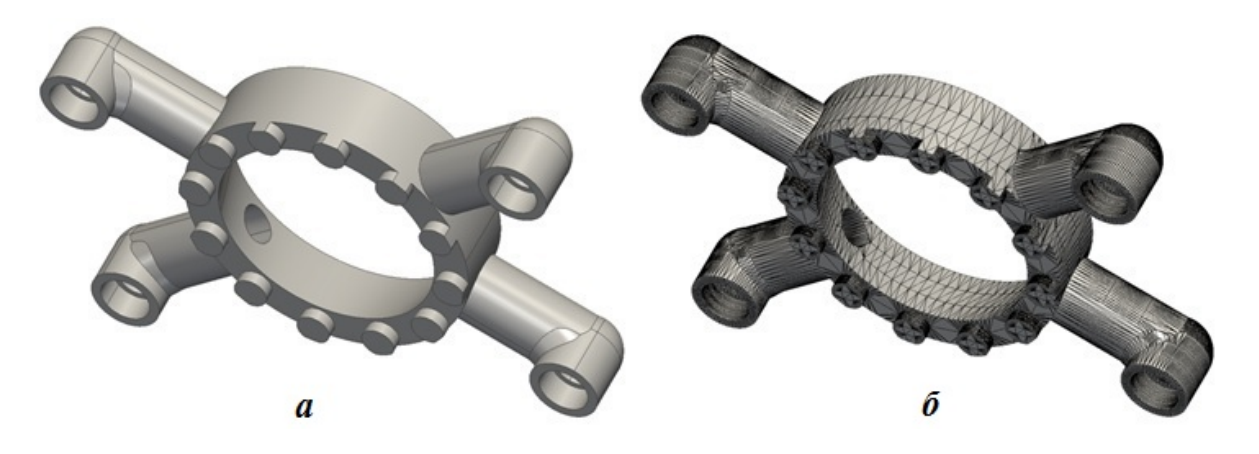

Рис. 1. Модель [15]:  $a - b$  параметрическом представлении;  $\delta$  — описанная набором треугольников

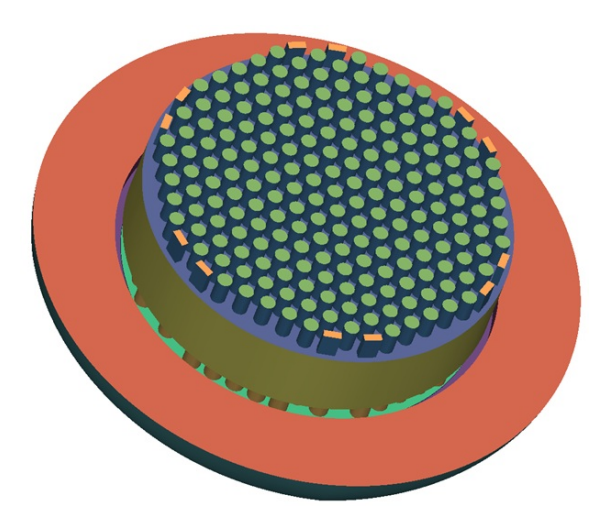

Рис. 2. Разделение части геометрической модели [15] на границы

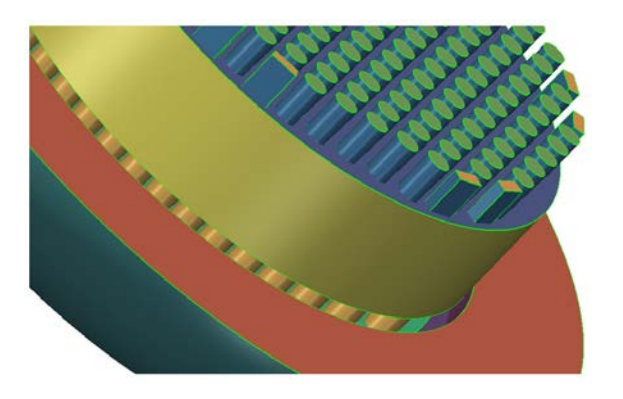

Рис. 3. Характерные кривые геометрической модели [15]

лении предварительно проводится разделение границ на фрагменты, которые однозначно отображаются на плоскость. Далее независимо от представления выполняются два этапа:

- 1) дискретизируются контуры криволинейных граней (для моделей в параметрическом представлении) или кривые, разделяющие фрагменты границ (для моделей, описанных сеткой);
- 2) методом подвижного фронта с использованием библиотеки СМ2MeshTools [17] на плоскости строится сетка для каждой из граней (или фрагмента границы), начиная от дискретизированных кривых.

После этого сетки для всех граней (фрагментов границ) с помощью заданной функции отображения переносятся в исходное трехмерное пространство и объединяются в единую сетку.

Для моделей c высокой детализацией, описанных с помощью поверхностной треугольной сетки, предлагается производить перестроение сетки в трехмерном пространстве. Разработанный в ПП "Логос" в части генератора сеток подход [18], основанный на алгоритме упрощения сетки до заданных размеров элементов, значительно ускоряет подготовку результирующей сетки в целом. Предложенные в подходе критерии позволяют учитывать кривизну исходной поверхности и получать ячейки высокого качества.

Построенная поверхностная сетка должна удовлетворять размерам, установленным инженером через пользовательский интерфейс. При построении поверхностных сеток в ПП "Логос" учитываются заданные размеры ячеек на каждой из границ, а также кривизна исходной поверхности [19] с учетом параметра количество точек на окружности, характеризующего допустимую аппроксимацию окружности правильным многоугольником (рис. 4). Такой учет позволяет достаточно точно описать исходную поверхность, включая наиболее искривленные участки.

Определенные области геометрической модели, представляющие наибольший интерес для инженера, могут быть выделены с помощью объемных тел типа конуса, сферы, цилиндра и др. или замкнутой поверхностной сетки для более детального задания размеров ячеек. Разработанные алгоритмы построения учитывают заданные значения размеров в комбинации с размерами, заданными на границах. На рис.  $5, a$ представлен фрагмент модели, часть которого выделена сферой для построения сетки с более мелким размером ячеек, чем заданный для границ. На рис. 5, б показана построенная поверхностная сетка для этого фрагмента, где заметны ячейки малого размера в выделенной сферой области.

#### Выполнение условий построения объемной сетки

Помимо соответствия размерам, существует ряд требований к поверхностной сетке для построения на ее основе объемной сетки: поверхностная сетка не должна иметь пересечений и наложений, открытых ребер, а также вырожденных треугольников. Некоторые виды ошибок в поверхностной сетке могут сохраняться по-

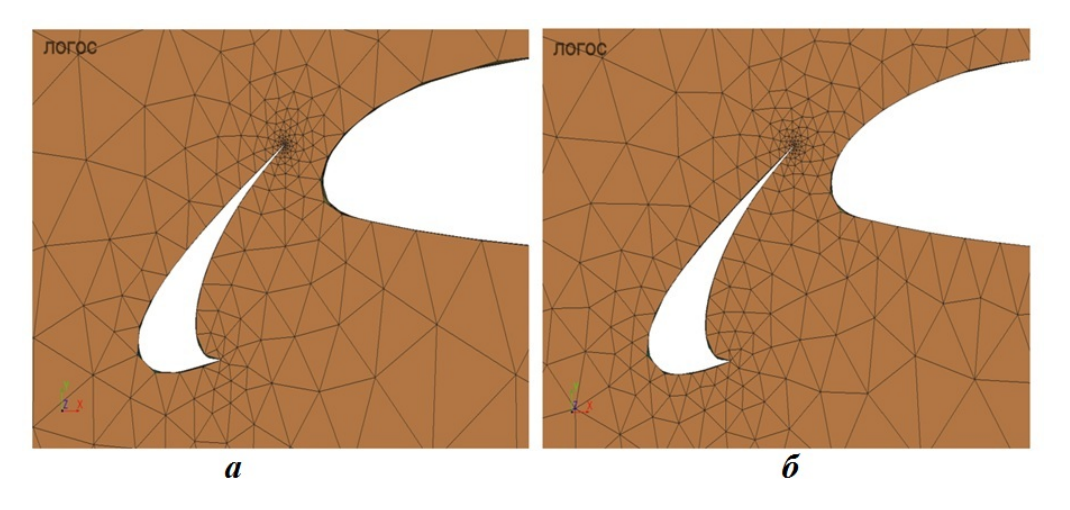

Рис. 4. Фрагмент сетки, построенной со значением параметра количество точек на окружности, равным 18 (а) и 36 (б)

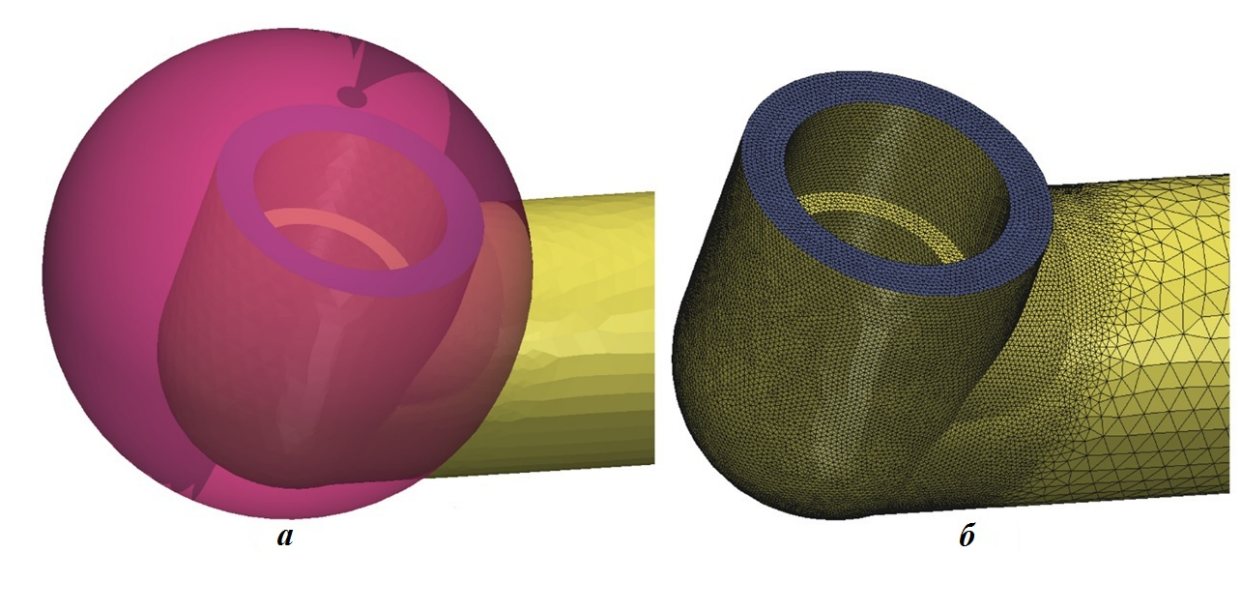

Рис. 5. Фрагмент модели [15] с выделением области сферой (а) и построенная для этого фрагмента сетка (б)

сле перестроения из-за наличия ошибок в исходной геометрической модели (зазоры, пересечения, перекрытия и др.), появляющихся в ходе конвертации между разными форматами либо в результате некорректного проектирования или выгрузки данных из CAD-пакета в стороннем программном обеспечении. Также ошибки в построенной сетке, например пересечения или наложения, могут быть следствием задания некорректных размеров, при которых невозможно аппроксимировать модель с высокой точностью; в таком случае нужно руководствоваться визуальной оценкой результата и перестроить сетку, задав другие размеры ячеек. Нежелательными являются и треугольные ячейки низкого качества, так как они могут стать причиной низкого качества объемных ячеек.

Исходя из описанных выше ограничений со стороны генератора объемной модели целесообразно после построения поверхностной сетки (со своим подходом для каждого из исходных представлений геометрической модели) проводить ее оптимизацию. При оптимизации сетки выполняются следующие операции:

- перестроение областей из треугольников, не удовлетворяющих определенным критериям, таким как качество (рис. 6) и размер элементов, кривизна поверхности и др. [20];
- исправление ошибок: открытые ребра, пересечения, наложения, вырожденные элементы и др.

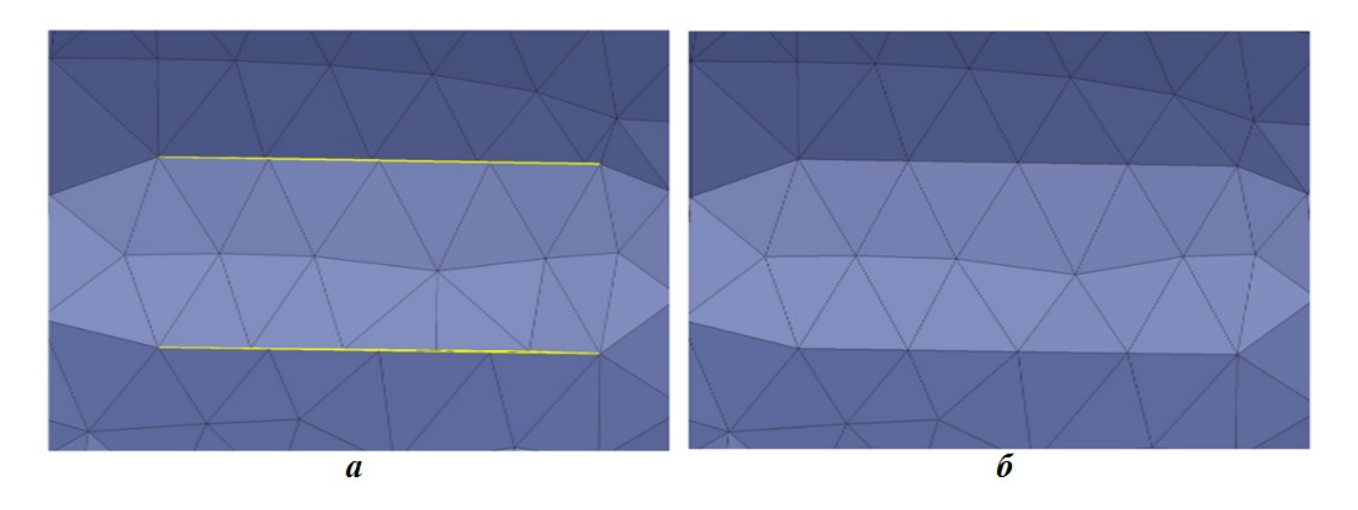

Рис. 6. Фрагмент модели с треугольниками низкого качества до (а) и после локального перестроения содержащей их области (б )

Для исправления пересечений и наложений предложен и внедрен алгоритм [21]. Возможностью исправления пересечений можно воспользоваться перед построением сетки, если исходная геометрическая модель имеет сеточное представление, в ходе построения сетки с помощью установки для этого соответствующей настройки, а также после построения сетки в интерактивном режиме. На рис. 7, а показан фрагмент сетки с пересекающимися треугольниками, выделенными красным цветом в ходе диагностики, на рис. 7,  $6 -$  тот же фрагмент после исправления пересечений. Хотя на этих рисунках сложно визуально обнаружить изменение ввиду минимально допустимого редактирования сетки, отсутствие красного цвета свидетельствует о том, что пересечений в треугольниках не обнаружено.

Качество объемных ячеек зависит не только от качества элементов на поверхности. Объемные ячейки низкого качества могут порождаться изза большой разницы в размерах ячеек на близких поверхностях (расстояние между которыми мало относительно минимального размера). Поэтому в процессе генерации расчетной модели предлагается использовать учет близости поверхностей при подготовке поверхностной сетки. Предложенный в рамках проведенных работ инструмент [22] выполняет поиск близких поверхностей в сетке и адаптивное измельчение ячеек в найденных областях, чтобы гарантировать заполнение объема между такими поверхностями ячейками высокого качества. На рис. 8 показан фрагмент в разрезе объемной многогранной

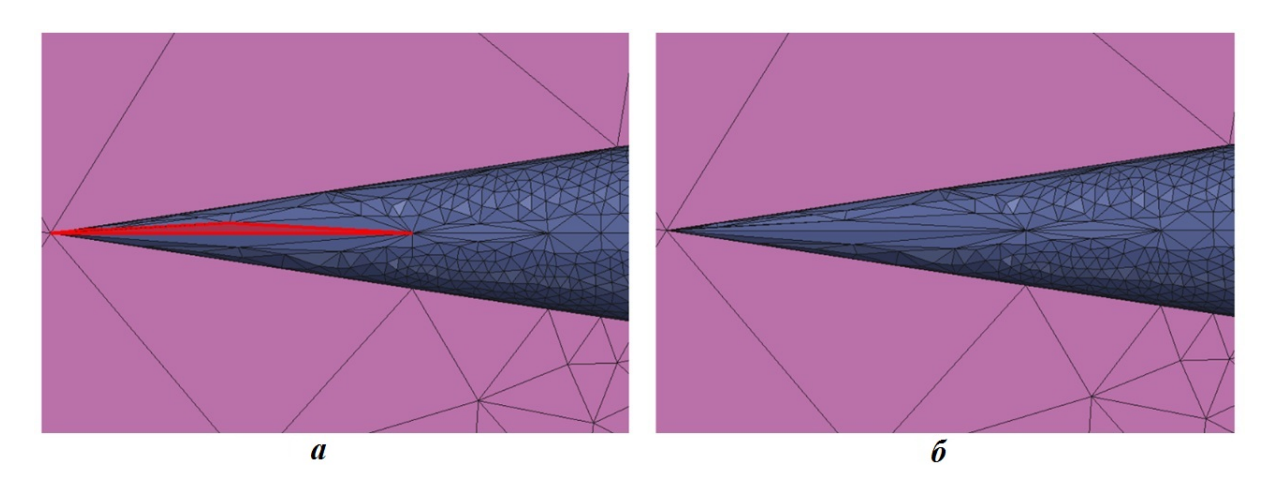

Рис. 7. Фрагмент модели:  $a - c$  пересечением;  $\delta$  — после исправления пересечений

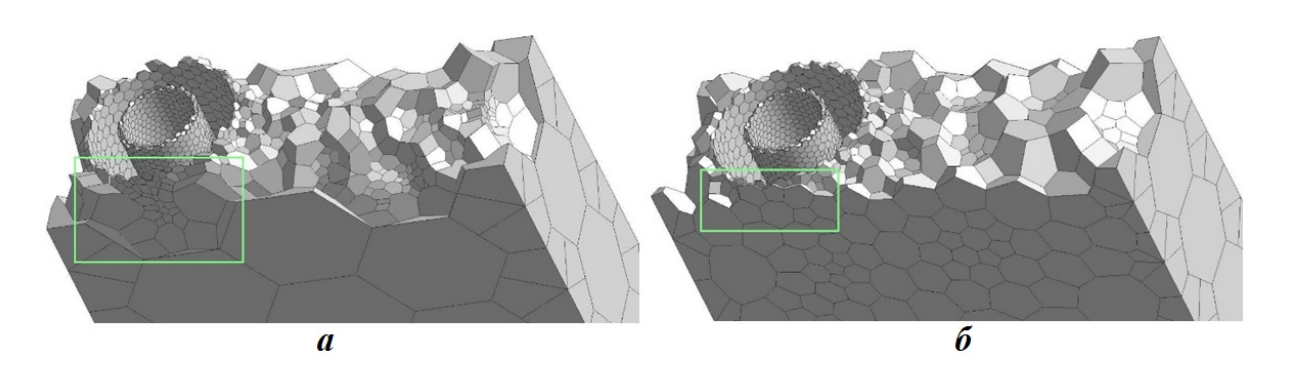

Рис. 8. Фрагмент объемной сетки, построенной без учета  $(a)$  и с учетом  $(b)$  близости поверхностей

сетки, построенной без учета и с учетом близости поверхностей. В области, отмеченной зеленой рамкой, на рис. 8, а из-за большого различия в площадях смежных граней обнаруживаются ячейки низкого качества; на рис. 8, б ввиду плавности перехода в размерах ячеек низкого качества не обнаружено.

#### Результаты

Для демонстрации результатов построения сеток по различным исходным представлениям были выбраны две модели (см. рис. 1) и заданы одинаковые настройки параметров. Для построения сеток использовался компьютер с характеристиками Intel Core i7-9700 CPU 3,00 GHz 64GB RAM.

На рис. 9, а показан пример поверхностной сетки, построенной по модели в параметрическом представлении, состоящей из 98 граней, 257 ребер и 174 вершин. Построенная сетка состоит

из 640 тыс. треугольников и 320 тыс. узлов. Среднее качество ячеек сетки 0,98, при этом диагностика поверхностной сетки не выявила ошибок. Время построения составило около 3 мин.

На рис. 9, б показан пример поверхностной сетки, построенной по модели в сеточном представлении, состоящей из 105 тыс. треугольников и 52 тыс. узлов. Построенная сетка состоит из 620 тыс. треугольников и 310 тыс. узлов. Среднее качество ячеек сетки 0,99, ошибок в сетке не обнаружено. Время построения составило около 3,1 мин.

По приведенным результатам можно сделать вывод, что качественная и количественная картины распределения ячеек, а также время построения сеток имеют хорошее согласие. Разница в количестве треугольников обоснована различием исходных представлений и точностью извлечения тесселяции, с которой было получено сеточное представление по параметрическому.

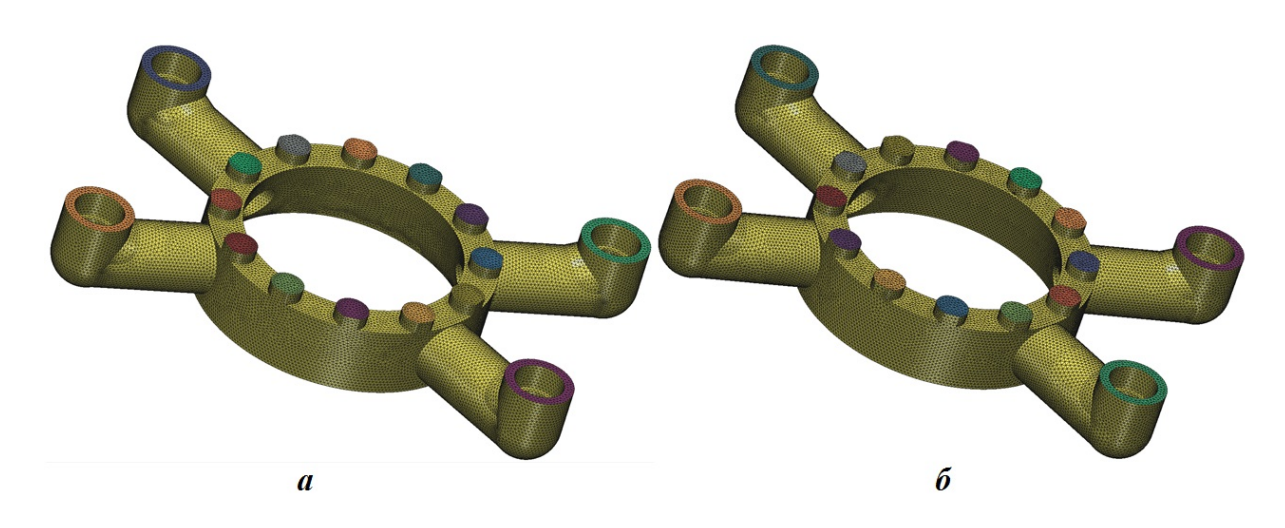

Рис. 9. Поверхностная сетка для модели [14], построенная:  $a$  — по параметрическому представлению;  $\delta$  по сеточному представлению

#### Заключение

В статье приведен обзор реализованных возможностей генератора поверхностных треугольных сеток, используемых для подготовки качественных расчетных моделей при решении задач аэро- и гидродинамики в ПП "Логос". Предложенные инструменты позволяют проводить построение сеток для конструкций сложной конфигурации в разных областях промышленности.

Предложенные средства используются в автоматическом режиме и позволяют проводить построение сетки с необходимыми размерами ячеек, выполнять исправление ошибок сетки и учитывать особенности конструкций (например, выполнять адаптивное измельчение сетки по критерию близости поверхностей). Это сокращает трудозатраты инженера и существенно ускоряет подготовку задачи к расчету.

Применение сквозного построения поверхностной, а затем расчетной сеток позволяет использовать одну исходную геометрическую модель для подготовки различных вариантов дискретных моделей с минимальным участием пользователя в настройке параметров.

#### Список литературы

- 1. ANSYS. http://www.ansys.com.
- 2. STAR-CCM+ Siemens PLM Software. https://mdx.plm.automation.siemence.com/ star-ccm-plus.
- 3. Comsol Multiphysics. https: //www. comsol.ru.
- 4. HyperMesh. https://www. altairhyperworks.com/hypermesh.
- 5. Advanced Numerical Instruments 3D. http://sourceforge.net/projects/ani3d.
- 6. Netgen Mesh Generator. http:// sourceforge.net/projects/netgen-mesher.
- 7. CGAL. http://www.cgal.org/download.html.
- 8. Козелков А. С., Лашкин С. В., Куркин А. А., Корнев А. В., Вялых А. М. Параллельная реализация метода SIMPLE на основе многосеточного метода // Сибирский журнал вычислительной математики. 2020. Т. 23, № 1. С. 1—22.

Kozelkov A. S., Lashkin S. V., Kurkin A. A., Kornev A. V., Vyalykh A. M. Parallelnaya realizatsiya metoda SIMPLE na osnove mnogosetochnogo method // Sibirskiy zhurnal vychislitelnoy matematiki. 2020. T. 23, № 1. S. 1—22.

- 9. ЛОГОС: Пакет программ инженерного анализа и суперкомпьютерного моделирования. http:// www.logos.vniief.ru. LOGOS: Paket program inzhenernogo analiza i superkompyuternogo modelirovaniya. http:// www.logos.vniief.ru.
- 10. Лукичев А. Н., Цалко Т. В., Панкратов Д. М., Логинов Д. В., Белова А. И., Моськина Е. О. Особенности построения триангуляционных сеток на поверхностях в аналитическом и фасеточном представлении // 15-я науч.-тех. конф. "Молодежь в науке": сб. докл. Саров: РФЯЦ-ВНИИЭФ, 2017. С. 73—78.

Lukichyev A. N., Tsalko T. V., Pankratov D. M., Loginov D. V., Belova A. I., Moskina E. O. Osobennosti postroenoya triangulyatsionnykh setok na poverkhnostyakh v analiticheskom i fasetochnom predstavlenii // 15-ya nauch.-tekh. konf. "Molodyezh v nauke": sb. dokl. Sarov: RFYaTs-VNIIEF, 2017. S. 73—78.

11. Борисенко О. Н., Лукичев А. Н., Евстифеева Е. О., Панкратов Д. М., Цалко Т. В., Гиниятуллина А. Г. Алгоритмы обработки особенностей геометрических моделей при построении поверхностных треугольных сеток в препроцессоре пакета программ "ЛОГОС" // Вопросы атомной науки и техники. Сер. Математическое моделирование физических процессов. 2020. Вып. 3. С. 40—52.

Borisenko O. N., Lukichyev A. N., Evstifeeva E. O., Pankratov D. M., Tsalko T. V., Giniyatullina A. G. Algoritmy obrabotki osobennostey geometricheskikh modeley pri postroenii poverkhnostnykh treugolnykh setok v preprotsessore paketa program "LOGOS" // Voprosy atomnoy nauki i tekhniki. Ser. Matematicheskoe modelirovanie fizicheskikh protsessov. 2020. Vyp. 3. S. 40—52.

12. Смолкина Д. Н., Борисенко О. Н., Черенкова М. В., Гиниятуллина А. Г, Кузьменко М. В., Чухманов Н. В., Потехина Е. В., Попова Н. В., Турусов М. Р. Автоматический генератор неструктурированных многогранных сеток в препроцессоре пакета программ Логос // Вопросы атомной науки и техники. Сер. Математическое моделирование физических процессов. 2018. Вып. 2. С. 25—39.

Smolkina D. N., Borisenko O. N., Cherenkova M. V., Giniyatullina A. G., Kuzmenko M. V., Chukhmanov N. V., Potekhina E. V., Popova N. V., Turusov M. R. Avtomaticheskiy generator nestrukturirovannykh mnogogrannykh setok v preprocessore paketa program Logos // Voprosy atomnoy nauki i tekhniki. Ser. Matematicheskoe modelirovanie fizicheskikh protsessov. 2018. Vyp. 2. S. 25—39.

- 13. Попова Н. В., Борисенко О. Н., Корнеева И. И., Чухманов Н. В., Потехина Е. В., Лазарев В. В., Гиниятуллина А. Г. Автоматический генератор неструктурированных тетраэдральных сеток с призматическими слоями в препроцессоре пакета программ Логос // Там же. 2020. Вып. 1. С. 43—57. Popova N. V., Borisenko O. N., Korneeva I. I., Chukhmanov N. V., Potekhina E. V., Lazarev V. V., Giniyatullina A. G. Avtomaticheskiy generator nestrukturirovannykh tetraedralnykh setok s prizmaticheskimi sloyami v preprotsessore paketa program Logos // Tam zhe. 2020. Vyp. 1. S. 43—57.
- 14. Попова Н. В. Автоматический генератор неструктурированных многогранных сеток на основе тетраэдральных сеток с призматическими слоями // Там же. 2021. Вып. 3. С. 70—83.

Popova N. V. Avtomaticheskiy generator nestrukturirovannykh mnogogrannykh setok na osnove tetraedralnykh setok s prizmaticheskimi sloyami // Tam zhe. 2021. Vyp. 3. S. 70—83.

15. Гребенников А. Н., Деулин А. А., Маношина И. О., Денисова О. В., Циберева Ю. А., Кривонос А. С., Тарасова Н. В., Ялозо А. В., Салова И. Н., Быков М. А., Мохов В. А., Кудрявцев О. В., Шарапов Р. А., Масленникова О. В., Мигров Ю. А., Румянцев С. Н., Большухин М. А., Свешников Д. Н., Богатырев Д. П., Орехова Е. Е., Гоголев Н. А., Иванов М. А. Адаптация, верификация и использование пакета программ "Логос" для решения задач атомной энергетики // Сб. тр. 8-й межд. науч.-тех. конф. "Обеспечение безопасности АЭС с ВВЭР". Подольск, 2013.

Grebennikov A. N., Deulin A. A., Manoshina I. O., Denisova O. V., Tsibereva Yu. A.,

Krivonos A. S., Tarasova N. V., Yalozo A. V., Salova I. N., Bykov M. A., Mokhov V. A., Kudryavtsev O. V., Sharapov R. A., Maslennikova O. V., Migrov Yu. A., Rumyantsev S. N., Bolshikhin M. A., Sveshnikov D. N., Bogatyryev D. P., Orekhova E. E., Gogolev N. A., Ivanov M. A. Adaptatsiya, verifikatsiya I ispolzovanie paketa program "Logos" dlya resheniya zadach atomnoy energetiki // Sb. tr. 8-y mezhd. nauch. tekh. konf. "Obespechenie bezopasnosti AES s VVER ". Podolsk, 2013.

16. Цалко Т. В., Панкратов Д. М. Восстановление геометрических особенностей фасеточной модели и разбиение на однозначно проецируемые области при построении поверхностной треугольной сетки в препостпроцессоре "Логос" // XVI науч.-тех. конф. "Молодежь в науке": сб. докл. Т. 1. Саров: РФЯЦ-ВНИИЭФ, 2018. С. 27—32. Tsalko T. V., Pankratov D. M. Vosstanovlenie

geometricheskikh osobennostey fasetochnoy modeli i razbienie na odnoznachno proetsiruemye oblasti pri postroenii treugolnoy setki v prepostprotsessore "Logos" // XVI nauch.-tekh. konf. "Molodyezh v nauke ": sb. dokl. T. 1. Sarov: RFYaTs-VNIIEF, 2018. S. 27—32.

- 17. CM2 SurfMesh T3: Surface Triangle Mesh Generator for CAD Models. https://www.computing-obgects.com/cm2-surfmesh-t3/
- 18. Евстифеева Е. О. Алгоритм упрощения поверхностной треугольной сетки при подготовке задач аэрогидродинамики в пакете программ "Логос" // XIX науч.-тех. конф. "Молодежь в науке": сб. тез. Саров: РФЯЦ-ВНИИЭФ, 2021. C. 18—19. Evstifeeva E. O. Algoritm uproshcheniya poverkhnostnoy treugolnoy setki pri podgotovke zadach aerogidrodinamiki v pakete program "Logos" // XIX nauch.-tekh. konf. "Molodyezh v nauke": sb. tez. Sarov: RFYaTs-VNIIEF, 2021. S. 18—19.
- 19. Белова А. И., Лукичев А. Н., Борисенко О. Н. Вычисление кривизны дискретных поверхностей в генераторе поверхностных триангуляционных сеток Логос.Препост // 15-я науч.-тех. конф. "Молодежь в науке": сб. докл. Саров: РФЯЦ-ВНИИЭФ, 2017. С. 34—40.

Belova A. I., Lukichyev A. N., Borisen-

ko O. N. Vychislenie krivizny diskretnykh poverkhnostey v generatore poverkhnosnykh triangulyatsionnykh setok Logos. Prepost // 15-ya nauch.-tekh. konf. "Molodyezh v nauke": sb. dokl. Sarov: RFYaTs-VNIIEF, 2017. S. 34—40.

20. Панкратов Д. М. Улучшение качества ячеек при построении поверхностных треугольных сеток в препостпроцессоре "Логос Аэрогидро" // XX науч.-тех. конф. "Молодежь в науке": сб. тез. Саров: РФЯЦ-ВНИИЭФ, 2022. С. 25.

Pankratov D. M. Uluchsheniye kachestva yachee pri postroenii poverkhnostnykh treugolnykh setok v prepostprotsessore "Logos Aerogidro" // XX nauch.-tekh. konf. "Molodyezh v nauke": sb. dokl. Sarov: RFYaTs-VNIIEF, 2022. S. 25.

21. Евстифеева Е. О., Панкратов Д. М., Цалко Т. В. Алгоритмы автоматического исправления пересечений, реализованные в генераторе поверхностных треугольных сеток в пакете программ "ЛОГОС" // "Суперкомпьютерное моделирование и искусственный интеллект". Межд. конф. "XXII Харитоновские математические науч. чтения, 24—27 мая 2021 года": сб. науч. тр. Саров: РФЯЦ-ВНИИЭФ, 2022. С. 170—180.

Evstifeeva E. O., Pankratov D. M., Tsalko T. V. Algoritmy avtomaticheskogo ispravleniya peresecheniy, realizovannye v generatore poverkhnostnykh treugolnykh setok v pakete program "LOGOS" "Superkompyuternoe modelirovanie i iskusstvennyy intellekt". Mezhd. konf. "XXII Kharitonovskie matenaticheskie nauch. chteniya, 24—27 maya 2021 goda": sb. nauch. tr. Sarov: RFYaTs-VNIIEF, 2022. S. 170—180.

22. Цалко Т. В., Панкратов Д. М. Разработка алгоритмов учета близких поверхностей при построении поверхностных треугольных сеток в препостпроцессоре пакета программ "Логос" // XIX науч.-тех. конф. "Молодежь в науке": сб. тез. Саров: РФЯЦ-ВНИИЭФ, 2021. С. 49.

Tsalko T. V., Pankratov D. M. Razrabotka algoritmov uchyeta blizkikh poverkhnostey pri postroenii poverkhnostnykh treugolnykh setok v prepostprotsessore paketa program "Logos" // XIX nuch.-tekh. konf. "Molodyezh v nauke": sb. tez. Sarov: RFYaTs-VNIIEF, 2021. S. 49.

Статья поступила в редакцию 26.05.23.

#### УДК 621.383:004.721

### ПЕРЕХВАТ СИГНАЛА С БОКОВОЙ ПОВЕРХНОСТИ ОПТИЧЕСКОГО ВОЛОКНА СИСТЕМ ПЕРЕДАЧИ ИНФОРМАЦИИ

#### В. В. Шубин

#### (ФГУП "РФЯЦ-ВНИИЭФ", г. Саров Нижегородской области)

Рассмотрены способы перехвата информации с боковой поверхности оптического волокна: пассивные, активные и компенсационные. Показано, что пассивные способы применяются только для многомодовых волокон. Для кабелей дальней связи с одномодовыми волокнами характерны только активные и компенсационные способы перехвата сигнала из сердцевины волокна. Представлена аналитическая зависимость для активных способов перехвата излучения, приведены экспериментальные и литературные данные для интрузивных и неинтрузивных способов. Представлен универсальный показатель эффективности и скрытности для всех способов перехвата. Рассмотрены компенсационные способы перехвата излучения для одноканальных и многоканальных волоконно-оптических систем.

Ключевые слова: боковое излучение, устройства вывода и сбора, ввода излучения, боковая поверхность оптического волокна, многомодовое градиентное и одномодовое оптическое волокно, пассивные, активные и компенсационные способы перехвата.

#### Введение

Перехват информации с оптического волокна кабеля занимает специалистов с момента появления волоконно-оптических систем передачи (ВОСП). Считалось, что применение оптических волокон вместо электрических устройств уже гарантирует защиту передаваемой информации от перехвата. Это утверждение имело основание, так как одномодовые оптические волокна не имеют побочного электромагнитного излучения и наводок. Но в наше время снятие информационного сигнала с любого волокна оптического кабеля даже на работающей ВОСП для специалиста в данной области не вызывает особых затруднений. Это доказано многократными экспериментами по перехвату информации с оптических волокон и кабелей работающей ВОСП [1—4].

Для информационных систем сегодня применяются два типа оптических волокон и кабелей. Для передачи информации на объектах информатизации применяются преимущественно многомодовые градиентные волокна [5]. Они используются вместе со светодиодными передатчиками и лазерами с широким спектром, приемниками на основе PIN фотодиодов и трансимпедансных усилителей. Основным критерием здесь выступает их низкая стоимость (по сравнению с устройствами для одномодовых кабелей). Но они ограничивают скорость передачи (до 10 Гбит/c) и дальность (несколько сотен метров). Для дальней связи используют только кабели с одномодовыми волокнами. Они более дорогостоящие, но не имеют ограничений по скорости и дальности передачи.

Волокна различаются между собой не только по диаметру и профилю сердцевины (диаметр сердцевины 50 мкм для многомодовых волокон и 8 мкм для одномодовых), но по количеству мод и, как следствие, возможности существования естественного бокового излучения. В многомодовых волокнах существуют протяженные участки с повышенным естественным боковым излучением, в одномодовых волокнах это излучение отсутствует. Для снятия сигнала с одномодовых волокон необходимо вывести излучение из сердцевины, где оно участвует в передаче информации в системе. Следовательно, вносятся дополнительные потери в волоконно-оптическую линию передачи.

Одномодовые волокна и кабели всех производителей имеют разные параметры, форму показателей преломления и составы, но соответствуют классификации, связанной с рекомендациями Международного союза электросвязи, сектор телекоммуникаций (МСЭ-Т) [6—11]. Все современные многомодовые волокна подчиняются одной рекомендации МСЭ-Т [5].

Оптические кабели делятся на две большие группы: для внутренней (в помещениях) и внешней (вне помещений) прокладки [12]. Конструкция оптических кабелей для внешней прокладки обеспечивает их защиту от внешних воздействующих факторов (температуры, влажности и других). Для кабелей внутренней прокладки эти факторы исключены.

#### Классификация способов перехвата информации с оптического волокна

Все способы перехвата делятся на три большие группы [13]: пассивные, активные и компенсационные. Пассивные способы используют естественное боковое излучение. Активные способы предусматривают вывод дополнительного излучения из волокна через боковую поверхность. Компенсационные способы, кроме вывода дополнительного излучения, уменьшают потери в волокне за счет ввода сигнала с такими же параметрами обратно в волокно.

Пассивные способы характерны для многомодового волокна.

Активные способы делятся на средства без заметного вмешательства в среду передачи (неинтрузивные) и средства с заметным вмешательством нарушителя (интрузивные). При интрузивных способах передача по ВОСП информационных сигналов прерывается на несколько секунд, так что они могут быть обнаружены по пропаданию сигнала передачи. К этим способам относятся ответвление и туннелирование излучения, отжиг изгиба волокна. Неинтрузивные способы в первую очередь предназначены для перехвата информации с работающей ВОСП. Они применяются на изгибе волокна по малому радиусу на небольшую длину при внесении малых дополнительных потерь. Такие способы не могут быть обнаружены аппаратурой обычной ВОСП.

Для компенсационных способов, кроме вывода излучения, предусмотрен также ввод компенсирующего вывод сигнала, чтобы скрыть сам факт доступа к волокну. С учетом обратимости линейной оптики ввод излучения ничем не отличается от вывода. Но при вводе через защитное

покрытие волокна мощность оптического излучения на несколько порядков больше, чем при выводе. Это накладывает особые ограничения на агрегатное состояние защитного покрытия волокна из пластмассы. Компенсационные способы предусматривают полную и неполную компенсацию выведенного излучения. Способы с неполной компенсацией замещают только некоторые параметры сигнала, а способы с полной компенсацией заменяют сигнал полностью.

На рис. 1 представлена классификация способов перехвата сигнала с оптического волокна. Зеленым цветом обозначены способы, которые применяются для одномодовых кабелей, красным — для многомодовых волокон, желтым цветом отмечены способы, которые характерны для неработающей ВОСП.

#### Вероятность перехвата информации с оптического волокна

Перехват информации в виде сигналов с оптического кабеля предусматривает последовательное выполнение нескольких операций, которые сводятся к трем основным этапам: доступ к волокну, вывод сигнала и регистрация информации. Вероятность такого процесса равна произведению условных вероятностей [14]:

$$
P_{\rm H} = P_{\rm o} P_{\rm c}(P_{\rm o}) P_{\rm p}(P_{\rm o}, P_{\rm c}),
$$

где  $P_{o}$  — вероятность доступа к волокну;  $P_c(P_o)$  — вероятность вывода сигнала при условии, что доступ к волокну осуществлен;  $P_p(P_o, P_c)$  — вероятность регистрации информации при условии, что осуществлены доступ к волокну и вывод сигнала.

Доступ к волокну в оптическом кабеле, независимо от способа прокладки, достаточно хорошо отработан при монтаже и эксплуатации волоконно-оптических линий передачи. Для этого существуют технологии и соответствующие приборы и инструменты.

Вывод сигнала из волокна предусматривает перехват излучения с оптического волокна и преобразование оптического сигнала в электрический. Для дальней связи первое осуществляется оптическим устройством вывода и сбора излучения, второе — оптическим приемником перехвата с предельной чувствительностью. Состав приемника перехвата соответствует типу модуляции (амплитудная, фазовая, частотная, по длинам

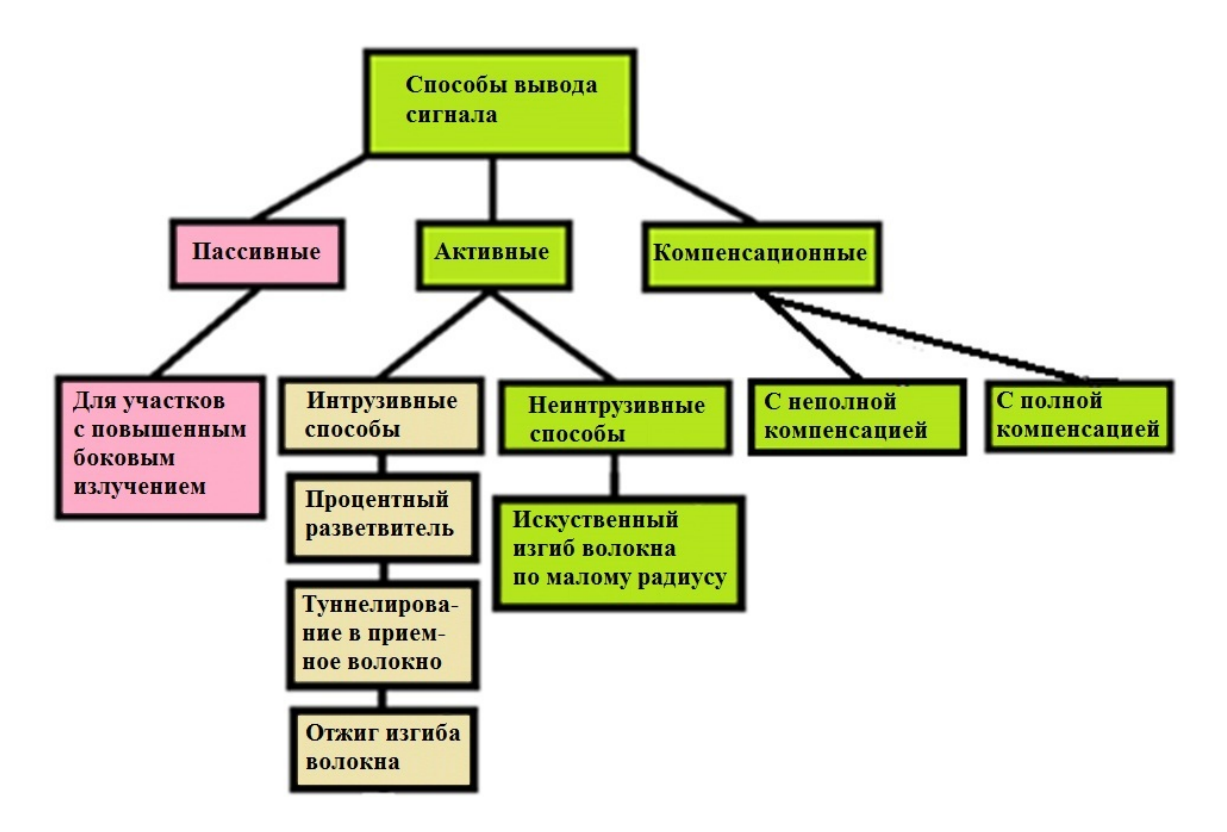

Рис. 1. Классификация способов вывода сигнала

волн или поляризации) и зависит от скорости передачи информации.

На объекте информатизации перехват информационного сигнала еще проще: можно воспользоваться традиционным бесконтактным (пассивным) способом, не вносящим изменений в параметры передачи для разных сред существования сигнала. Традиционные каналы утечки информации — побочное электромагнитное излучение и наводки, визуальный и другие способы — не вносят изменений в систему. Для съема данных нужен только чувствительный приемник для соответствующей среды передачи (электрический, оптический, эфирный).

Регистрация информации выполняется внешней программой на персональном компьютере или ЭВМ (комплексе ЭВМ, размещенных удаленно) путем статистического анализа (не в реальном масштабе времени) перехваченного сигнала на предмет извлечения из него передаваемой информации [1].

#### Источники естественного бокового излучения из оптического волокна

Рассеянное излучение (а не поглощенное) может быть естественным каналом утечки сигнала из волокна за счет пассивных способов. Существуют две составляющие этого излучения: рэлеевское и МИ-рассеяние, которые различаются по своим физическим принципам. Рэлеевское рассеяние наблюдается только на частицах, сравнимых с длиной волны излучения, т. е. на кристаллической структуре самого кварцевого стекла — материала, из которого изготовлено волокно. Это явление принципиально не устранимо и является основным источником потерь в современном волокне.  $\mathit{MH\text{-}pace}$ яние, наоборот, физический процесс на частицах, б´ольших по размеру, чем длина волны. Для современных волокон МИ-рассеянное излучение сосредоточено при переходе от волокна в оптический кабель, и его стремятся уменьшить. На рис. 2 представлены спектр современного одномодового волокна для ВОСП, его составляющие (обозначены цифрами), участки для современных систем (закрашены желтым цветом) и потери из-за волноводных нерегулярностей (МИ-рассеяние, закрашено розовым цветом) [14].

Затухание от рассеяния Рэлея для волокна зависит от длины волны, и его принято оценивать по формуле [15]

$$
\alpha_{\rm pp} = \frac{C}{\lambda^{-4}} \left[ \frac{\mu}{B} / \kappa \mathbf{M} \right],
$$

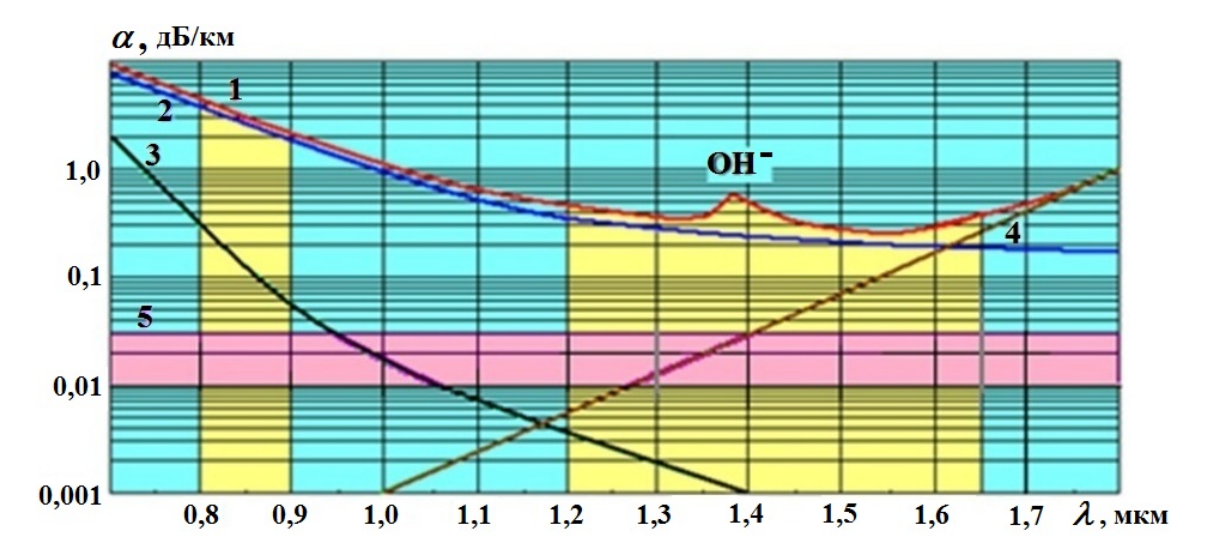

Рис. 2. Спектральная характеристика потерь в волокне (1) и составляющие ее потери, вызванные разными факторами: 2 — рассеянием Рэлея; 3 — ультрафиолетовым поглощением; 4 — инфракрасным поглощением;  $5 - \text{MI-pacce}$ янием;  $\text{OH}^-$  — поглощением гидроксильной группой [14]

где  $C$  — коэффициент (для кварцевого стекла  $C = 0.7 \div 0.9$  мкм $^4 \cdot \text{AB}/\text{KM}$ );  $\lambda -$  длина волны в мкм.

Максимальное значение потерь от рэлеевского рассеяния лежит в диапазоне длин волн 0,8— 0,9 мкм и составляет около  $3 \mu$ Б/км (см. рис. 2). На 1 м волокна потери рассеянного излучения составляют уже менее 0,003 дБ, а излучение на боковой поверхности волокна — и того меньше. Естественное боковое излучение меньше порога чувствительности приемника перехвата. Единственным путем увеличения рассеянного излучения является увеличение длины волокна, с которого оно снимается. Надо помнить, что в зависимости от скорости распространения информационный импульс занимает определенную длину волокна, которая не может быть превышена. При гауссовой форме импульса эта длина становится еще меньше и достигает десятых долей от расчетного значения. Увеличение длины волокна сопряжено с техническими трудностями [16, 17]. Таким образом, рэлеевское рассеяние не может быть единственным каналом утечки информации из волокна.

Надо обратить внимание на другие механизмы образования естественного бокового излучения, зависисящие от типа среды передачи, т. е. от того, является волокно одномодовым или многомодовым. На рис. 3 представлены схемы передачи излучения в обоих типах волокон [18].

Излучение в одномодовом волокне сосредоточено в модовом пятне, расположенном преимущественно в сердцевине волокна (гауссово распределение). А на границе *оболочка* — защитное покрытие интенсивности естественного бокового излучения практически нет. Влияние на потери в одномодовом волокне кабельных потерь (при изготовлении и монтаже оптического кабеля) сведено к минимуму. Так что рассеянным излучением можно пренебречь.

В многомодовых волокнах существует большое количество мод, в том числе в оболочке. За счет них многомодовые волокна обладают естественным боковым оптическим сигналом. Это обеспечивается излучаемыми и вытекающими модами (ИМ и ВМ), излучение которых сосредоточено в оболочке волокна. Интенсивность естественного бокового излучения на некоторых участках повышается, и это представляет собой угрозу для безопасности информации. Как уже было отмечено, многомодовые волокна проигрывают одномодовым по скорости и дальности передачи и поэтому применяются только на объектах информатизации для соединения устройств. В табл. 1 представлены классы (ОМ1—ОМ4) современных градиентных многомодовых волокон для информационных систем [19].

Таким образом, естественное боковое излучение характерно для многомодовых волокон и повышается на некоторых его участках за счет мод, сосредоточенных в оболочке.

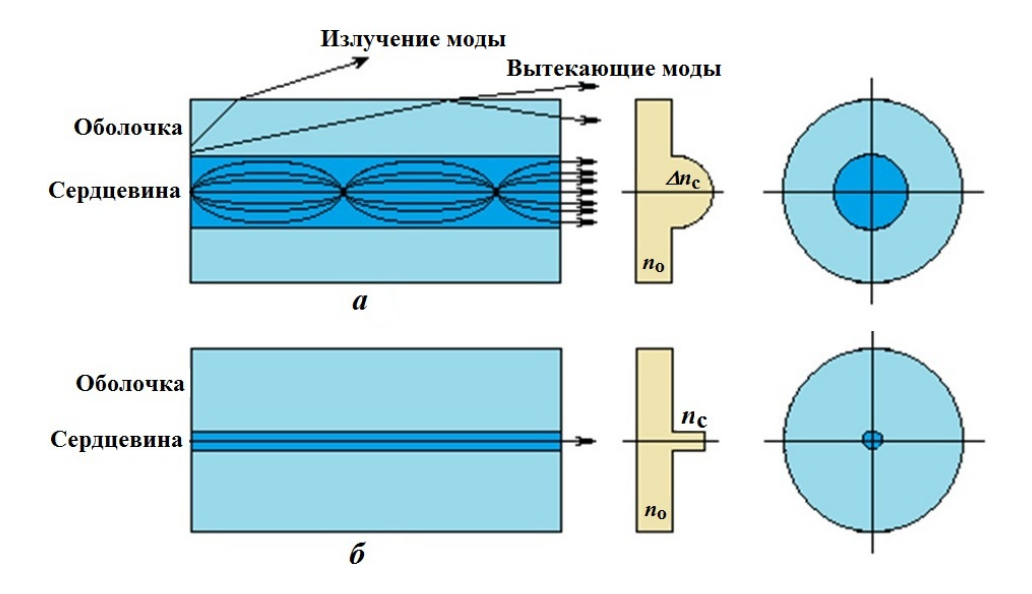

Рис. 3. Основные параметры передачи в многомодовом градиентном (а) и стандартном одномодовом (б) волокнах [18]

Таблица 1

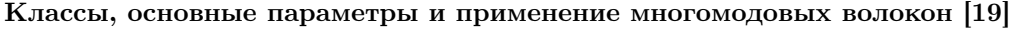

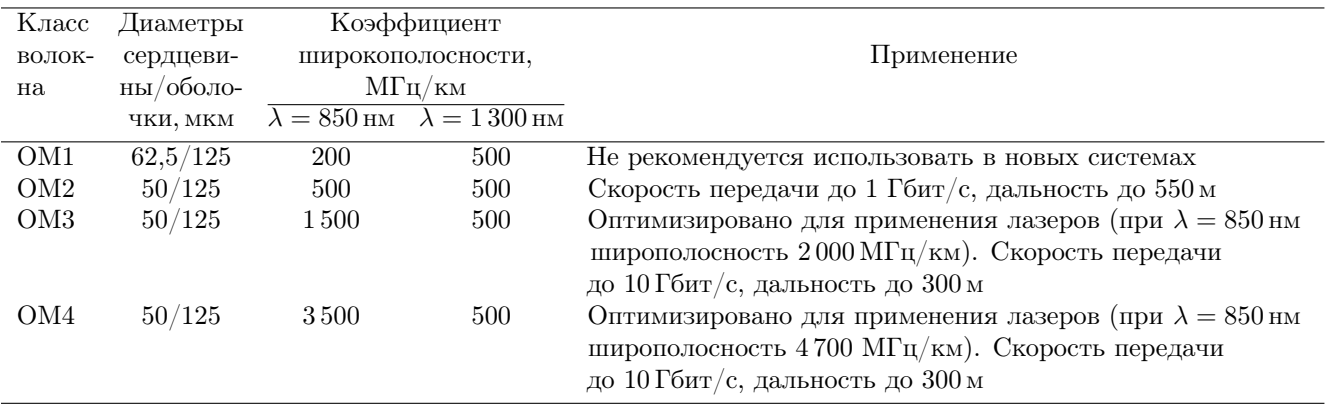

#### Участки повышенного естественного бокового излучения в волокнах

Первым участком повышенного бокового излучения для многомодовых волокон является участок около источника излучения. Применение светодиодов и лазеров с широким спектром излучения способствует проникновению излучения в отражающую оболочку волокна, что вызывает излучение, сосредоточенное в ИМ и ВМ волокна.

Стационарное модовое распределение (когда нет бокового излучения от ИМ и ВМ) формируется не сразу, а через некоторое расстояние, называемое дистанцией модового равновесия [19]. Этот участок характеризуется избыточным боковым излучением, которое обусловлено ИМ и

ВМ. Дистанция установления модового равновесия, на которой высвечивается 90 % излучения ИМ и ВМ для прямого идеального оптического волокна, может быть оценена по следующей приближенной формуле [20]:

$$
L_{\rm p} = \frac{\rho \exp(V/2)}{2\,NA}.\tag{1}
$$

Здесь  $\rho$  — радиус сердцевины волокна;  $NA$  числовая апертура волокна:  $NA = (n_c^2 - n_o^2)^{1/2}$ для ступенчатых волокон и  $NA = [(n_c^2(z) -\frac{n_o^2}{2}]^{1/2}$  для волокон с градиентным профилем, где  $n_c$  — показатель преломления сердцевины волокна  $(z - n$ оперечная координата);  $n_{o}$ показатель преломления оболочки волокна;  $V =$  $= 2\pi \rho N A/\lambda$  — нормированная частота волокна; λ — рабочая длина волны. Число мод в волокне N может быть определено по формулам [20]  $N = V^2/2$  для ступенчатого профиля показателя преломления волокна и  $N~=~V^2/4$ для градиентного профиля (округляется до целого значения в меньшую сторону).

Дистанция равновесия (1) для стандартного одномодового волокна составляет всего 17 мкм для одной моды, а для градиентного многомодового волокна с 400 модами с типовыми параметрами — 6 000 м. Таким образом, для градиентного многомодового волокна дистанция равновесия простирается на всю длину ВОСП на объекте информатизации.

На рис. 4 показана экспериментальная зависимость коэффициента вывода естественного бокового излучения  $A_{\text{BO}}$  от длины для многомодового градиентного волокна на длине волны 850 нм при использовании светодиодного источника излучения ИЛПН-301 [14]. Начальный коэффициент вывода  $A_{\text{BO}}$  равен отношению интенсивностей естественного выходящего излучения (за оболочкой или защитным покрытием) на приемнике с активной площадкой длиной 2 мм и излучения, сосредоточенного в волокне.

Вторым участком повышенного бокового излучения для многомодовых волокон является участок их соединения между собой. Излучение из сердцевины проникает в оболочку волокна. Для многомодовых кабелей на объекте информатизации присутствуют как разъемные, так неразъемные соединения [12].

На рис. 5 показаны экспериментальные зависимости начального коэффициента вывода  $A_{\text{bo}}$ , измеренные на длине волны 850 нм, от расстояния от сварного соединения с потерями 0,5 дБ при использовании светодиодного источника ИЛПН-301 [14].

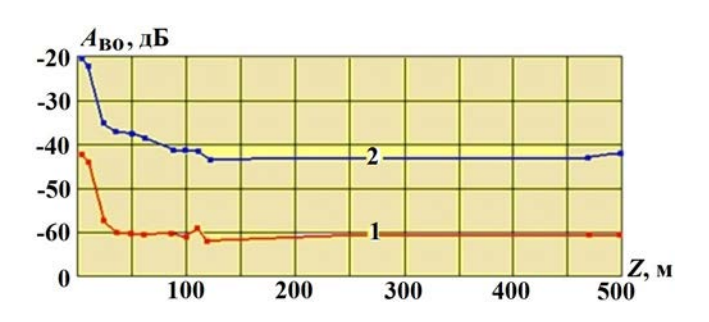

Рис. 4. Измерения бокового излучения на начальном участке волокна  $[14]$ :  $1 -$  за защитным покрытием волокна; 2 — за отражающей оболочкой волокна

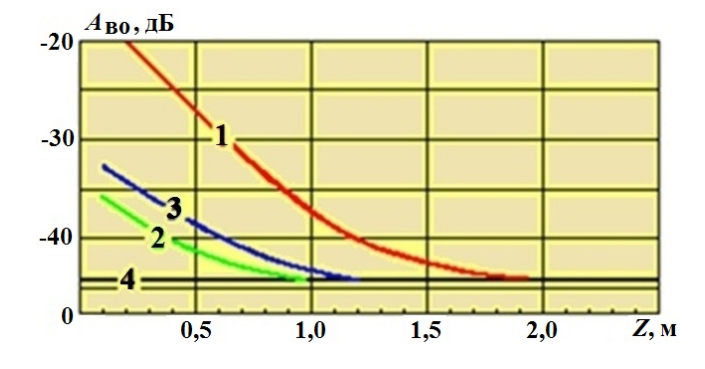

Рис. 5. Зависимость коэффициента вывода бокового излучения от расстояния от сварного соединения [14]:  $1 - \text{coegumeme}$  помещено в эпоксидный компаунд; 2, 3 — соединение в компаунде с сажей соответственно до и после ее кристаллизации; 4 — уровень бокового излучения в волокне

На рис. 6 показаны экспериментальные зависимости начального коэффициента вывода  $A_{\text{ro}}$ , измеренного на длине волны 850 нм на расстоянии 5 м от разъемного соединения, в зависимости от дополнительных прямых потерь  $A_\text{n}$  между соединяемыми волокнами при использовании излучателя ИЛПН-301 [14]. Прямые потери между соединяемыми волокнами обусловлены их осевым и радиальным смещениями.

Таким образом, для многомодовых волокон на объектах информатизации есть протяженные участки с повышенным естественным боковым излучением около источников излучения или соединения волокон. Для одномодовых волокон участки с повышенным боковым излучением отсутствуют.

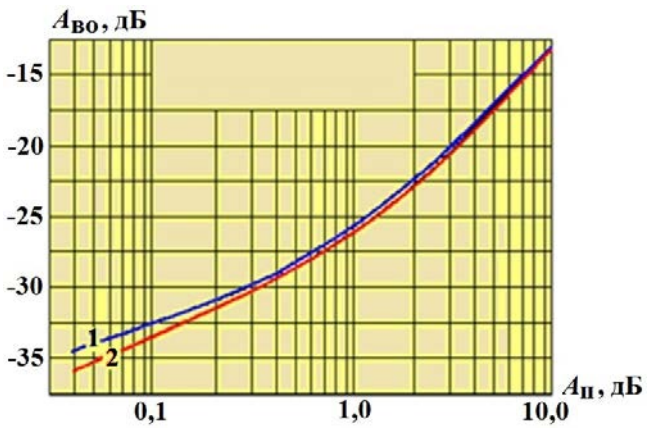

Рис. 6. Зависимость коэффициента вывода от осевого (1) и радиального (2) смещений на расстоянии 5 м от разъемного соединения [14]

#### Активные устройства вывода и сбора оптического излучения

Активные устройства перехвата излучения применяются, в основном, для одномодовых волокон. В их состав входят оптические устройства вывода и сбора [14], оптические усилители и приемники с предельной чувствительностью. Оптический вывод определяет основные параметры всего устройства перехвата в целом: вносимые потери и мощность отводимого излучения в соответствии с зависимостью [14]

$$
A_{\rm \pi} = -10 \lg \left( 1 - 10^{0,1A_{\rm B}} K_{\rm \pi}^{-1} \right) [\rm \mu B],
$$

где  $A_{\rm A}$  — коэффициент дополнительных потерь излучения в волокне;  $A_{\rm B}$  — коэффициент вывода излучения через боковую поверхность волокна на входной полюс устройства перехвата;  $K_{\rm \pi}$  [отн. ед.] — коэффициент передачи излучения через боковую поверхность волокна.

На рис. 7 показаны расчетные кривые зависимости  $A_{\rm A}$  от  $A_{\rm B}$  при различных  $K_{\rm H}$ , экспериментальные и литературные данные, полученные разными производителями исходя из разных физических принципов. При неограниченном увеличении коэффициента  $A_{\rm A}$  коэффициент  $A_{\rm B}$ стремится к значению  $10\lg K_{\text{n}}$ , которого так и не достигает  $|14|$ .

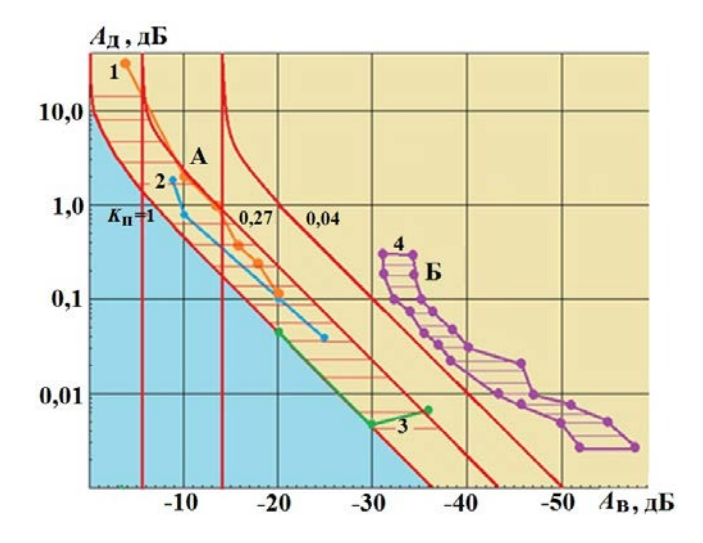

Рис. 7. Зависимость дополнительных потерь от вывода излучения [14]: А - интрузивные способы вывода; Б — неинтрузивные способы вывода; 1 — процентные ответвители;  $2$  – отжиг изгиба волокна;  $3$  – туннелирование излучения в другое волокно; 4 устройство вывода, основанное на изгибе волокна

Данные по интрузивным и неинтрузивным активным способам перехвата излучения представлены на рис. 7 для длины волны 1550 нм. К интрузивным способам относятся процентные разветвители, туннелирование в другое волокно и отжиг изгиба волокна. В этих способах применяется электрическая дуга, которая гарантирует на несколько секунд отключение передачи сигналов во всех ВОСП.

Тем не менее в литературе сообщается, что при использовании туннелирования и внесенных потерях  $A_{\rm A}$  = 0,07 дБ вывод составляет  $A_{\rm B}$  = = -36дБ (коэффициент передачи излучения  $K_{\rm \pi}$  = 0,2) [21], а при потерях  $A_{\rm \pi}$  = 0,04 и 0,004дБ — и того меньше:  $A_{\rm B} = -20$  и  $-30$ дБ соответственно (коэффициент передачи  $K_{\rm n} \approx 1$ )  $[22]$ .

К неинтрузивным способам относятся изгиб волокна по постоянному радиусу малой длины и передача излучения на другое (с оптической системой) приемное оптическое волокно. Действие может быть осуществлено на работающей системе, так как оно не воздействует на передачу сигналов обычной ВОСП.

На рис. 8 показана схема изгиба волокна, реализованная во многих устройствах съема (см., например, [23]). На рис. 7 показаны только крайние значения внесенных потерь при коэффициентах вывода для этого способа. Разброс показаний обусловлен свойствами прижима исследуемого волокна и другими параметрами соединения. К этому добавляется неопределенность в размерах модового пятна для волокон, соответ-

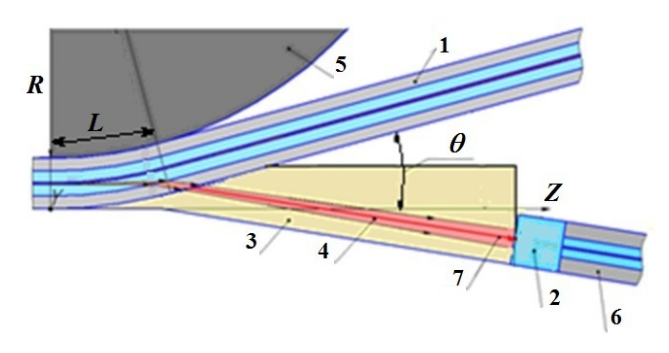

Рис. 8. Схема изгиба волокна по постоянному радиусу: 1 — исследуемое оптическое волокно; 2 — приемная оптическая система;  $3 -$ иммерсионная среда;  $4$  — пучок излучения, выходящий на изгибе волокна;  $5 -$ изгибная оправа; 6 — приемное одномодовое волокно; 7 — ось вектора Умова—Пойтинга; R, L и  $\theta$  радиус, длина и угол изгиба соответственно

ствующих рекомендациям МСЭ-Т [6-11], которая существует даже для одного и того же типа волокон одного и того же производителя (см., например, рис. 9).

Тем не менее изгиб волокна считается самым эффективным и скрытным (с минимальными потерями при выводе и в волокне) по сравнению с другими способами перехвата излучения. При таком способе устройство не прерывает передачу информационного сигнала по ВОСП.

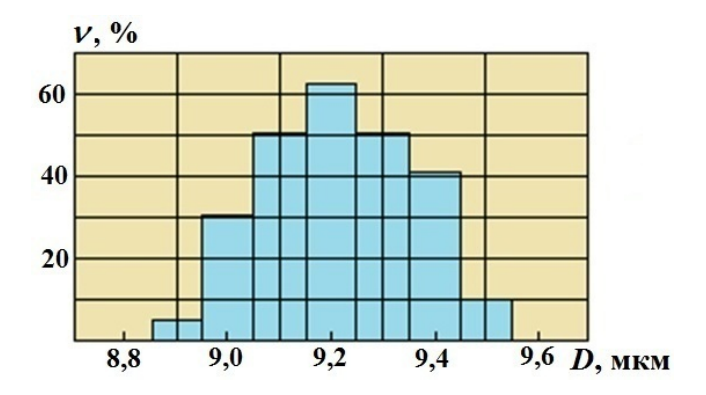

Рис. 9. Гистограмма распределения диаметров модовых пятен для одномодового волокна [20]

#### Эффективность и скрытность активных способов съема излучения с боковой поверхности волокна

Устройство съема излучения должно, с одной стороны, быть скрытным, а с другой стороны, эффективным. Оба эти показателя одновременно характеризуются коэффициентом передачи бокового излучения  $K_{\pi}$  с исследуемого волокна на входной полюс приемника перехвата. Чем больше этот коэффициент, тем лучше (коэффициент меньше единицы). Коэффициент передачи для вывода бокового излучения равен [14]

$$
K_{\rm \pi} = \frac{10^{0,1A_{\rm \scriptscriptstyle B}}}{1 - 10^{-0,1A_{\rm \scriptscriptstyle A}}} = \eta \tau \, \text{[orth. e.g.]},
$$

где  $\eta$  [отн. ед.] — эффективность ввода излучения с боковой поверхности волокна на входной полюс приемника перехвата;  $\tau$  [отн. ед.] — коэффициент пропускания бокового излучения на входной полюс приемника перехвата.

Пропусканием системы в предельном случае можно пренебречь:  $\tau = 1$ . То есть коэффициент передачи бокового излучения определяется только эффективностью ввода излучения в приемное волокно  $\eta$ .

Эффективность ввода в приемное волокно можно определить по формуле (в гауссовом приближении), выведенной для согласования источника с волокном [24]:

$$
\begin{split} \eta &= K \exp\Biggl(- K \left[\frac{x_\mathrm{o}^2}{2} \left(\frac{1}{w_1^2} - \frac{1}{w_0^2}\right) + \right. \\ &\qquad \qquad + \left. \frac{\pi^2 \theta^2 \left(w_1^2 + w_0^2\right)}{2 \lambda^2} - \frac{\theta z x_\mathrm{o}}{w_1^2}\right] \Biggr), \end{split}
$$

где $K=\frac{4w_1^2w_0^2}{\left(w_1^2+w_0^2\right)2+\lambda^2z^2/\pi^2};\,x_{\rm o}$ — смещение оси приемника от оси волокна; $w_1$ и $w_0$ — передающий и приемный радиусы модовых пятен;  $\theta$  – угол наклона оси приемника относительно оси волокна;  $\lambda$  — длина волны излучения;  $z$  — продольное смещение между модовыми пятнами.

При смещении, равном нулю  $(z = x_0 = 0)$ , и равенстве модовых пятен  $(w_1 = w_0 = w)$  предельная эффективность ввода излучения составляет

$$
\eta = \exp\left(-\frac{\pi^2 \theta^2 w^2}{\lambda^2}\right) \text{[orth. eq].}
$$

При идеальном согласовании для длины волны эффективность зависит только от угла размещения оси приемного устройства  $\theta$  и радиуса модового пятна  $w$ . В табл. 2 приведены значения предельной эффективности для одномодовых волокон в зависимости от размера модовых пятен, которые взяты из рекомендаций МСЭ-Т  $[6-9]$ . Угол наклона оси приемного устройства  $\theta$ взят равным 10°.

Из табл. 2 видно, что размер модового пятна непостоянен для волокон даже одного стандарта. Более того, разброс размеров модового пятна наблюдается для одного и того же типа волокна одного и того же производителя. Это определяется технологиями изготовления волокна и его компонентов, условиями прокладки оптического кабеля.

На рис. 9 представлена гистограмма распределения ( $\nu$  — частота появления) диаметров модовых пятен  $D$  по длине волокна для одного и того же одномодового волокна на длине волны  $1310 \text{HM}$  [20].

Из рис. 9 и табл. 2 видно, что мощность перехвата не определена и во многом зависит от угла размещения оси приемного устройства. Расположение оси приемного устройства должно совпадать с направлением вектора Умова-Пойтинга выходящего излучения, которое опре-

Таблица 2

Рекомендация Длина волны, Радиус модового Предельная эффективность, η МСЭ-Т [6—9] нм пятна, мкм G.652 1 310 4,30-4,75 0,041-0,020  $G.652$   $1\,550$   $1\,550$   $3.90-4.25$   $0.154-0.108$ <br> $1\,550$   $3.90-4.25$   $0.154-0.108$  $G.653$   $1\,550$   $3,90-4,25$   $0,154-0,108$ <br>  $G.654$   $1\,550$   $4,75-5,25$   $0.062-0.034$ 1 550 4,75 - 5,25 0,062 - 0,034

G.655 1550  $\qquad \qquad 1550$   $\qquad \qquad 4,00-5,50$   $\qquad \qquad 0,139-0,024$ 

Предельная эффективность одномодовых волокон для угла наклона  $\theta = 10^{\circ}$ 

деляется углом [25]

$$
\Theta = \arccos\left(\frac{R+r_{\rm c}}{R+r_{\rm o}}\right) \,[\text{rpa}A],
$$

где  $R$  — радиус изгиба волокна;  $r_c$ ,  $r_o$  — радиусы его сердцевины и оболочки (соответственно 4,15 и 62,5 мкм для стандартного одномодового волокна).

Направление оси приемного устройства определяется радиусом изгиба волокна, а его минимальное значение зависит от прочности и долговечности (излом волокна начинается при его изгибе с радиусом 0,8 мм). Чем меньше угол между осями волокна и приемного устройства, тем больше эффективность. Чем больше радиус изгиба, тем больше длина изгиба и тем меньше выводимое излучение. Таким образом, радиус и длину изгиба надо уменьшать.

#### Компенсационные устройства перехвата оптического излучения

Компенсационные устройства перехвата оптического излучения с одномодовых волокон обеспечивают полную компенсацию выведенного через боковую поверхность излучения. Выведеное из волокна излучение в предельном случае компенсируется мощностью, вводимой в волокно с помощью устройства ввода на той же длине волны при полном совпадении параметров излучения. В этом случае в волокно вносятся только локальные потери, численно равные разности потерь устройств вывода и ввода излучений. Потери в исследуемом волокне от устройств ввода/вывода не важны (системой воспринимается только их разность), но важна мощность в выводимом канале.

Поэтому для компенсационных способов подходят устройства с минимальными потерями в выводимом (третьем) канале, а потери в основном волокне можно не учитывать. Серийно выпускаемые приборы, которые изначально использовались для других целей, обеспечивают максимальный коэффициент вывода и идеально подходят для данных устройств [26].

На рис. 10 показаны устройства вывода и ввода на два оптических волокна (полный дуплекс) на основе серийно выпускаемого ответвителяприщепки FOD-5503. Задействованы четыре устройства для дуплексной передачи сигналов.

На рис. 11 показана компенсационная схема устройств перехвата оптического излучения с волокна для одноканальных и многоканальных ВОСП.

Выводимый и вводимый сигналы должны совпадать по нескольким параметрам: мощности, фазе, частоте, длине волны и др. Но данное утверждение не справедливо для времени реакции, которое не может быть равно времени между выводом и вводом, а определяется переходными процессами. Этот фактор может быть при-

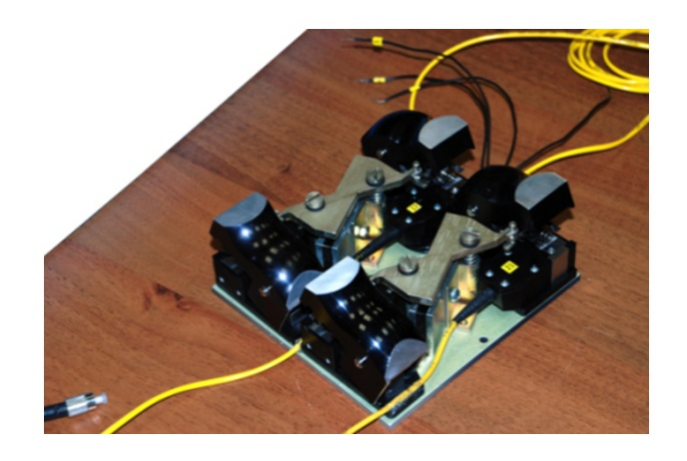

Рис. 10. Устройства вывода и ввода излучения на основе FOD 5503

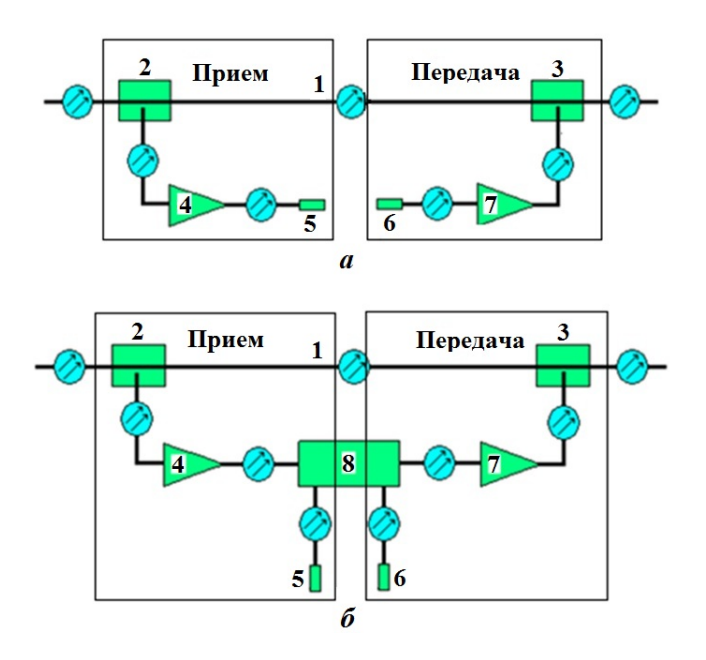

Рис. 11. Схемы компенсационных устройств для одноканальных  $(a)$  и многоканальных  $(b)$  систем:  $1 -$ исследуемое оптическое волокно;  $2 -$  оптическое устройство вывода и сбора; 3 — оптическое устройство ввода; 4, 7 — оптические усилители; 5 — выход; 6 — вход; 8 — мультиплесор ввода/вывода

нят за норму компесационного излучения в случае, если все остальные параметры выведенного и введенного излучений равны между собой.

Таким образом, перехват сигнала за счет естественного бокового излучения можно осуществить только для моногомодовых волокон. На объекте информатизации присутствуют протяженные участки многомодового волокна — около источников излучения и соединения волокон, где естественное боковое излучение повышено. В этом случае можно применять пассивные способы перехвата.

Для одномодовых волокон дальней связи перехват возможен только при выводе излучения из сердцевины волокна. При этом вносятся дополнительные потери в линию связи. В этом случае применяются активные и компенсационные способы перехвата информации. На работающей ВОСП могут применяться только неинтрузивные способы (без вмешательства в передачу).

#### Список литературы

- 1. Икбал М. З., Фатхалла Х., Белхадж Н. Скрытное подсоединение к оптоволокну: методы и предосторожности. http://abrahabr.ru/post/167766. Ikbal M. Z., Fatkhalla Kh., Belkhadzh N. Skrytnoe prisoedineniye k optovoloknu: metody i predostorozhnosti. http://abrahabr.ru /post/167766.
- 2. Способы предотвращения съема информации через излучение ВОЛС. http://studref.com. Sposoby predotvrashcheniya syema informatsii cherez izlucheniye VOLS. http://studref.com.
- 3. Оster optics. Securing Fiber Optic Communications against Optical Tapping Methods. https:// www.oysteroptics.com.
- 4. Olzak T. Protect Your Network against Fiber Hacks. May 3rd, 2007. www. techreudlic.com.
- 5. ITU-T. G.651.1. Characteristics of a 50/125  $\mu$ m multimode graded index optical fibre cable.
- 6. ITU-T. G.652. Characteristics of a singlemode optical fibre and cable.
- 7. ITU-T. G.653. Characteristics of a dispersionshifted single-mode optical fibre and cable.
- 8. ITU-T. G.654. Characteristics of a cut-off shifted single-mode optical fibre and cable.
- 9. ITU-T. G.655. Characteristics of a non-zero dispersion-shifted single-mode optical fibre and cable.
- 10. ITU-T. G.656. Characteristics of a fibre and cable with non-zero dispersion for wideband optical transport.
- 11. ITU-T. G.657. Characteristics of a Bending Loss Insensitive Single Mode Optical Fibre and Cable for the Access Network.
- 12. ПТ плюс. Оптические коммуникации. Издание 8. https://www.ptfiber.com. PT plyus. Opticheskie kommunikatsii. Izdanie 8. https://www.ptfiber.com.
- 13. Волков А. П., Зайцев А. Л., Ивченко С. Н., Кращенко И. А., Курило А. П., Попов С. Н., Шубин В. В. Исходные данные для построения модели съема информации, передаваемой по волоконно-оптическому тракту // Вопросы защиты информации. 1989. № 1 (24). С. 37—42.

Volkov A. P., Zaytsev A. L., Ivchenko S. N., Krashchenko I. A., Kurilo A. P., Popov S. N., Shubin V. V. Iskhodnye dannye dlya postroeniya modli cyema informatsii, peredavaemoy po volokonno-opticheskomu traktu // Voprosy zashchity informatsii. 1989. № 1 (24). S. 37—42.

- 14. Шубин В. В. Информационная безопасность волоконно-оптических систем. Саров: РФЯЦ-ВНИИЭФ, 2015. Shubin V. V. Informatsionnaya bezopasnost volokonno-opticheskikh sistem. Sarov: RFYaTs-VNIIEF, 2015.
- 15. Ирогачев Д. В., Бондаренко О. В. Волоконно-оптические кабели и линии связи. М.: Эко-Тренз, 2002. Irogachyev D. V., Bondarenko O. V. Volokonno-opticheskie kabeli i linii svyazi. M.: Eko-Trenz, 2002.
- 16. Булавкин И. А. Исследование и разработка системы обнаружения несанкционированных подключений в пассивных оптических сетях доступа: Автореф. дис. на соискание ученой степени канд. тех. наук. М., 2008.

Bulavkin I. A. Issledovanie I razrabotka sistemy obnaruzheniya nesanktsionirovannykh podklyucheniy v passivnykh opticheskikh setyakh dostupa: Avtoref. dis. Na soiskanie uchyenoy stepeni kand. tekh. nauk. М., 2008.

- 17. US Patent 6265710. A Method and Device for Extracting Signals Out of a Glass Fiber. 2001.
- 18. Фриман Р. Волоконно-оптические системы связи. М.: Техносфера, 2003. Friman R. Volokonno-opticheskie sistemy svyazi. М.: Tekhnosfera, 2003.
- 19. Коротун В. Волоконно-оптический кабель: назначение, конструкция, классификация. https://www.asutpp.ru.

Korotun V. Volokonno-opticheskiy kabel:

naznachenie, konstruktsiya, klassifikatsiya. https://www.asutpp.ru.

- 20. Листвин А. В., Листвин В. Н., Швырков Д. В. Оптические волокна для линий связи. М.: Велком, 2003. Listvin A. V., Listvin B. N., Shvyrkov D. V. Opticheskie volokna dlya liniy svyazi. M.: Velkom, 2003.
- 21. Ultra Hi-Rel. Undersea Component Family. Single Window Single Mode Wideband Fiber Coupler. www.oplink.com.
- 22. Prucnal P. R., Harstead E. E., Elby S. D. Lowloss, high-impedance integrated fiber-optic tap // Opt. Eng. 2009. Vol. 29. P. 1136– 1142.
- 23. Малых Ю. В., Шубин В. В. Методика расчета коэффициента передачи излучения из сердцевины изогнутого одномодового оптического волокна в приемное волокно // Вопросы атомной науки и техники. Сер. Математическое моделирование физических процессов. 2017. Вып. 1. С. 76—86. Malykh Yu. V., Shubin V. V. Metodika raschyeta koeffitsienta peredachi izlucheniya iz serdtseviny izognutogo odnomodovogo

opticheskogo volokna v priyemnoe volokno // Voprosy atomnoy nauki i tekhniki. Ser. Matematicheskoe modelirovanie fizicheskikh protsessov. 2017. Vyp. 1. S. 76—86.

- 24. Saruwatari M., Nawata Ki. Semiconductor laser to single-mode fiber coupler // Applied Optics. 1979. Vol. 18, No 11. P. 1847—1856.
- 25. US Patent 4889403. Distribution on Optical Fiber Tap. 26.12.1989.
- 26. FOD-5503. http://www.fod.ru.

Статья поступила в редакцию 11.02.23.

#### СВЕДЕНИЯ ОБ АВТОРАХ

Барышев Владимир Александрович — ФГУП "РФЯЦ-ВНИИЭФ", г. Саров Нижегородской области, старший научный сотрудник,  $e$ -mail: VABaryshev@vniief.ru

Барабанов Роман Анатольевич — ФГУП "РФЯЦ-ВНИИЭФ", г. Саров Нижегородской области, начальник научно-исследовательской лаборатории,  $e$ -mail: RABarabanov@vniief.ru

Борисенко Ольга Николаевна — ФГУП "РФЯЦ-ВНИИЭФ", г. Саров Нижегородской области, начальник научно-исследовательской лаборатории,  $e$ -mail: ONBorisenko@vniief.ru

Глазырин Игорь Валерьевич — ФГУП "РФЯЦ-ВНИИТФ им. академ. Е. И. Забабахина", г. Снежинск Челябинской области, начальник отдела,  $e$ -mail: i.v.glazyrin@vniitf.ru

Евстифеева Елена Олеговна — ФГУП "РФЯЦ-ВНИИЭФ", г. Саров Нижегородской области, научный сотрудник, e-mail: EOEvstifeeva@vniief.ru

Ершова Арина Владимировна — ФГУП "РФЯЦ-ВНИИТФ им. академ. Е. И. Забабахина", г. Снежинск Челябинской области, научный сотрудник,  $e$ -mail: ershovaav@vniitf.ru

Михайлов Никита Анатольевич — ФГУП "РФЯЦ-ВНИИТФ им. академ. Е. И. Забабахина", г. Снежинск Челябинской области, начальник лаборатории, e-mail: n.a.mikhaylov@vniitf.ru

Панкратов Дмитрий Михайлович — ФГУП "РФЯЦ-ВНИИЭФ", г. Саров Нижегородской области, научный сотрудник, e-mail: DMPankratov@vniief.ru

Речкин Вадим Николаевич — ФГУП "РФЯЦ-ВНИИЭФ", г. Саров Нижегородской области, заместитель начальника расчетно-методического отдела — начальник расчетно-методической группы, e-mail: VNRechkin@vniief.ru

Рыкованов Василий Сергеевич — ФГУП "РФЯЦ-ВНИИТФ им. академ. Е. И. Забабахина", г. Снежинск Челябинской области, научный сотрудник,  $e$ -mail: v.s.rykovanov@vniitf.ru

Сапожников Филипп Анатольевич — ФГУП "РФЯЦ-ВНИИТФ им. академ. Е. И. Забабахина", г. Снежинск Челябинской области, ведущий научный сотрудник, e-mail: f.a.sapozhnikov@vniitf.ru

Стадник Анна Львовна — ФГУП "РФЯЦ-ВНИИЭФ", г. Саров Нижегородской области, начальник научно-исследовательской лаборатории, e-mail: ALStadnik@vniief.ru

Топорова Олеся Олеговна — ФГУП "РФЯЦ-ВНИИЭФ", г. Саров Нижегородской области, старший научный сотрудник, e-mail: OOToporova@vniief.ru

Цалко Тарас Валентинович — ФГУП "РФЯЦ-ВНИИЭФ", г. Саров Нижегородской области, научный сотрудник, e-mail: TVTsalko@vniief.ru

Чеботарь Станислав Викторович — ФГУП "РФЯЦ-ВНИИЭФ", г. Саров Нижегородской области, старший научный сотрудник, e-mail: StVChebotar@vniief.ru

Шавхитдинова Алена Игоревна — ФГУП "РФЯЦ-ВНИИЭФ", г. Саров Нижегородской области, младший научный сотрудник, e-mail: AIShavkhitdinova@vniief.ru

Шубин Владимир Владимирович — ФГУП "РФЯЦ-ВНИИЭФ", г. Саров Нижегородской области, главный научный сотрудник, e-mail: VVShubin@vniief.ru

Янилкин Юрий Васильевич — ФГУП "РФЯЦ-ВНИИЭФ", г. Саров Нижегородской области, главный научный сотрудник, e-mail: YVYanilkin@vniief.ru

#### INFORMATION ABOUT AUTHORS

Baryshev Vladimir Aleksandrovich — FSUE "RFNC-VNIIEF", Sarov, Nizhny Novgorod region, senior scientist, e-mail: VABaryshev@vniief.ru

Barabanov Roman Anatolyevich — FSUE "RFNC-VNIIEF", Sarov, Nizhny Novgorod region, Head of research laboratory, e-mail: RABarabanov@vniief.ru

Borisenko Olga Nikolaevna — FSUE "RFNC-VNIIEF", Sarov, Nizhny Novgorod region, Head of research laboratory, e-mail: ONBorisenko@vniief.ru

Glazyrin Igor Valeryavich — FSUE "RFNC-VNIITF", Snezhinsk, Chelyabinsk region, Head of department, e-mail:: i.v.glazyrin@vniitf.ru

Evstifeeva Elena Olegovna — FSUE "RFNC-VNIIEF", Sarov, Nizhny Novgorod region, scientist, e-mail: EOEvstifeeva@vniief.ru

Ershova Arina Vladimirovna — FSUE "RFNC-VNIITF", Snezhinsk, Chelyabinsk region, scientist, e-mail: ershovaav@vniitf.ru

Mikhaylov Nikita Anatolyevich — FSUE "RFNC-VNIITF", Snezhinsk, Chelyabinsk region, Head of laboratory, e-mail: n.a.mikhaylov@vniitf.ru

Pankratov Dmitriy Mikhaylovich — FSUE "RFNC-VNIIEF", Sarov, Nizhny Novgorod region, scientist, e-mail: DMPankratov@vniief.ru

Rechkin Vadim Nikolaevich — FSUE "RFNC-VNIIEF", Sarov, Nizhny Novgorod region, Deputy Head of computation methodology department — Head of computation methodology group, e-mail: VNRechkin@vniief.ru

Rykovanov Vasiliy Sergeevich — FSUE "RFNC-VNIITF", Snezhinsk, Chelyabinsk region, scientist, e-mail: v.s.rykovanov@vniitf.ru

Sapozhnikov Filipp Anatolyevich — FSUE "RFNC-VNIITF", Snezhinsk, Chelyabinsk region, leading scientist, e-mail: f.a.sapozhnikov@vniitf.ru

Stadnik Anna Lvovna — FSUE "RFNC-VNIIEF", Sarov, Nizhny Novgorod region, Head of research laboratory, e-mail: ALStadnik@vniief.ru

Toporova Olesya Olegovna — FSUE "RFNC-VNIIEF", Sarov, Nizhny Novgorod region, senior scientist, e-mail: OOToporova@vniief.ru

Tsalko Taras Valentinovich — FSUE "RFNC-VNIIEF", Sarov, Nizhny Novgorod region, scientist, e-mail: TVTsalko@vniief.ru

Chebotar Stanislav Viktorovich — FSUE "RFNC-VNIIEF", Sarov, Nizhny Novgorod region, senior scientist, e-mail: StVChebotar@vniief.ru

Shavkhitdinova Alyena Igorevna — FSUE "RFNC-VNIIEF", Sarov, Nizhny Novgorod region, junior scientist, e-mail: AIShavkhitdinova@vniief.ru

Shubin Vladimir Vladimirovich — FSUE "RFNC-VNIIEF", Sarov, Nizhny Novgorod region, Chief scientist, e-mail: VVShubin@vniief.ru

Yanilkin Yuriy Vasilyevich — FSUE "RFNC-VNIIEF", Sarov, Nizhny Novgorod region, Chief scientist, e-mail: YVYanilkin@vniief.ru

#### ПЕРЕЧЕНЬ

#### статей, опубликованных в 2023 г. в научно-техническом сборнике "Вопросы атомной науки и техники". Сер. "Математическое моделирование физических процессов"

Янилкин Ю. В., Гужова А. Р., Дегтяренко Л. И., Колобянин В. Ю., Шмелёв В. А. Учет истории процесса перемешивания при прямом численном моделировании турбулентности в двумерных задачах. Вып. 1. С. 3—15.

Шестаков А. А. Об устойчивости разностных схем TVDR для решения одномерного уравнения переноса излучения. Вып. 1. С. 16—28.

Разин А. Н., Змушко В. В., Синельникова А. А. Влияние диссипативных погрешностей методики МИМОЗА на скорость изменения кинетической энергии при распаде вихря Тейлора—Грина. Вып. 1. С. 29—41.

Колобянин В. Ю., Чистякова И. Н. Программа ЭГИДА-TECT для численного исследования параметров высокопроизводительных вычислительных систем. Вып. 1. С. 42—50.

Запонов А. Э. Валидация модели нагрева пластины из алюминиевого сплава АМГ-6 непрерывным лазерным излучением в программном модуле "Логос Тепло". Вып. 1. С. 51—59.

Анисина И. М. К вопросу о зависимости средних значений вертикальных сил, действующих на рельс, от скорости поезда. Вып. 1. С. 60—67.

Потехин А. Л. Обработка в системе ScientificView результатов моделирования с использованием трехмерных структурированных сеток и адаптивно-встраиваемых подсеток. Вып. 1. С. 68—75.

Сидоров М. Л., Агапова Т. С. Алгоритм построения двойственных сеток в задачах вычислительной гидрогеологии с использованием распараллеливания. Вып. 1. С. 76—88.

Шмелёв В. А., Чередниченко И. Е., Янилкин Ю. В. Монотонный метод дробных частиц для двумерных упругопластических течений. Вып. 2. С. 3—15.

Абузяров М. Х., Глазова Е. Г., Кочетков А. В., Крылов С. В., Лисицын А. А., Модин И. А. Численное решение трехмерных задач ударного взаимодействия упругопластических тел в эйлеровых переменных на базе модифицированной схемы Годунова. Вып. 2. С. 16—29.

Мжачих С. В., Колобянина Н. В., Лапшина Ю. Н. Аппроксимация данных гистограммы методом условной минимизации длины кубического сплайна класса  $\mathrm{C}^1,$  обладающего свойствами неотрицательности и локальной монотонности. Часть 1. Вып. 2. С. 30—44.

Ерофеев А. М., Сизов Е. А., Турутина И. Ю., Чистякова И. Н. Адаптация методики ЭГАК к счету на гибридных ЭВМ с графическими ускорителями. Вып. 2. С. 45—58.

Ямщиков В. М. Создание однородного потока лазерного излучения пикосекундной длительности на внутренней поверхности мишени с обращенной короной с помощью отражателя расчетной формы. Вып. 2. С. 59—64.

Евстифеева Е. О. Исправление пересечений в поверхностных треугольных сетках в препроцессоре пакета программ "Логос" при подготовке задач аэро- и гидродинамики. Вып. 2. С. 65—76.

Шубин В. В. Магистральные защищенные волоконно-оптические системы передачи. Вып. 2. С. 77—86.

Шестаков А. А. Точные решения стационарной системы уравнений переноса излучения и энергии в многомерном случае. Вып. 3. С. 3—16.

Мжачих С. В., Колобянина Н. В., Лапшина Ю. Н. Аппроксимация данных гистограммы методом условной минимизации длины кубического сплайна класса  $\mathrm{C}^1,$  обладающего свойствами неотрицательности и локальной монотонности. Часть 2. Вып. 3. С. 17—33.

Сапожников Ф. А., Рыкованов В. С. Сравнение WPH и DISPH методов частиц при моделировании ударных волн. Вып. 3. С. 34—54.

Саразов А. В. Особенности вычисления конвективных потоков для задач аэродинамики при использовании сеток с подвижными узлами. Вып. 3. С. 55—66.

Бельков С. А., Бондаренко С. В., Солнышкова Л. В. Симметричные конфигурации лазерных источников для прямого облучения мишени. Симметрия тетраэдра. Вып. 3. С. 67—79.

Чекмарев Д. Т., Абу Даввас Яссер. Моментный конечный элемент для решения трехмерных динамических задач теории упругости и пластичности. Вып. 3. С. 80—90.

Индекс подписки 72248

# ISSN 2414-0171 **ВОПРОСЫ АТОМНОЙ НАУКИ И ТЕХНИКИ**

Серия:

## **МАТЕМАТИЧЕСКОЕ МОДЕЛИРОВАНИЕ ФИЗИЧЕСКИХ ПРОЦЕССОВ**

2023 Вып. 3. 1–92